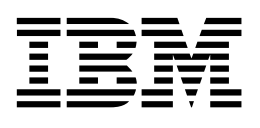

**RGB524**

**170/220 MHz High Performance Palette DAC**

# **Product Description**

The RGB524TM High Performance Palette DAC from IBM brings the high quality and advanced capabilities of the previous generation RGB525 to a more compact package footprint, reducing the board real-estate required for the design of highresolution true-color graphics subsystems.

Implemented in IBM's CMOS technology, the RGB524 combines a complete list of advanced features into one 144-pin QFP package: 64-bit pixel data path, packed 24-bit pixels, two on-chip programmable clock generators, video clocks up to 220 MHz, onchip 64x64 hardware cursor, triple monotonic 8-bit DAC's to display 16.8 million colors.

Like the RGB525, the RGB524 displays true color at 1280x1024 resolution with only 4-Megabytes of video memory.

The RGB524 provides vibrant color with unsurpassed image stability and bright, flicker-free display on large, high-resolution monitors.

# **Functional Block Diagram**

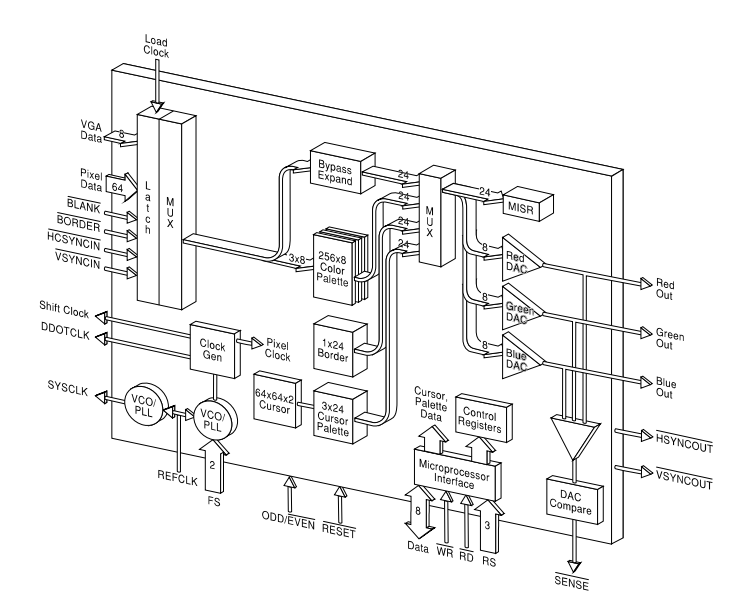

# **Product Highlights**

- ❑ 170, 220 MHz operation
- ❑ RGB624 pin and register compatible
- ❑ RGB525 register compatible
- ❑ 64/32-bit wide pixel data bus
- $\Box$  Display modes up to  $1600 \times 1280$
- ❑ Large Screen ISO-compliant refresh rates
- ❑ Packed 24-bit pixels
- ❑ 4/8/16/24/32-bits per pixel
- ❑ Direct color
- ❑ Gamma correction
- ❑ 256-shade gray scale
- ❑ Three 256x8 color palette RAMs
- ❑ Anti-sparkle circuitry
- ❑ Per-pixel palette bypass control
- ❑ Palette paging
- ❑ Triple monotonic 8-bit DACs
- ❑ Two on-chip clock generators
- ❑ 64x64/32x32 advanced-function hardware cursor
- ❑ 100 MHz 8-bit VGA data input
- ❑ 24-bit color border
- ❑ On-chip diagnostic functions
- ❑ Low-power 3.3V operation
- ❑ 5V-tolerant inputs
- ❑ Power-down modes
- ❑ 144-pin QFP package
- $\Box$  0.8 µm CMOS

# **Applications**

- ❑ Graphical user interfaces
- ❑ Business graphics
- ❑ Video playback and post-processing
- ❑ Games and virtual reality
- ❑ CAD/CAM
- ❑ Medical Imaging
- ❑ Scientific Visualization

# **Table of Contents**

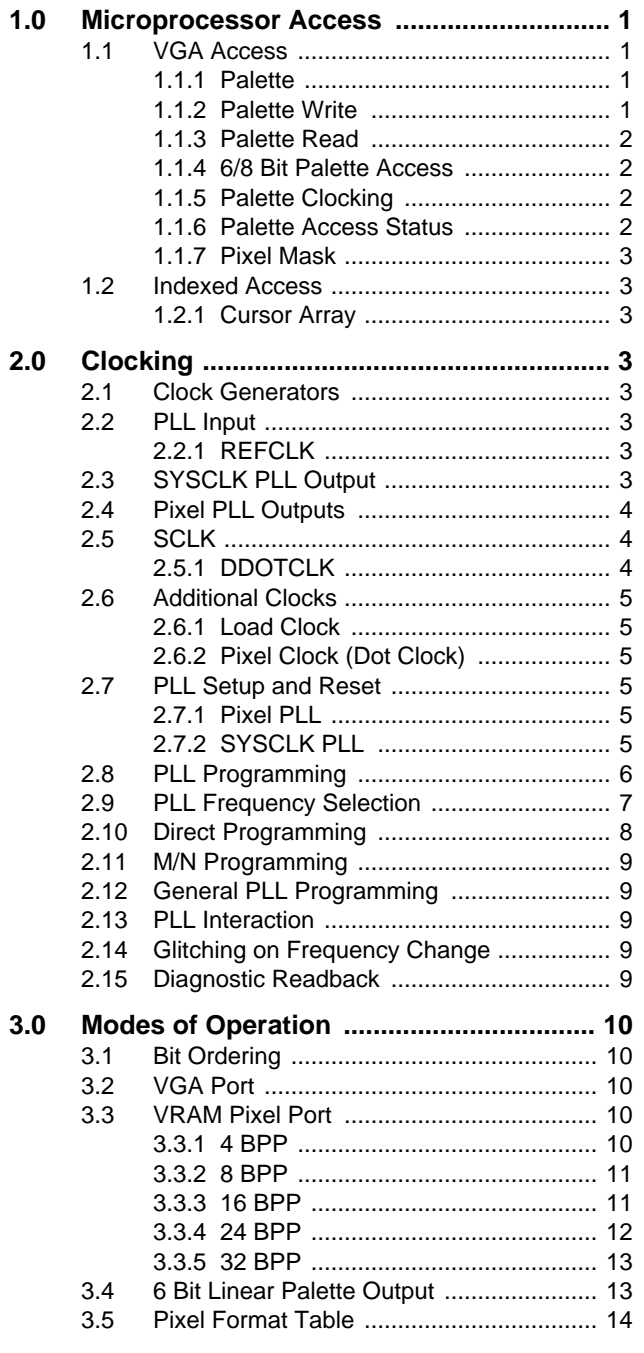

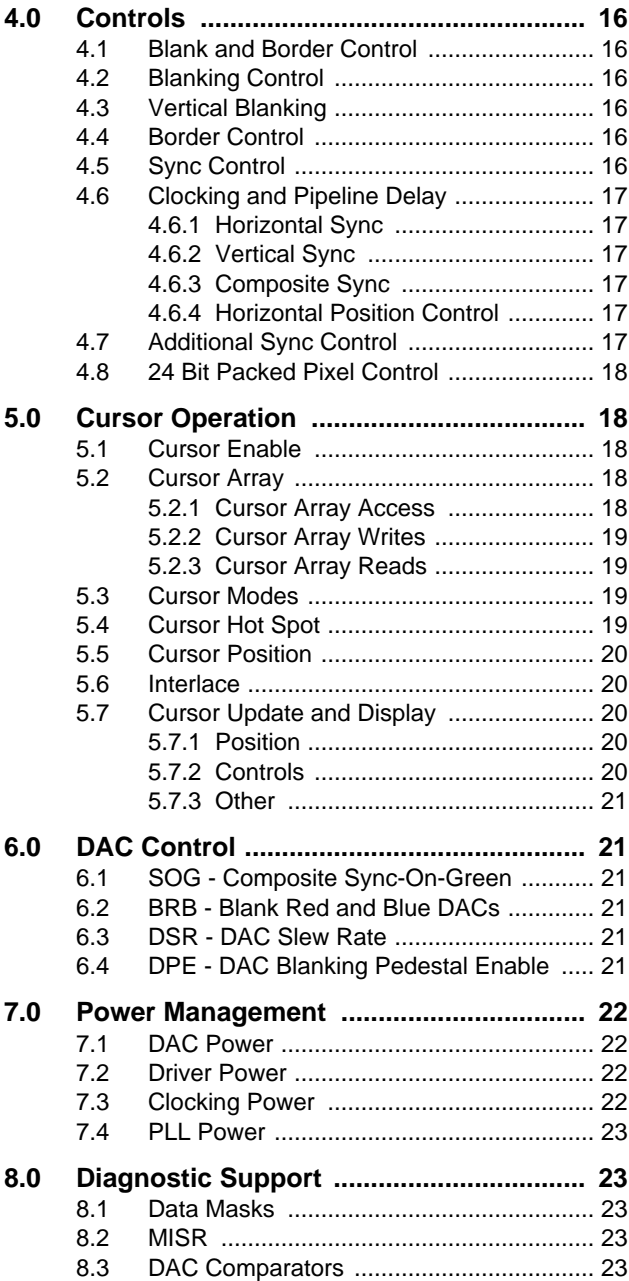

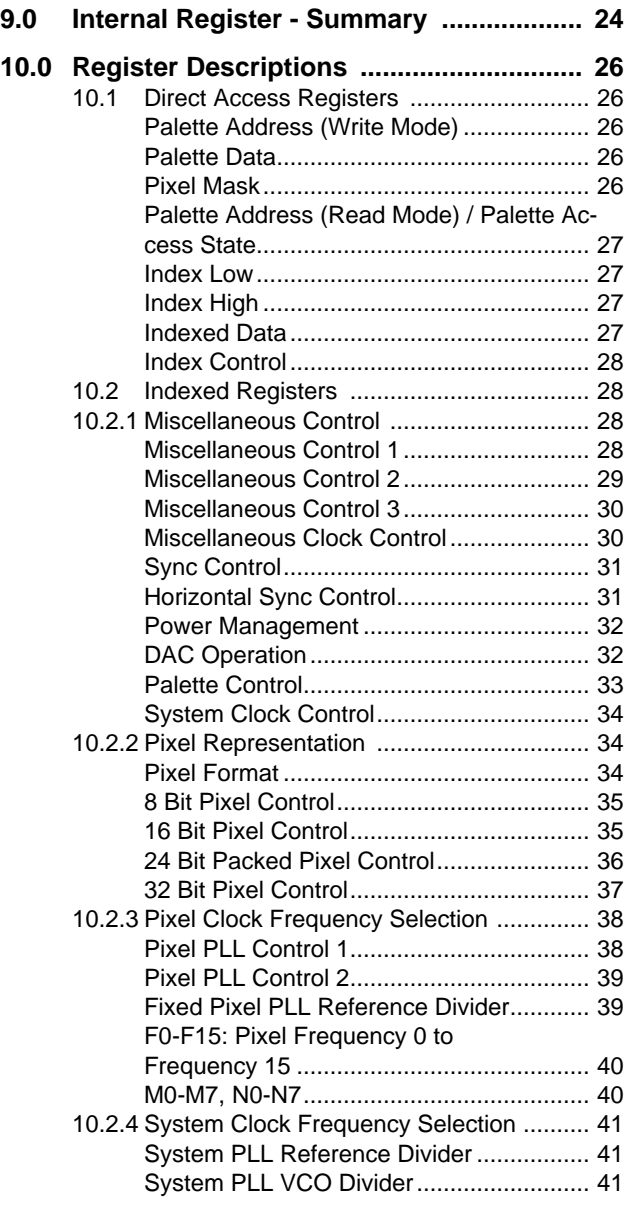

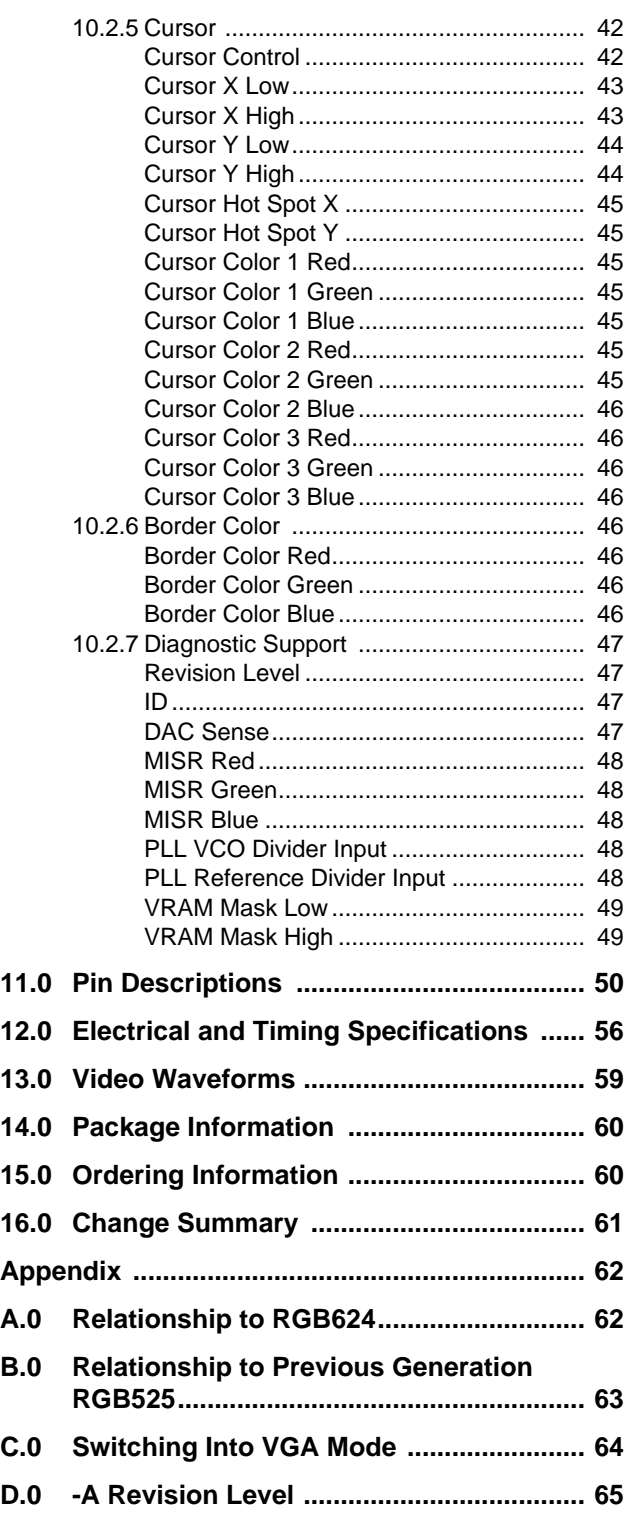

# **List of Tables**

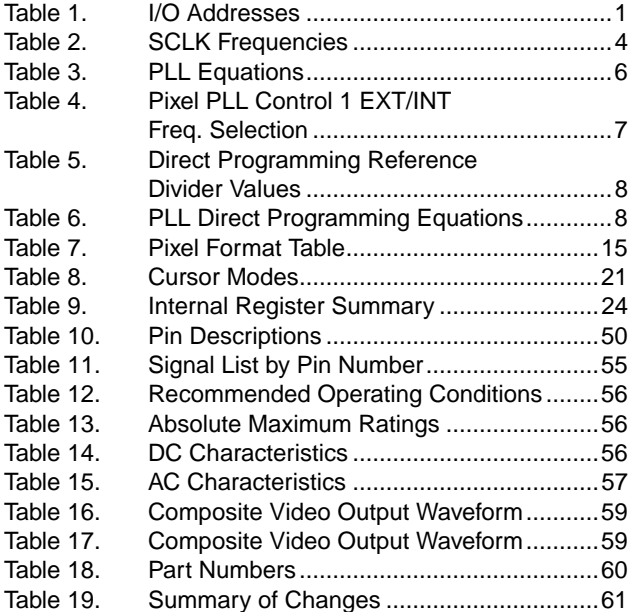

# **List of Figures**

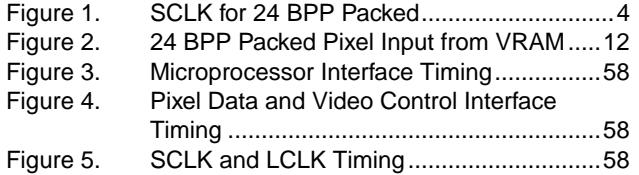

# <span id="page-6-0"></span>**1.0 Microprocessor Access**

As seen on the microprocessor bus there are eight I/O addresses, selected by RS[2:0]. Two indirect schemes are used to access all of the internal registers and arrays through these eight primary I/O addresses.

The first scheme is standard VGA, and operates when RS[2] = 0. Of the four I/O addresses then available with RS[1:0], only one address directly accesses a register, the Pixel Mask. The other three addresses are used to indirectly access the three 256x8 palettes.

The second scheme is an indexed scheme and is used to access all of the remaining registers including the cursor array. This scheme operates when RS[2] =1. Of the four I/O addresses then available using RS[1:0], two are used to load an index register (Low and High). The third address is used to write or read the register or array position pointed to by the index register. The fourth address is used to directly access a register which controls whether the index register automatically increments following an indexed register access.

The eight I/O addresses selected by RS[2:0] are listed in Table 1 below:

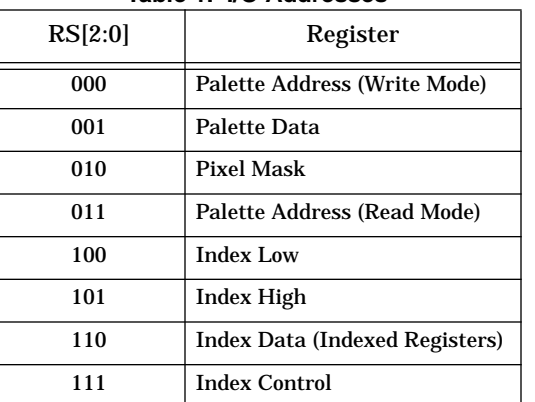

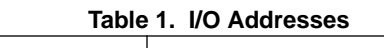

## **1.1 VGA Access**

#### **1.1.1 Palette**

Internally the three 256x8 palettes are accessed by the microprocessor as a single 256x24 palette, with all 24 bits written or read in one operation.

A single Palette Address register points to 1 of 256 locations for writing or reading the 24 bits. Two different Register Select addresses are used to access the Palette Address register.

A write to RS[2:0] = 000 (Palette Address Write Mode) initializes the palette logic for write operations. Subsequent writes to Palette Data  $(RS[2:0] = 001)$  will load internal palette color registers and cause these register contents to be written into the palettes.

A write to RS[2:0] = 011 (Palette Address Read Mode) initializes the palette logic for read operations. Data from the palettes will be loaded into internal palette color registers. Subsequent reads from Palette Data  $(RS[2:0] = 001)$  will read these palette color registers.

Every three accesses of Palette Data (RS[2:0] = 001) will cause the Palette Address register to be incremented. An increment past 0xff will "wrap around" to 0x00.

A read from either Palette Address (Write Mode) or Palette Address (Read Mode) will read the Palette Address register. The same register is used for writing and reading, thus, changing modes destroys the contents of the previous mode's palette address. For example, if some reads are performed and then Palette Address (Write mode) is written, the read address will be lost and a read of either Palette Address (Write Mode) or Palette Address (Read Mode) will produce the same result: the address that was written into Palette Address (Write Mode).

#### **1.1.2 Palette Write**

Palette writes must be initialized by writing the Palette Address (Write Mode) register. This provides a starting address for writes and initializes the internal circuitry for palette write operations.

Palette writes are then performed by writing to Palette Data in a red, green, blue... sequence. These writes will load internal palette data registers in sequence. Immediately following every third write, an internal write will be triggered to the palette of the 24 bits contained in the internal palette data registers, at the address contained in the Palette Address register.

Immediately following the internal palette write triggered by the third write to Palette Data, the Palette Address register will be incremented. Thus, continuous writes to Palette Data will load the palette, stepping through the palette addresses in ascending order.

#### **1.1.3 Palette Read**

Palette reads must be initialized by writing the Palette Address (Read Mode) register. This provides a starting address for reads and initializes the internal circuitry for palette read operations.

Immediately following the writing of Palette Address (Read Mode), a read of the palette will be performed at the address just written. Internal palette data registers are loaded with the read data, and the Palette Address register is incremented.

Palette reads are then performed by reading from Palette Data. Red, green, blue... data from the preloaded internal registers will be presented in sequence. Immediately following every third read, an internal read of the palette to the 24 bits contained in the internal registers will be performed at the address contained in the Palette Address register.

Immediately following the internal palette read triggered by the third read of Palette Data, the Palette Address register will be incremented. Thus, continuous reads of Palette Data will read the palette, stepping through the palette addresses in ascending order.

#### **1.1.4 6/8 Bit Palette Access**

The original VGA had 6-bit DACs and 6-bit palette entries, and the low order 6 bits from/to the microprocessor port were written/read into the palette.

For RGB524, the DACs and palette entries are 8 bits. For non-VGA emulation all 8 bits are used. To emulate 6-bit VGA operation the upper 6 bits of the palette hold the VGA 6-bit color and the two low order bits are set to 00. The COL RES bit (color resolution) of the Miscellaneous Control 2 register determines if the access is 6-bit or 8-bit.

The reset condition is to emulate VGA using the 6 low order microprocessor data bits. COL RES is set to 6 bits. In this mode, for writing, microprocessor bits [7:6] are discarded, bits [5:0] are shifted to bits [7:2], and bits [1:0] are set to 00 before being written into the internal data registers. For reading, the internal data register bits [7:2] are shifted to bits [5:0], and bits [7:6] are set to 00 before being presented on the microprocessor data signals.

If COL RES is set to 8 bits then all 8 bits from/to the microprocessor will be written to and read from the color palette registers.

Note that the 6-to-8 bit translation is only done between the microprocessor port and the internal data registers. Internally, on writes, all 8 bits of the internal registers are written to the palette, and on reads, the internal registers retain all 8 bits read from the palette. Thus, if the palette is loaded with 8-bit values with COL RES set to 8 bits, and then the palette is read with COL RES set to 6 bits, the internal palette color registers will still be loaded with the 8 bits that were written into the palette. But the data read on the microprocessor data lines will be 6 bits.

#### **1.1.5 Palette Clocking**

Palette accesses are synchronized internally with the pixel clock. On writes, the pixel values of the previous cycle are held and displayed during the write cycle. Both of these features minimize disturbance of displayed pixels when the palette is accessed (anti-sparkle).

The pixel clock (as selected by the PCLK SEL bits in Miscellaneous Control 2) must be running for palette access to be valid.

The timings for the microprocessor signals are specified in units of pixel clocks. These specifications are derived from the requirement for the pixel clock to be running for palette access, as well as to allow time for the Palette Accesses and Palette Address increments to occur internally following a palette access.

#### **1.1.6 Palette Access Status**

The original VGA logic had an override for read accesses of the Palette Address (Read Mode) register. Instead of reading the Palette Address register, a value was returned that indicates the status of the last palette access, write or read.

The reset condition of RGB524 is to return the address value for a read of Palette Address (Read Mode). The VGA logic may be emulated by setting the RADR RFMT bit in Miscellaneous Control 1. This causes the status of the last palette access to be returned.

The value of the status returned is 0x00 if the last write to Palette Address was Write Mode, and 0x03 if the last write to Palette Address was Read Mode.

#### **1.1.7 Pixel Mask**

The pixel mask is an 8-bit register addressed with  $RS[2:0] = 010$ . It can be accessed at any time without disturbing a palette write or read sequence.

Accesses to the pixel mask are asynchronous to the pixel clock. Temporary color disturbances can be expected if the mask is changed while displaying pixels through the palette.

#### **1.2 Indexed Access**

The cursor array and a number of control registers are addressed with an internal 11-bit index register. The microprocessor accesses this as Index High (RS[2:0] = 101) and Index Low (RS[2:0] = 100).

A write or read to Index Data (RS[2:0] = 110) actually writes or reads the register/cursor array location addressed by the Index register.

Following a write or read of Index Data, the index register will increment if the INDX CNTL bit is set. The Index Control register (RS[2:0] = 111) contains this bit. To allow for future expansion, wraparound from 0x07ff to 0x0000 is **not** supported.

In general, access of Index Low, Index High, Index Control, or any of the Indexed registers is independent of the palette access and will not disturb a palette write or read sequence. However, as described above the PADR RFMT bit in Miscellaneous Control 1, the COL RES bit in Miscellaneous Control 2, and the 6BIT ACC bit in Palette Control all affect palette access.

Also, as described above, the pixel clock must be running for valid access of the palette, and the pixel clock is affected by a number of indexed registers.

#### **1.2.1 Cursor Array**

In general, the indexed registers may be written or read at any time, using the address held in Index High and Index Low. This address may be set by writing to Index High or Index Low, or the value may result from the auto-increment action of a previous access.

However, as described in [section 5.2.3 Cursor Array](#page-24-0) [Reads on page 19](#page-24-0), to access the cursor array a write to Index High or Index Low must be performed first. That is, the cursor array cannot be accessed by auto-increment from address 0x00ff to 0x0100.

Also, as with the palette, the pixel clock must be running to access the cursor array.

# **2.0 Clocking**

#### **2.1 Clock Generators**

There are two on-board clock generators: pixel clock and system clock (SYSCLK). Each clock generator uses a separate programmable phase locked loop (PLL).

The pixel clock generator provides the fundamental "dot" timings; it serves generally as the clock both for internal chip clocking and for on-card CRT timings.

The system clock generator is provided for the convenience of the graphics subsystem design. No internal use is made of this clock; the clock generator simply drives the SYSCLK output of the chip.

# **2.2 PLL Input**

#### **2.2.1 REFCLK**

The REFCLK input is a reference clock that the PLLs use in conjunction with programming registers to produce a wide variety of frequencies.

In general, REFCLK can be any frequency from 2 MHz through 100 MHz.

As discussed below, following a reset the PLL driving the SYSCLK output is enabled with the start-up frequency:

*SYSCLK frequency = (33/16)* × *REFCLK frequency*

If it is important to have a particular frequency on SYSCLK following a reset, then the REFCLK frequency must be chosen that produces the desired SYSCLK frequency.

Also, when the "direct programming" method is used to program the PLL frequencies (see below), then REFCLK must lie on a 2 MHz boundary in the range of 4 MHz through 62 MHz (4 MHz, 6 MHz, 8 MHz,... 62 MHz).

# **2.3 SYSCLK PLL Output**

The system clock PLL drives the SYSCLK output. Two bits in the System Clock Control register affect this output. Bit 6, SYSC DSAB, is used to 3-state the driver. Bit 1, SYSC SRC, is used to bypass the SYSCLK PLL (the incoming REFCLK is steered to the SYSCLK output).

The supported frequency range for SYSCLK is 16.25 MHz to 100 MHz.

#### **2.4 Pixel PLL Outputs**

The pixel PLL is used internally as the pixel clock. The maximum allowed generated frequency is 170/220 MHz, dependent on the product version.

The pixel PLL Output is not available directly. However, two divided versions are provided as output signals:

- ❑ SCLK
- ❑ DDOTCLK

#### **2.5 SCLK**

SCLK (Serial Clock) is intended for clocking of the serial outputs of the VRAMs to the pixel port inputs. As such, the divide factor is a function of the VRAM pixel port width (64 or 32 bits), and the number of pixels contained in an access. For example, with a VRAM width of 64 and operating at 16 bits-per-pixel, there will be  $64/16 = 4$ pixels brought in with each VRAM access, and SCLK will operate at 1/4 the frequency of the pixel PLL output.

If the VGA port is selected SCLK will simply be the output of the pixel PLL. Table 2, "SCLK Frequencies," is a table of all the SCLK frequencies that are produced.

| Table 2. SULK Frequencies |           |              |  |  |  |
|---------------------------|-----------|--------------|--|--|--|
| <b>BPP</b>                | $VRAM=32$ | VRAM=64      |  |  |  |
| 4                         | $\div 8$  | $\div 16$    |  |  |  |
| 8                         | $\div$ 4  | $\div 8$     |  |  |  |
| 15/16                     | $\div 2$  | $\div$ 4     |  |  |  |
| 32                        | $\div$ 1  | $\div$ 2     |  |  |  |
| 24 Packed                 | Invalid   | $\div$ (8/3) |  |  |  |
| <b>VGA</b>                | $\div$ 1  |              |  |  |  |

**Table 2. SCLK Frequencies**

"24 Packed" is a special case. It is only valid with a VRAM width of 64, and it produces 3 SCLKs for every 8 internal pixel clocks as shown in Figure 1.

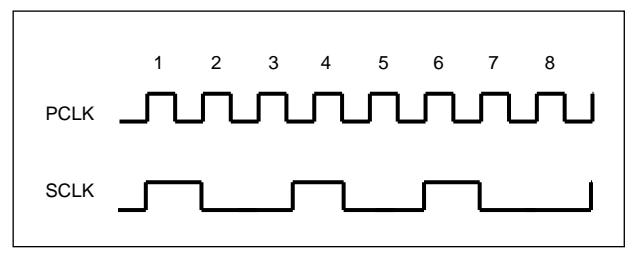

*Figure 1. SCLK for 24 BPP Packed*

The SCLK output can be inverted with the SCLK INVT bit of the Miscellaneous Clock Control register. This allows either polarity to be used, as desired, to aid in meeting critical timings at the card level.

The SCLK DSAB bit of the Miscellaneous Clock Control register can be used to 3-state the SCLK output if desired.

#### **2.5.1 DDOTCLK**

DDOTCLK (Divided Dot Clock) is simply the pixel PLL output divided by 1, 2, 4, 8 or 16 as determined by the DDOT DIV bits of the Miscellaneous Clock Control register.

Note that the maximum supported output frequency of DDOTCLK is 100 MHz, so some values of the DDOT DIV bits will become illegal when the pixel PLL is programmed to operate beyond this frequency.

When a pixel format of 24 BPP Packed is selected, the SCLK output may be driven on DDOTCLK instead of the divided pixel PLL output, under control of the B24P DDOT bit of the Miscellaneous Clock Control register.

DDOTCLK is similar to the SYSCLK output in that it is provided for general card use and is not used internally. However, its frequency is slaved to the pixel clock, whereas SYSCLK is independent. The DDOTCLK may be 3-stated with the DDOT DSAB bit of the Miscellaneous Clock Control register if desired.

**Note:** Although DDOTCLK and SCLK are both derived from the pixel clock. there is otherwise no particular relationship between the two clocks. In particular, the two clocks do not have any associated phase relationship.

#### **2.6 Additional Clocks**

#### **2.6.1 Load Clock**

The LCLK input (Load Clock) is used to latch up all incoming pixel data and video controls. The maximum frequency of this input is 100 MHz.

#### **2.6.2 Pixel Clock (Dot Clock)**

The pixel clock, or dot clock, is the internal clock used to clock pixel data up through the DACs. It is also required to be running to access the palette and the cursor. The maximum frequency of this clock is 170/220 MHz (depending on the chip version).

There are several sources of the pixel clock, as selected by the PCLK SEL bits in the Miscellaneous Control 2 register:

- **LCLK input** This is the reset default. It is intended to be used when the VGA port is selected as the pixel source.
- **Pixel PLL output** This is intended to be used when the VRAM pixel port is selected as the pixel source. It provides the highest pixel clock operation.
- **REFCLK input** This is intended for laboratory bringup.

When LCLK is selected as the pixel clock all internal pixel operations are synchronous with LCLK. If the pixel clock is sourced by the pixel PLL output or REF-CLK, then the incoming pixels and video controls are expected to be derived from SCLK. After latching the signals with LCLK, the signals are clocked with an internal SCLK, and then clocked with the internal pixel clock. LCLK must maintain a specified relationship to SCLK to achieve the internal transfer of the clocking from LCLK to SCLK.

#### **2.7 PLL Setup and Reset**

#### **2.7.1 Pixel PLL**

The PLL is enabled for running at a programmed frequency by setting the REF DIV COUNT, VCO DIV COUNT, and DF bits (as described in the following sections), and then setting the PLL ENAB bit of the Miscellaneous Clock Control register.

When the PLL ENAB bit is 0 (off), the PLL will continue to run but the frequency will not be determined by programming values. The PLL will drive to its lowest frequency of operation, in the range of 5 KHz to 250 KHz.

The pixel clock frequency is determined by the DF programming bits. When  $DF = 00$ , the pixel clock is equal to the PLL clock divided by 4 (1.25 KHz to 62.5 KHz). When  $DF = 01$  the pixel clock equals the PLL clock divided by 2 (2.25 KHz to 125 KHz), and when  $DF = 10$ or 11, the pixel clocks equals the PLL clock (5 KHz to 250 KHz.)

Following a reset, the PLL ENAB bit is off and the DF bits of all programming registers are set to 00, so the pixel clock will be PLL clock/4 = 1.25 KHz to 64.25 KHz.) The PORT SEL bit of Miscellaneous Control 2 register will be 0 (VGA port), which will cause the SCLK output to be the same as the pixel clock (1.25 KHz to 64.25 KHz.) The DDOT DIV bits of the Miscellaneous Clock Control register will be zero, which will cause DDOT-CLK to also be the same frequency as the pixel clock.

## **2.7.2 SYSCLK PLL**

The SYSCLK PLL is enabled with the SPLL ENAB bit of the System Clock Control register. Unlike the pixel PLL, following a reset, this ENAB bit will be set, and the SYSCLK PLL will be running and driving the SYSCLK driver. The output frequency will be  $(33/16) \times$ REFCLK.

When the SPLL bit is 0 (disabled) the SYSCLK PLL will run in the 5 KHz to 250 KHz range similar to the pixel PLL. The frequency driven on the SYSCLK output will be determined by the value of the DF bits in the System PLL VCO Divider register), using the same divide factors as described above for the pixel PLL.

<span id="page-11-0"></span>

| DF                                                                                                    | <b>Output Frequency</b>            | <b>Internal VRF</b>        | Max Output Freq. (MHz) |          |  |
|----------------------------------------------------------------------------------------------------|------------------------------------|----------------------------|------------------------|----------|--|
|                                                                                                    |                                    |                            | 170                    | 220      |  |
| 00                                                                                                    | $FREF \times (VCO DIV COUNT + 65)$ | <b>FREF</b>                | 42.5                   | 55.0     |  |
|                                                                                                    | (REF DIV COUNT) $\times$ 8         | (REF DIV COUNT) $\times 2$ |                        |          |  |
| 01                                                                                                    | $FREF \times (VCO DIV COUNT + 65)$ | <b>FREF</b>                | 85                     | $110(*)$ |  |
|                                                                                                    | (REF DIV COUNT) $\times$ 4         | (REF DIV COUNT) $\times 2$ |                        |          |  |
| 10                                                                                                    | $FREF \times (VCO DIV COUNT + 65)$ | <b>FREF</b>                | $170(*)$<br>$220 (*)$  |          |  |
|                                                                                                    | (REF DIV COUNT) $\times 2$         | (REF DIV COUNT) $\times 2$ |                        |          |  |
| 11                                                                                                    | $FREF \times (VCO DIV COUNT + 65)$ | <b>FREF</b>                | $170(*)$<br>$220 (*)$  |          |  |
|                                                                                                    | <b>REF DIV COUNT</b>               | <b>REF DIV COUNT</b>       |                        |          |  |
| 1. FREF = REFCLK frequency                                                                                            |                                    |                            |                        |          |  |
| 2. Frequencies marked with (*) are maximum pixel PLL frequencies. The SYSCLK PLL maximum output frequency is 100 MHz. |                                    |                            |                        |          |  |

**Table 3. PLL Equations**

#### **2.8 PLL Programming**

The two PLLs are programmed identically. Three values are used:

- **REF DIV COUNT (Reference Divide Count)** This number provides a count value for dividing down the incoming REFCLK. It must be between 2 and 31. Operation of the PLL is indeterminate if this number is 0 or 1.
- **VCO DIV COUNT (VCO Divide Count)** This number provides a count value for the divider in the PLL feedback loop. The value can range from 0 through 63. Internally, 65 is added to VCO DIV COUNT, so that the PLL feedback divider value ranges from 65 through 128.
- **DF (Desired Frequency)** These are two bits with values of 00, 01, 10, and 11. The intent of these bits is to divide the operation of the PLL into four frequency ranges. Following the divide of the REFCLK provided by the REF DIV COUNT there is an additional divide-by-two which is selected or bypassed with the DF bits. Also, the output of the PLL has a divider stage, or postscaler, that is controlled by the DF bits.

Table 3, "PLL Equations," gives the general formulas for programming the PLLs. Because of the action of the DF bits there are four equations, one for each DF bit setting. It is possible to program the PLLs with values that generate illegal operating conditions:

- 1. The reference frequency VRF (Video Reference Frequency), which is internal to the PLL, cannot be less than 1 MHz.
- 2. The internal VCO (Voltage Controlled Oscillator) cannot exceed the rated speed of the product (170/220 MHz).
- 3. The SYSCLK output driven by the SYSCLK PLL cannot exceed 100 MHz.
- 4. The DDOTCLK output driven by the pixel PLL cannot exceed 100 MHz.

Table 3, "PLL Equations," gives the equations for calculating the internal VRF. Table 3 also gives the maximum allowable output frequency for each setting of DF. This reflects the action of the VCO postscaler. If the PLLs are programmed so that these maximum dot clock frequencies are not exceeded then the maximum VCO frequency will not be exceeded.

## **2.9 PLL Frequency Selection**

The REF DIV COUNT, VCO DIV COUNT, and DF bits are provided to the PLLs in a pair of 8-bit registers. REF DIV COUNT is 5 bits and occupies one register, with the 3 high order bits unused. The 6 VCO DIV COUNT bits occupy the second register, with the 2 high order bits used by DF.

For the SYSCLK PLL, the two programming registers are the System PLL Reference Frequency, which holds REF DIV COUNT, and the System PLL VCO Divider, which holds VCO DIV COUNT and the DF bits.

For the pixel PLL, there are actually 17 registers which can be used to hold the programming values: Fixed Pixel PLL Reference Divider and F0 - F15. A pair of registers is selected from this group to provide the pixel PLL programming values. This selection is controlled by the pixel PLL Control 1 and pixel PLL Control 2 registers.

Two different programming styles are supported:

**Direct Programming** In this scheme only the register holding VCO DIV COUNT and DF is altered to change the frequencies. The register for REF DIV COUNT holds a value that is constant for all frequencies. This method is discussed in more detail below.

**M over N** In this scheme both register values are changed to program a new frequency. The name refers to the general PLL concept in which

*Output frequency = Input reference* × *(M/N)*

where VCO DIV COUNT serves as M and REF DIV COUNT serves as N, with modifications to the equation as shown in [Table 3, "PLL](#page-11-0) [Equations."](#page-11-0)

For the SYSCLK PLL there is not much distinction between the two programming styles. Both registers are written to provide an initial operating frequency. Then to change frequency either one register is changed (System PLL VCO Divider), or both registers are changed, depending on the programming style.

For the pixel PLL, a set of preprogrammed frequencies can be stored in the F0 - F15 registers, and the number of stored frequencies depends on the programming style.

When the direct programming style is used a single REF DIV COUNT is stored in the Fixed PLL Reference Divider register. Up to 16 values of VCO DIV COUNT and DF can be stored in the F0 - F15 registers, allowing 16 preprogrammed pixel clock frequencies.

With the M/N style the Fixed Pixel PLL Reference Divider register is not used. The F0 - F15 are reconfigured as 8 pairs of M and N values  $(M0,N0,M1,N1,...)$ M7,N7). This allows 8 preprogrammed pixel clock frequencies.

The selection of the programming registers, either 1 of the 16 F0 - F15 registers or 1 of the 8 M/N pairs, is done either externally with the FS[1:0] inputs to the module, or internally with the INT FS[3:0] bits of Pixel PLL Control 2 register. When the M/N style is used INT FS[3] is ignored.

The programming style and selection source is chosen with the EXT/INT bits of the Pixel PLL Control 1 register, as shown in Table 4, "Pixel PLL Control 1 EXT/INT Freq. Selection."

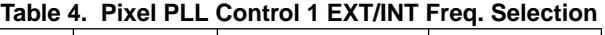

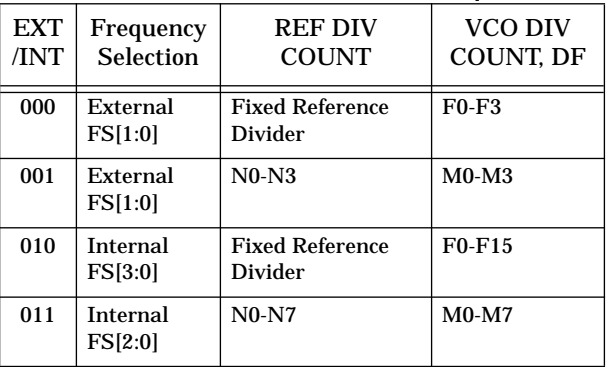

Note that there are more selections available with the internal register INT FS[3:0} than using the external FS[1:0] inputs. With the external inputs, only 4 frequencies can be chosen, using either direct programming or M/N. With the INT FS[3:0} bits 8 frequencies can be chosen using M/N or 16 frequencies can be chosen using direct programming.

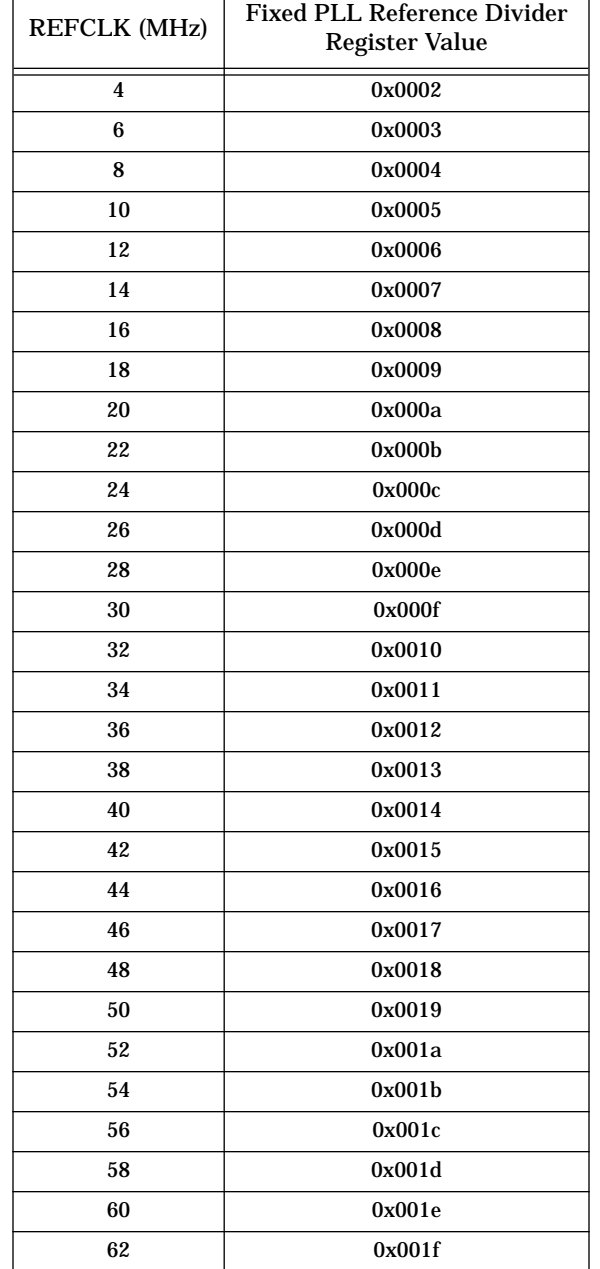

#### <span id="page-13-0"></span>**Table 5. Direct Programming Reference Divider Values**

#### **2.10 Direct Programming**

Use the following steps to calculate the values used with direct programming:

- 1. Look up the REFCLK frequency in Table 5, "Direct Programming Reference Divider Values," and write the given programming value into the PLL Reference Divider register (System PLL Reference Divider for the SYSCLK PLL, Fixed Pixel PLL Reference Divider for the pixel PLL). If the incoming REFCLK frequency does not appear in this table, then the direct programming method cannot be used.
- 2. Use Table 6, "PLL Direct Programming Equations," to determine the values to write into the VCO Divider register (System PLL VCO Divider for the SYSCLK PLL, F0 - F15 for the pixel PLL). First, pick the row of the table whose frequency range covers the frequency of interest. This will determine the value of the DF bits to write. Next, use the given equation to calculate the value of the VCO DIV BITS. Write these two values together to the appropriate register.

The generated pixel clock frequency is designated in this table as VF, for Video Frequency. Note that within each range the desired VF frequency must lie on a given step value (e.g., with  $DF = 11$  a frequency of 159 MHz is invalid because it does not lie on a 2 MHz step; but either 158 MHz or 160 MHz is valid).

| DF                           | <b>VCO Divide</b><br>Count | <b>Frequency Range</b>   | Step (MHz) |  |  |
|------------------------------|----------------------------|--------------------------|------------|--|--|
| 0 <sub>0</sub>               | $(4 \times VF) - 65$       | $16.25 - 32 \text{ MHz}$ | 0.25       |  |  |
| 01                           | $(2 \times VF) - 65$       | $32.5 - 64 \text{ MHz}$  | 0.5        |  |  |
| 10                           | VF - 65                    | $65.0 - 128 \text{ MHz}$ | 1.0        |  |  |
| 11                           | $(VF / 2) - 65$            | 130.0 - 220 MHz          | 2.0        |  |  |
| VF = Desired Video Frequency |                            |                          |            |  |  |

**Table 6. PLL Direct Programming Equations**

#### **2.11 M/N Programming**

For the "M over N" programming style use [Table 3, "PLL](#page-11-0) [Equations,"](#page-11-0) in the following steps:

- 1. Select values for REF DIV COUNT, VCO DIV COUNT, and DF that generate the desired frequency (or come close enough). Note that the values 0 and 1 are illegal for REF DIV COUNT under all conditions.
- 2. Calculate the internal reference frequency VRF. Verify that this frequency is not less than 1 MHz.
- 3. Verify that the dot clock frequency does not exceed the maximum value specified in the table.
- 4. If conditions 2 and 3 are not met then the selected values cannot be used.

## **2.12 General PLL Programming**

Fundamentally the only differences between the two programming styles are these:

- 1. Direct programming can be used only if the REFCLK frequency falls on a 2 MHz boundary from 4 MHz through 62 MHz.
- 2. With direct programming, for a given pixel clock frequency there is only one set of programming values. These values are obtained from [Table 5,](#page-13-0) ["Direct Programming Reference Divider Values,"](#page-13-0) and [Table 6, "PLL Direct Programming Equations."](#page-13-0) Illegal conditions cannot be generated as long as the correct value from [Table 5, "Direct Programming](#page-13-0) [Reference Divider Values,"](#page-13-0) is used.
- 3. M/N can be used with any REFCLK frequency from 2 MHz through 100 MHz
- 4. A given pixel clock can be generated with multiple combinations of programming values. Some of these values can produce illegal internal conditions. [Table](#page-11-0) [3, "PLL Equations,"](#page-11-0) is used to calculate the resulting pixel clock and to determine if conditions are violated.

If the incoming REFCLK does not meet the requirements for direct programming, then M/N programming must be used for both PLLs.

If REFCLK is suitable for direct programming, then the programming style for the SYSCLK PLL is generally a matter of convenience.

For the pixel PLL, the use of preprogrammed frequencies, and the number required, 8 or 16, can affect the choice of programming styles.

However, the register selection specified with the EXT/INT bits of the Pixel PLL Control 1 register does not necessarily force the selection of programming style, direct or M/N. For example, there is nothing to prevent an arbitrary value from being written into the Fixed Pixel PLL Reference Divider and writing an appropriate value into one of the F0 - F15 registers as calculated with the M/N method. Of course, if multiple "N" values are used and they have to be re-written to the Fixed Pixel PLL Reference Divider every time the FS[3:0] value changes, this defeats the purpose of the FS[3:0] selection mechanism.

Likewise, when the 1-of-8 M/N register selection is used there is nothing to prevent using the direct programming equations from being used for the values. The same value will wind up being used for all of the "N" values.

## **2.13 PLL Interaction**

The Pixel PLL and the SYSCLK PLL will interfere with each other (they will modulate the output frequency of the other PLL) if the higher frequency falls within 3 MHz of an integer multiple of the lower frequency. That is, if f<sub>higher</sub> is the higher of the two frequencies and f<sub>lower</sub> is the lower frequency, then the following equation must be satisfied:

$$
f_{higher} \neq (n \times f_{lower}) \pm 3 \text{ MHz}; n = 1, 2, 3...
$$

## **2.14 Glitching on Frequency Change**

When the operating frequency of either PLL is changed by changing one of the programming register values, the transition from the original frequency to the new frequency can either occur smoothly or can glitch, depending upon the following:

- 1. If the DF bits are not changed, then changing the REF DIV COUNT and VCO DIV COUNT bits will not cause a glitch.
- 2. If the DF bits are changed, then the PLL output can glitch.

## **2.15 Diagnostic Readback**

The read-only registers Pixel PLL VCO Divider Input and Pixel PLL Reference Divider Input contain the programming values actually used by the pixel PLL. These registers can be used to verify that the desired programming registers are the ones actually selected.

# **3.0 Modes of Operation**

Pixel data can come from the VGA port or the VRAM pixel port, as selected by the PORT SEL bit of the Miscellaneous Control 2 register.

If the VRAM pixel port is selected, the pixel format can be 4 BPP (bits per pixel), 8 BPP, 15/16 BPP, 24 BPP Packed, or 32 BPP, selected by the Format bits of the Pixel Format register. [Table 7, "Pixel Format Table," on](#page-20-0) [page 15](#page-20-0) shows how the input bits are selected as a function of Pixel Format.

VGA data and 4 BPP data are always used to indirectly generate 24 bits of color by indexing into the 256 entry palettes. The Pixel Mask register is used to selectively mask off the index bits as desired.

8 BPP, 15/16 BPP, 24 BPP Packed, and 32 BPP from the VRAM pixel port can either be indirect (through the palettes) or direct (bypassing the palettes).

Each of these formats has an associated control register with bits to select indirect or direct color. Additionally 15/16 BPP and 32 BPP formats allow a bit within the incoming data to dynamically select indirect or direct color.

As with VGA and 4 BPP, the Pixel Mask is used to mask off palette address bits with indirect color access for 8, 15/16, 24 Packed, and 32 BPP.

# **3.1 Bit Ordering**

Bit order is high-to-low. For 8 BPP, the MSB is '7' and the LSB is '0'; for 16 BPP the MSB is '15' and the LSB is '0', and so on.

When the VRAM pixel port is selected the default condition is to access the pixels from low to high. For each LCLK, the first pixel used is at the end with bit PIX[00], and the last pixel used is at the end with bit PIX[63] (bit PIX[31] for VRAM width = 32). For example, for 8 BPP, the first pixel is PIX[07:00], the second pixel is PIX[15:08], and so on.

4 BPP is a special case. Within a byte, the default condition is to select first the high nibble (e.g., PIX[07:04]), then the low nibble (PIX[03:00]). The SWAP NIB bit of the Miscellaneous Control 3 register may be used to swap the order the two nibbles are used. This swap is applied to every byte that is read in, and is only active, when set, for 4 BPP.

# **3.2 VGA Port**

VGA uses 8 bits per pixel. When the VGA port is selected only indirect mode is used. The 8 bits are masked with the Pixel Mask register and presented to the red, green, and blue palettes as indices into the 256 entries of each palette. The masked data is used as the same index into each of the three color palettes.

## **3.3 VRAM Pixel Port**

#### **3.3.1 4 BPP**

With 4 BPP format 8 pixels (32 bit VRAM width) or 16 pixels (64 bit VRAM width) are obtained for each pixel port data access. As noted above the default access of the two pixels within each byte are high-to-low:

 $PIX[7:4] = pixel$  one

 $PIX[3:0] = pixel two,$ 

but this can be reversed with the SWAP NIB bit of the Miscellaneous Control 3 register.

4 BPP is only used in indirect color mode. The 4 bits are masked with the 4 low order bits [3:0] of the Pixel Mask. The resultant masked 4 bits are then used to index into each of the red, green, and blue palettes.

With 4 BPP the 256 entry palettes are divided into 16 partitions of 16 entries per partition. The upper 4 bits of the Pixel Mask register are ignored. The PARTITION bits of the Palette Control register are used as the upper 4 bits of the palette address to select the desired partition. The 4 masked pixel bits are used to index to 1-of-16 entries within the selected partition.

#### **3.3.2 8 BPP**

With 8 BPP format 4 pixels (32 bit VRAM width) or 8 pixels (64 bit VRAM width) are obtained for each pixel port data access.

8 BPP can be indirect or direct, under control of the B8 DCOL bit of the 8 BPP Control register. If indirect, the 8 bits are masked with the Pixel Mask register and presented to the red, green, and blue palettes as indices into the 256 entries of each palette.

If direct, the 8 bits are presented to the red, green, and blue DACs. Note that since the red, green, and blue colors are identical the displayed image will be monochrome.

#### **3.3.3 16 BPP**

With 15 BPP or 16 BPP format 2 pixels (32-bit VRAM width) or 4 pixels (64-bit VRAM width) are obtained for each pixel port data access. The 15 or 16 bits are expanded to 24 bits, under control of the 16 BPP Control register.

The 16 BPP Control register provides a number of options for using the 16 BPP format:

- 1. The incoming pixel can be 15 bits (555 format) or 16 bits (565 format).
- 2. The color path can be indirect (through the palettes) or direct (bypassing the palettes). Also, with 555 format, the 16th bit can be used to dynamically switch on a pixel-by-pixel basis between indirect and direct color.
- 3. If indirect color is selected, the addressing of the palettes can be "sparse" (pixel bits used as high order palette address bits) or "contiguous" (pixel bits used as low order palette address bits).
- 4. If indirect color with contiguous addressing is selected, the palettes can be divided into partitions. The PARTITION bits of the Palette Control register are used to select the partition by filling in the upper palette address bits. With 555 format 8 partitions are available; with 565 format there are 4 partitions.
- 5. If direct color is used the pixel bits are sent to the DAC high order bits. The low order bits can be zero filled, or the low order bits can be filled with the high order bits of the pixel data. (See description of ZIB/LIN bit below.)

If dynamic bypass is selected the following conditions will apply:

- 1. The format will be forced to 15 bit (555), with the unused 16th bit now used to control indirect/direct color selection.
- 2. The indirect color path will be forced to use sparse addressing of the palettes. Partitions cannot be used.
- 3. The direct color path will force the low order bits to the DACs to be zero filled (ZIB). LIN format cannot be used.
- 4. The Pixel Mask will mask the pixel data regardless of whether or not the palette is bypassed.

#### **3.3.3.1 555/565 Formats**

The 555/565 bit determines if the pixel is 15 bits (5:5:5 format) or 16 bits (5:6:5 format). The format designator, 5:5:5 or 5:6:5, refer to the bit allocations, high-to-low, for red:green:blue.

With 15 BPP the high order bit of each two bytes (PIX[15], PIX[31], PIX[47], PIX[63]) is discarded unless dynamic bypass is specified (B16 DCOL bits  $= 01$ ). With dynamic bypass, this bit is used for indirect/direct color selection.

As noted above setting the mode to dynamic bypass will force the format to 555 regardless of the setting of the 555/565 bit.

#### **3.3.3.2 Color Path Selection**

The B16 DCOL bits are used to select one of:

- 1. Indirect color always (00).
- 2. Direct color always (11).
- 3. Dynamic selection of indirect or direct color (01).

The expansion to 24 bits varies depending on whether the color path is indirect or direct.

**Indirect Color:** The palette addressing can be sparse or contiguous and is controlled by the SPR/CNT bit. With sparse addressing the pixels will address 32 locations each for the red and blue palettes, and 32 locations for green in 555 format or 64 locations for green in 565 format. With the lower address bits set to zeroes the locations accessed will be "scattered" through the palettes, with the intermediate locations unused.

With contiguous addressing the PARTITION bits of the Palette Control register are used for the high order palette address bits, and the access within each palette is

contiguous. For 555 format there are 8 partitions and 32 entries within each partition. For 565 format there are 4 partitions. All 64 entries in the green palette are addressed. Only the lower 32 entries of the red and blue palettes are used; the high 32 entries are not used.

For sparse addressing the low order bits are dependent on the ZIB/LIN bit. This bit *must* be set to 0 (ZIB). This will force the low order bits to zeros. If ZIB/LIN is 1 (LIN) then the values of the low order bits presented to the palettes are undefined.

For sparse addressing the low order Pixel Mask bits have no effect.

For contiguous addressing the high order bits are always supplied by the PARTITION bits and the high order Pixel Mask bits have no effect.

As noted above for dynamic bypass mode the format is forced to 555 mode and addressing is forced to be sparse regardless of the setting of the SPR/CNT bit.

**Direct Color:** To expand the 5 or 6 bits of color from the pixel data to 8 bits, the ZIB/LIN bit of the 16 BPP Control register specifies the generation of the low order 3 or 2 bits. If ZIB (Zero Intensity Black), the low order bits are made 0. If LIN (Linear), the low order bits are made equal to the high order bits. This causes the 5 or 6 bits to expand to 8 bits in a linear fashion, with both zero scale and full scale values used. With Zero Intensity Black, full scale cannot be achieved.

As noted above for dynamic bypass mode the format is forced to 555 mode and the low order fill is forced as ZIB, regardless of the setting of the ZIB/LIN bit.

#### **3.3.3.3 Dynamic Bypass**

As described above the selection of "dynamic bypass" mode forces the 555 format and uses the high order bit of the incoming 16-bit pixels as a control bit to select, on a pixel-by-pixel basis, the indirect (color lookup) or direct (lookup bypass) path.

The meaning of this bit depends on the BY16 bit in the 16 BPP Control register. When  $BY16 = 0$  the incoming control bit forces the bypass. That is, when the control bit is 1 the palette is bypassed (direct color), and when 0 the palette is not bypassed (indirect color).

When  $BY16 = 1$  the meaning of the incoming control bit is reversed; it now forces a lookup. That is, when the control bit is 1 the palette is used (color lookup), but when 0 the palette is bypassed (direct color).

#### **3.3.4 24 BPP**

24 BPP Packed can only be selected when the VRAM width is 64 bits. If 24 BPP Packed format is selected with the Pixel Format register, but the VRAM SIZE bit in the Miscellaneous Control 1 register is set for 32 bits, then the product operation is undefined.

With 24 BPP Packed format each 64-bit pixel port data access contains 2+2/3 pixels. Every 3 consecutive pixel port data accesses  $(3 \times 8 = 24$  bytes) contains 8 pixels of 3 bytes each. The assignment of the bytes for each of the three accesses is shown in Figure 2 on page 12. Each byte contains 8 bits of red, green, or blue color. Color access can be indirect or direct, and is selected with the B24P DCOL bit of the 24 BPP Packed Control register.

For indirect color, the 8 bits of red, green, and blue are each masked by the Pixel mask, and then presented to the red, green, and blue palettes as indices into the 256 entries of each palette.

For direct color, the 8 bits of red, green, and blue are presented to the DACs.

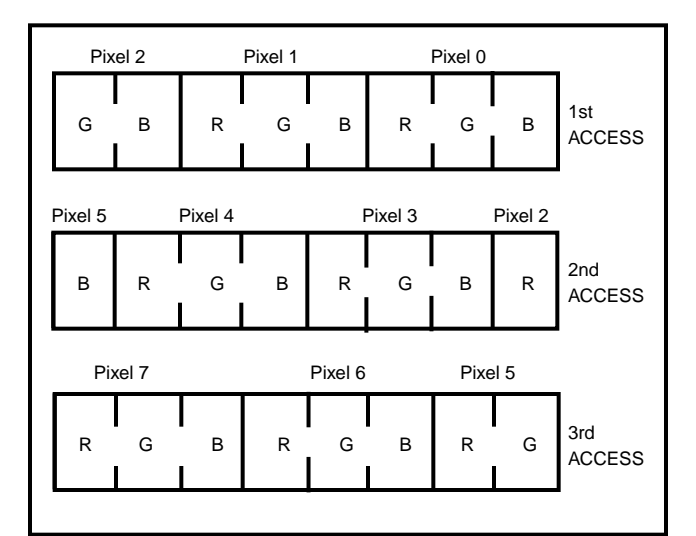

*Figure 2. 24 BPP Packed Pixel Input from VRAM*

#### **3.3.5 32 BPP**

With 32 BPP format 1 pixel (32-bit VRAM width) or 2 pixels (64-bit VRAM width) are obtained for each pixel port data access. For each 32 bits accessed, the low three bytes (24 bits) are used for the three colors, with 8 bits each for red, green, and blue.

32 BPP mode is controlled with the 32 BPP Control register. This register has the B32 DCOL bits, which are used to select one of:

- 1. Indirect color always (00).
- 2. Direct color always (11).
- 3. Dynamic selection of indirect or direct color (01).

With indirect color always or direct color always the high order byte is unused. (PIX[31:24] and PIX[63:56])

With dynamic selection (dynamic bypass), the "25th" bit is used as the indirect/direct control bit (PIX[24], PIX[56]) and the remaining bits of the high order byte are unused. (PIX[31:25] and PIX[63:57].) The pixel data in this mode is masked by the Pixel Mask regardless of whether or not the palette is bypassed.

For indirect color, the 8 bits of red, green, and blue are each masked by the Pixel mask, and then presented to the red, green, and blue palettes as indices into the 256 entries of each palette.

For direct color, the 8 bits of red, green, and blue are presented to the DACs.

#### **3.3.5.1 Dynamic Bypass**

As described above the selection of "dynamic bypass" mode uses the "25th" bit of the incoming 32-bit pixels as a control bit to select, on a pixel-by-pixel basis, the indirect (color lookup) or direct (lookup bypass) path.

The meaning of this bit depends on the BY32 bit in the 32 BPP Control register. When BY32 = 0 the incoming control bit forces the bypass. That is, when the control bit is 1 the palette is bypassed (direct color), and when 0 the palette is not bypassed (indirect color).

When BY32 = 1 the meaning of the incoming control bit is reversed; it now forces a lookup. That is, when the control bit is 1 the palette is used (color lookup), but when 0 the palette is bypassed (direct color).

## **3.4 6 Bit Linear Palette Output**

The 6BIT LIN (6 bit linear) bit of the Palette Control register affects the format of the color data read from the palettes and presented to the DACs in indirect color mode. It only has effect when the color resolution is set to 6 bits with the COL RES bit of the Miscellaneous Control 2 register and DCOL CNTL is set to indirect color.

If the palettes contain data with the two low order bits set to 00 (which will be the case when the palettes are loaded with COL RES set to 6 bits), without special processing the data values presented to the DACs will range from 0x00 through 0xfd. The maximum output of the DACs will be approximately 1.5% less than full scale (0xff). This will occur when 6BIT LIN is set to 1.

When 6BIT LIN is set to 0 (the default), then the outputs of the palettes will be modified to allow the DACs to reach full scale output. The modification consists of discarding the two low order bits from the palettes, and substituting the two high order bits for the two low order bits presented to the DACs. (i.e., the palette bits presented to a DAC will be bits 7 6 5 4 3 2 7 6).

With this bit substitution there will be a "linear" mapping of the palette data range (0x00 – 0xfd) to the DAC data range (0x00 – 0xff), and the DACs will operate over their full range.

If COL RES = 1 (8-bit color resolution) the palette outputs are presented to the DACs unchanged, and 6BIT LIN has no effect. The DACs will operate over the 8-bit range from completely off to full scale on.

Palette linear output is intended for emulation of the VGA 6-bit DACs in which the palette is loaded with 6-bit colors in the 6 high-order bits by setting COL RES to 6 bits. However, regardless of how the palette was loaded or what the pixel format is (VGA, 4, 8, 15/16, 24, 32 BPP), if enabled (DCOL = indirect, COL RES = 6 bit,  $6BIT$  LIN = 0) the palette outputs will be affected as discussed above.

In summary, with the default conditions for VGA mode (indirect color, 6-bit color resolution,  $6BIT$  LIN = 0), there will be a linear mapping of the 6-bit VGA palette data to the DACs, and the DACs will operate over their full range. The mapping can be turned off by setting 6BIT LIN to 1, in which case the 8 bits from the palettes are presented to the DACs unmodified. With 00 in the two low order bits of the palettes the DACs will not reach full scale output.

With 8-bit color resolution (indirect color), or with direct color, the setting of 6BIT LIN has no effect.

#### **3.5 Pixel Format Table**

[Table 7](#page-20-0) shows the bit assignments of the pixel data port for each supported pixel format. Prefixes A - P identify individual pixels, and numbers 0 - 7 identify the bit within the pixel. For 4 bit pixels, this information is the data seen by the three color palettes. For 8 bit pixels, it is the data seen by the three color palettes in indirect color mode, and it is the data seen by the three DACs in direct color mode. The suffixes (blu, grn, red) identify the data seen by each of the color palettes (indirect mode) or each of the DACs (direct mode) for 16, 24, and 32 bit pixels.

<span id="page-20-0"></span>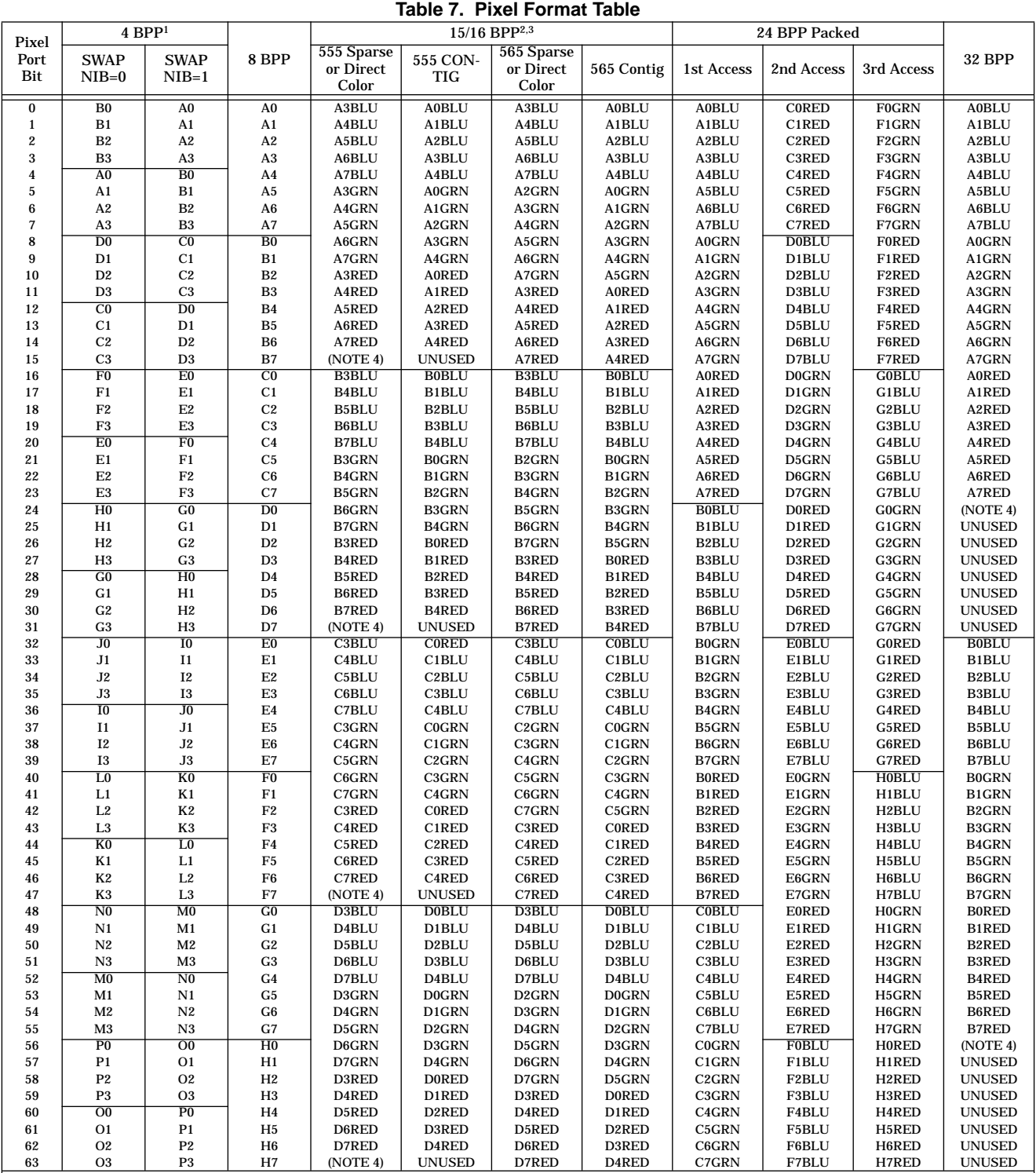

Note 1: In 4 BPP mode the 4 most significant bits of each pixel come from the partition bits of the palette control register.

Note 2: For 15/16 BPP Direct Color the low order bits for each color component are determined by the ZIB/LIN Bit of the 16 BPP Control register. For 15/16 BPP sparse format (indirect color), the ZIB/LIN bit must be set

Note 3: In CONTIGUOUS format for 15/16 BPP the most significant bits of each pixel come from the partition bits of the palette control register.

Note 4: These bits are used for DYNAMIC BYPASS when that mode is enabled, otherwise they are unused.

# <span id="page-21-0"></span>**4.0 Controls**

## **4.1 Blank and Border Control**

The BLANK and BORDER/OE signals control the way in which data is presented to the DACs. These control signals are used to determine when pixel data is valid, when the border color is to be displayed, where the cursor should be located on the screen, and how the MISR will accumulate its signature.

# **4.2 Blanking Control**

BLANK is latched by the rising edge of LCLK. When BLANK is active (low), the data presented to the DACs is forced to zeroes. When  $\overline{\text{BLANK}}$  is inactive (high), the pixel data or VGA data is considered valid (unless BOR-DER is active), and the data is presented to the DACs as determined by the current mode of operation. Cursor data will override pixel data when the cursor is to be displayed.

# **4.3 Vertical Blanking**

When BLANK is active (low) an internal counter is used to determine whether or not the current blanking interval is vertical blanking. If the counter reaches its maximum count of 2048 pixels, an internal signal will become active to indicate that the end of the current frame has been reached. This internal signal will remain active until BLANK becomes inactive (high). This vertical blanking detection is used by the cursor logic to position the cursor (if enabled) in the following frame. It is also used by the MISR (if enabled) to control the accumulation of a signature for one complete frame of pixel data.

## **4.4 Border Control**

 $\overline{BORDER}/\overline{OE}$  is a shared function input. It can indicate either "Border" time, for displaying a border, or "Odd/Even" for use with interlace mode. The usage of this pin is determined by the BRDR/INTL of the Miscellaneous Control 2 register. When used as a border control interlace mode is not supported with display of the hardware cursor.

When used as BORDER, the input is latched by the rising edge of LCLK. When  $\overline{\text{BLANK}}$  is active (low),  $\overline{\text{BOR-}}$ DER must also be active (low). When BLANK is inactive (high), the state of BORDER will determine whether or not the color in the Border Color registers is displayed.

If BORDER is active (low), the border color is displayed, and if BORDER is inactive (high), the pixel data or cursor data is displayed. For cursor positioning, the active display area is considered valid when BORDER and BLANK are both inactive (high). The MISR signature is accumulated when  $\overline{\text{BLANK}}$  alone is inactive (high), thus the border area is included in the MISR accumulation. If no border is required, the BORDER input should be tied to BLANK.

The intent of the BORDER signal is to create a "picture" frame" around the active display area. BORDER can remain active (low) for entire scan lines at the top and bottom of the active display area, or it can be active at the beginning and end of each scan line to create this effect. Other changes in the BORDER signal within the active display area are not allowed.

If the BRDR/INTL bit in Miscellaneous Control 2 is set to "INTL" operation, no border will be displayed.

# **4.5 Sync Control**

Three sync signals are brought into the device on two pins, HCSYNCIN and VSYNCIN.

Four registers control what is done with these signals:

- ❑ Sync Control (index 0x0003)
- ❑ Horizontal Sync Position (index 0x0004)
- ❑ DAC Operation (index 0x0006)
- ❑ Power Management (index 0x0005)

Horizontal sync on  $\overline{\text{HCSYNCIN}}$  is processed and sent out on HSYNCOUT. Vertical sync on VSYNCIN is processed and sent out on VSYNCOUT.

The intent of processing horizontal sync is to delay it to match the delay seen by the pixel data from the inputs (VGA[7:0] or PIX[63:0]) to the DAC outputs. In addition, the signal may be inverted, forced low or high, or 3 stated.

A mismatch between pixel delay and horizontal sync delay can cause a visible effect, that is, the display may not be centered horizontally on the screen. The vertical display timings are generally such that mismatches are not visible. Vertical sync is brought in on  $\overline{\text{VSYNCIN}}$  and sent out on  $\overline{\text{VSYNCOUT}}$  to provide the same invert, force low or high, and 3-state controls as provided for horizontal sync.

Composite sync on HCSYNCIN may be injected onto the Green DAC output for composite-sync-on-green. This function is enabled by setting the SOG bit of the DAC Operation register. If this bit is off HCSYNCIN is not used for composite sync.

The composite sync is delayed internally to match the pixel pipeline delay.

Since horizontal and composite sync are shared, only one of them should be enabled at a given time. For example, if the signal on HCSYNCIN is horizontal sync, then the SOG bit on the DAC control register should be off. Or, if SOG is on to inject composite sync on HCSYN-CIN onto the green DAC output, some decision must be made on how to handle the HSYNCOUT output (force low, high, 3-state, or leave unconnected).

# **4.6 Clocking and Pipeline Delay**

#### **4.6.1 Horizontal Sync**

The clocking and delay of HCSYNCIN to HSYNCOUT depends on the DLY CNTL bit of the Sync Control register. If this bit is set to 1,  $\overline{\text{HCSYNCIN}}$  is passed directly to HSYNCOUT without latching and without pipeline delay matching.

If DLY CNTL is set to 0 and SOG is off (no composite sync), then HCSYNCIN is latched on the rising edge of LCLK and delayed internally to match the pixel pipeline delay before being sent out on HSYNCOUT. Also, additional delay may be added with the Horizontal Position register (see section below).

If SOG is on (composite sync) then DLY CNTL has no effect and HCSYNCIN is passed directly to HSYNCOUT without latching and without pipeline delay matching. (This is not a typical use for this input, it is just a byproduct of sharing horizontal sync with composite sync.)

#### **4.6.2 Vertical Sync**

VSYNCIN is passed directly to VSYNCOUT without latching and without pipeline delay matching.

#### **4.6.3 Composite Sync**

The  $\overline{\text{HCSYNCIN}}$  input is always latched on the rising edge of LCLK for use as composite sync. When enabled with the SOG bit, it is delayed internally to match the pipeline delay of the pixel data, and then is injected onto the Green DAC output. As with horizontal sync, additional delay can be added with the Horizontal Sync Position register.

#### **4.6.4 Horizontal Position Control**

Additional delay of 0 to 15 pixel clock periods may be added to the horizontal sync and composite sync signals with the Horizontal Sync Position register.

The intent of this additional delay is to provide a "fine tune" control of the horizontal screen position. Typically the incoming sync signals can only be adjusted in multiples of the pixel clock. The additional delay added with the Horizontal Position Control register adjusts the screen position with pixel increments.

The Horizontal Position register can be used on horizontal sync when DLY CNTL is set to 0 and SOG is off. The register can be used with composite sync when SOG is on.

# **4.7 Additional Sync Control**

The polarity of the received HCSYNCIN input may be inverted before it is applied to the green DAC using the CSYN INVT bit of the Sync Control register.

The polarity may be inverted between HCSYNCIN and HSYNCOUT using the HSYN INVT bit, and the polarity may be inverted between  $\overline{\text{VSYNCIN}}$  and  $\overline{\text{VSYN}}$ -COUT using the VSYN INVT bit.

The **HSYNCOUT** and **VSYNCOUT** signals may be individually forced low, forced high, or forced to high impedance using the HSYN CNTL and VSYN CNTL bits of the Sync Control register.

As discussed in [7.3 "Clocking Power" on page 22,](#page-27-0) the clocks to the sync delay circuits can be shut off with the SYNC PWR bit of the Power Management register.

## **4.8 24 Bit Packed Pixel Control**

The 24 bit packed pixel format requires special consideration. In this mode the pixel data at the beginning of a line must be aligned on an eight pixel boundary as shown in Figure 2, "24 BPP Packed Pixel Input from VRAM" on page 12. These eight pixels correspond to three 64-bit pixel port loads or three SCLK cycles. In order to keep pixel data and control signals properly aligned, all control signals (BLANK, BORDER/OE and HCSYNCIN) are required to change in increments of eight pixels (3 SCLKS). When either BLANK or BOR- $\overline{\text{DER}}$ /O $\overline{\text{E}}$  changes to indicate the beginning of an active display line, it is assumed that the pixel data which begins that line is aligned on the proper eight pixel boundary.

# **5.0 Cursor Operation**

The cursor is a 32x32 or 64x64 pixel pattern that is overlaid on the display pixels just before presentation to the DACs. The cursor size, 32x32 or 64x64 is set with the CURS SIZE bit of the Cursor Control register.

Pixel columns are numbered left to right starting with 0. Pixel rows are numbered top to bottom starting with 0.

## **5.1 Cursor Enable**

The cursor is enabled when the CURSOR MODE bits of the Cursor Control register are not 00. When enabled, the cursor will display if it has not been moved offscreen. If disabled (CURSOR MODE = 00), the cursor will not be displayed.

The cursor may be used with either pixel port (VGA or PIX), with any of the pixel formats (VGA, 4, 8, 15/16, 24, 32 BPP), and with indirect or direct color.

#### **5.2 Cursor Array**

The cursor image is stored in the Cursor Array. The array is organized 1024x8 (1024 bytes). It is accessed as Indexed Data using index addresses 0x0100 through 0x04ff.

Each pixel of the cursor uses 2 bits, thus 4 cursor pixels are stored in each byte of the array. The entire array is used to contain the  $64x64$  cursor image (4 pixels/byte  $\times$ 1024 bytes =  $4096$  pixels =  $64 \times 64$ ).

For the 32x32 cursor only 256 bytes are required (4 pixels/byte  $\times$  256 bytes = 1024 pixels = 32x32.) The cursor array is divided into four contiguous slots to allow the storage of four cursor images. The SMLC SLOT bits of the Cursor Control register are used to select one of the four slots for display. The SMLC SLOT bits have no effect when the cursor size is 64x64.

Storage of the cursor within the array starts with the top row. For the 64x64 cursor the first 16 bytes hold row 0, the next 16 bytes hold row 1, and so on, starting with the first byte in the array at index address 0x0100.

For the 32x32 cursor the first 8 bytes hold row 0, the next 8 bytes hold row 1, and so on, starting with the first byte in a slot (index addresses 0x0100, 0x0200, 0x0300 or 0x0400).

Within a row the pixels are stored left to right in groups of four. The first byte holds pixels 0, 1, 2, 3, the next byte holds pixels 4, 5, 6, 7, and so on.

Within a byte the four pixels may be stored right to left or left to right, depending on the PIX ORDR bit of the Cursor Control register. If PIX ORDR = 0 the pixels are stored right to left (3, 2, 1, 0); if PIX ORDR = 1 the pixels are stored left to right (0, 1, 2, 3).

#### **5.2.1 Cursor Array Access**

Cursor Array writes and reads are synchronized with the internal pixel clock, so the pixel clock must be running for microprocessor accesses to be valid. If this condition is met, the cursor array may be written or read at any time.

Microprocessor read accesses of the cursor array may disturb the cursor image if it is being displayed at that time. However, no more than one cursor pixel will be disturbed per cursor read access. Microprocessor write accesses of the cursor array will not disturb the cursor.

#### <span id="page-24-0"></span>**5.2.2 Cursor Array Writes**

A write to the cursor array is accomplished by writing the Index High and Index Low registers with an index address for the array  $(0x0100 - 0x04$ ff), followed by a write of the desired data to Index Data. If auto-increment is turned on, the entire array may be written sequentially by repeated writes to Index Data.

## **5.2.3 Cursor Array Reads**

To meet the bus timings for reads, the cursor array read data is pre-fetched. A pre-fetch is triggered by writing the Index High or Index Low register such that the resulting index address is for an entry in the array (0x0100 -- 0x04ff). At the end of the write cycle the cursor array will be read at the address held in the index address registers, and the read data will be held in an internal register. A subsequent read of Index Data will read this pre-fetched data. At the end of the read another pre-fetch will be triggered. If auto-increment is turned on, this pre-fetch will be for the next address in the array. Thus, the entire array can be read by repeated reads from Index Data.

The pre-fetching of cursor array data will stop if

- 1. The index register auto-increments beyond 0x04ff OR
- 2. A write is done to Index Data

#### **5.3 Cursor Modes**

Each pixel of the cursor is specified with 2 bits. There are three ways that these 2 bits can be used, as specified by the CURSOR MODE bits of the Cursor Control register. These are shown in [Table 8, "Cursor Modes," on](#page-26-0) [page 21](#page-26-0).

There are three cursor colors that may be displayed. The colors are stored in the Cursor Color 1 Red, Green, Blue, Cursor Color 2 Red, Green, Blue, and Cursor Color 3 Red, Green, Blue registers. Each red, green, and blue register is 8 bits, yielding a full 24-bit color for each of the three cursor colors. The cursor color is always 24 bits, and is not affected by the COL RES or 6BIT LIN control bits, or any of the pixel formats (VGA, 4, 8, 15/16, 24, 32 BPP).

Cursor Mode 0 allows selection of any of the three colors while Modes 1 and 2 allow selection between colors 1 and 2.

All modes can specify that the cursor pixel be transparent, to allow the underlying display pixel to be displayed. This pixel will either be a palette output or a formatted VRAM pixel, depending on whether the pixel format is VGA or indirect color, or direct color.

Mode 1 can also specify that the complement of the underlying display pixel be displayed. The intent is to highlight the cursor by "reversing" the color of the background pixels.

## **5.4 Cursor Hot Spot**

The hot spot is the point within the cursor that is used to locate the cursor's position on the screen. Any pixel within the cursor may be identified as the hot spot.

The Cursor Hot Spot X and Cursor Hot Spot Y registers hold the unsigned cursor pixel X (column) and Y (row) coordinates for the hot spot. The range for the X and Y values is 0 to 31 for the 32x32 cursor and 0 to 63 for the 64x64 cursor.

#### **5.5 Cursor Position**

The Cursor X Low, Cursor X High, Cursor Y Low, and Cursor Y High registers specify the position of the cursor (the cursor hot spot) on the screen.

The X and Y positions are specified as *signed* numbers in two's complement format. The High and Low pairs yield 16-bit position registers, of which 12 bits plus a sign bit are used.

The hardware automatically extends the sign bit into the unused bit positions of the position registers. The valid X and Y ranges are -4096 to +4095.

The X and Y screen coordinates are for non-border display pixels. (0,0) is the upper left corner pixel of the screen that is not in the border area. The X value increases positively left-to-right, and the Y value increases positively top-to-bottom. Negative X values are to the left of the non-border display area and negative Y values are above the top of the non-border display area.

The cursor is clipped by the edges of the screen if there is no border, or by the border if a border is used. For example, if the hot spot is (0,0) the full cursor will be displayed in the upper left corner if the X position is +0 and the Y position is  $+0$ . If the X value is changed to  $-1$ (0xffff) only columns 1 through 31 of the cursor will be displayed. If the X value is -31 (0xffe1) only column 31 of the cursor will be displayed. If the X value is more negative than -31 the cursor will not be displayed.

#### **5.6 Interlace**

The selection of cursor rows for display is changed if interlace mode is specified. This is controlled with the INTL MODE bit of the Miscellaneous Control 2 register.

In non-interlaced mode, the cursor rows are displayed sequentially, starting with the first non-clipped row to be displayed based on the Y position and Y Hot Spot register contents.

When interlaced mode is specified, the ODD/EVEN signal (actually  $\overline{BORDER}/O\overline{E}$ , see below) is used to determine if odd or even scan lines are being displayed. If ODD/EVEN is low (even field), the first non-clipped cursor row that falls on an even scan line is displayed. Similarly if  $ODD/$ *EVEN* is high (odd field), the first nonclipped cursor row that falls on an odd scan line is displayed. In either case, if the first cursor line displayed is an even-numbered cursor row (as determined by Y Position and Y Hot Spot) then successive even-numbered

cursor rows will be displayed during that field. If the first cursor line displayed is an odd-numbered cursor row then successive odd-numbered cursor rows will be displayed during that field.

ODD/EVEN should only change during vertical blanking time for proper cursor display.

The ODD/EVEN input is actually the shared input pin BORDER/OE, where the usage of the pin is determined by the BRDR/INTL of the Miscellaneous Control 2 register. BRDR/INTL must be set to INTL for using the cursor with interlaced mode. If BRDR/INT is set as BRDR then the INTL MODE bit will be ignored (non-interlaced mode will be used).

# **5.7 Cursor Update and Display**

#### **5.7.1 Position**

Writing any of the Cursor X Low, Cursor X High, or Cursor Y Low registers will not affect the position of the cursor on the screen. When the Cursor Y High register is written, the X and Y positions are captured in a second set of registers.

When vertical blanking is detected (see [4.3 "Vertical](#page-21-0) [Blanking" on page 16\)](#page-21-0), the "captured" X and Y positions are sampled. The sampled position is saved until it is resampled on the next vertical blanking time. Between vertical blanking times the sampled position is used, along with the Cursor Hot Spot, to calculate which pixels of the cursor are used and where they are displayed on the screen.

When INTL MODE is set the ODD/EVEN signal is examined at the end of vertical blanking to determine if only even or only odd rows will be displayed.

#### **5.7.2 Controls**

When vertical blanking is detected the Cursor Control register is sampled along with the X and Y position registers. This allows the cursor to be toggled on and off on a frame-by-frame basis with the CURSOR MODE bits, and if the cursor is 32x32, it allows toggling among the four slots on a frame-by-frame basis using the SMLC SLOT bits.

Note that in interlace mode the sampling is on a fieldby-field basis. Also, since the PIX ORDER and CURS SIZE bits are also sampled these functions will only change when vertical blanking is detected.

#### <span id="page-26-0"></span>**5.7.3 Other**

Changes to the Cursor Color registers and the Cursor X and Y Hot Spot registers are propagated to the cursor logic as soon as they are made, so if they are updated while the cursor is being displayed the cursor image will be disturbed.

Changes to the cursor array are also propagated to the cursor logic as soon as they are made. Also, as noted above, microprocessor read accesses of the cursor array may interfere with the cursor display logic. For example, with a 32x 32 cursor being displayed from slot 0, microprocessor read accesses to slot 1 may cause the display of the slot 0 cursor to be disturbed.

It is recommended that Cursor Array Reads and changes to the Cursor Color registers and the Cursor X and Y Hot Spot registers be made only when the cursor is disabled, off screen, or during vertical blanking time.

| <b>CURSOR</b><br><b>PIXELS</b> | <b>CURSOR MODE</b>                     |                                        |                                        |  |
|--------------------------------|----------------------------------------|----------------------------------------|----------------------------------------|--|
|                                | Mode 0<br><b>CURSOR</b><br>$MODE = 01$ | Mode 1<br><b>CURSOR</b><br>$MODE = 10$ | Mode 2<br><b>CURSOR</b><br>$MODE = 11$ |  |
| 0 <sub>0</sub>                 | Transparent                            | Cursor Color 1                         | Transparent                            |  |
| 01                             | Cursor Color 1                         | <b>Cursor Color 2</b>                  | <b>Transparent</b>                     |  |
| 10                             | Cursor Color 2                         | Transparent                            | <b>Cursor Color 1</b>                  |  |
|                                | Cursor Color 3                         | Complement                             | Cursor Color 2                         |  |

**Table 8. Cursor Modes**

# **6.0 DAC Control**

Several miscellaneous features of the DACs are controlled by the DAC Operation register.

# **6.1 SOG - Composite Sync-On-Green**

When the SOG bit is set, the signal on the HCSYNCIN input will be merged with the pixel data on the green DAC. The incoming signal may be inverted and/or delayed before presentation at the DAC.

# **6.2 BRB - Blank Red and Blue DACs**

When this is set the red and blue DACs are set to the blanking level. This is intended for use when a monochrome display is driven by the green DAC.

# **6.3 DSR - DAC Slew Rate**

This bit affects the rise and fall times of the DAC analog outputs (slew rate). The default value (off) uses a "slow" rate, typically 14 ns. When the bit is set to "on", the slew rate will be "fast", typically 2 ns. The rise and fall times are measured using the 10% point and 90% point.

The faster slew rate will yield the sharpest pixels if the monitor can support that rate. For some monitors it may be desirable to set the DACs to the slower slew rate.

#### **6.4 DPE - DAC Blanking Pedestal Enable**

When off, the DAC pedestal is disabled (blanking level = 0 IRE). When on, the pedestal is enabled (7.5 IRE).

# <span id="page-27-0"></span>**7.0 Power Management**

The following registers are used to control power dissipation:

- ❑ Power Management (index 0x0005)
- ❑ Miscellaneous Clock Control (index 0x0002)
- ❑ Sync Control (index 0x0003)
- ❑ Miscellaneous Control 1 (index 0x0070)

#### **7.1 DAC Power**

The analog portion of the DACs can be shut down with the DAC PWR bit of the Power Management register. A small amount of current (approximately 100 µA) will continue to be drawn through the VREFIN input. This can be eliminated if the voltage on VREFIN is reduced to 0 V.

## **7.2 Driver Power**

The power dissipated by the logic output signals can be reduced by 3-stating the drivers. This is done for the SCLK driver by setting the SCLK DSAB bit of the Miscellaneous Clock Control register. The DDOTCLK driver can also be 3-stated by setting the DDOT DSAB bit of the Miscellaneous Clock Control register. HSYNCOUT and **VSYNCOUT** are 3-stated by setting HSYN CNTL and VSYN CNTL bits of the Sync Control register. The SENSE output is 3-stated by setting the SENS DSAB bit of the Miscellaneous Control 1 register.

The remaining drivers are the microprocessor D[7:0] signals. These are normally 3-stated and will not dissipate power unless a microprocessor read is performed.

#### **7.3 Clocking Power**

Most of the digital logic power dissipation occurs as a result of clocking. The ICLK PWR, SCLK PWR, DDOT PWR, and SYNC PWR bits of the Power Management register are used to inhibit the digital logic clocking.

The ICLK PWR bit, when set, inhibits all internal clocking except for the following:

- ❑ The PLL.
- ❑ The palette arrays and the cursor array control logic. The clocks to the internal logic are left running because this is required for microprocessor access.
- ❑ SCLK and DDOTCLK The circuitry that generates these clocks is left running in case external components need to run off these clocks.
- ❑ The horizontal and vertical sync delay circuits. These circuits are left running to allow sync signals to propagate to the display monitor.

When the ICLK PWR bit is set the DAC outputs will remain stuck at whatever was last clocked into the DACs, unless the DACs are shut down with DAC PWR.

The SCLK PWR bit may be set to disable the clocking to the SCLK generator. The resultant static SCLK output may be left at either the low or high state. As noted above, the SCLK output may be 3-stated with the SCLK DSAB bit of the Miscellaneous Clock Control register.

The DDOT PWR bit may be set to disable the clocking to the DDOTCLK generator. The resultant static DDOT-CLK output may be left at either the low or high state. As noted above, the DDOTCLK output may be 3-stated with the DDOT DSAB bit of the Miscellaneous Clock Control register.

The SYNC PWR bit may be set to disable the clocking to the horizontal and vertical sync circuits. These outputs may be left at either the low or high state. (But note that the outputs can be forced high or low or 3-stated with the HSYN CNTL and VSYN CNTL bits of the Sync Control register.)

The starting and stopping of clocks with the SCLK PWR, DDOT PWR, and SYNC PWR bits is asynchronous. Thus, "chopped" pulses may be produced on the SCLK, DDOTCLK, HSYNCOUT and VSYNCOUT outputs when these bits are changed.

Similarly, changing the ICLK PWR bit can disturb the stopping and starting of the internal clocks such that the display is disturbed for a frame. It is recommended that the DACs be blanked with the BLANK CNTL bit of the Miscellaneous Control 2 register before shutting off the clocks, and that a frame be run by after turning on the clocks before the DACs are unblanked again with BLANK CNTL.

## **7.4 PLL Power**

The PLL uses approximately 3 mW of power. It can be shut off with the PLL ENAB bit of the Miscellaneous Clock Control register. This, in conjunction with turning off the DACs and 3-stating the drivers, produces the lowest power consumption.

Note that in general the PLL drives SCLK, and the incoming LCLK is generally derived externally from SCLK. If the PLL is disabled, SCLK will stop running regardless of the setting of SCLK PWR, DDOTCLK will stop running regardless of the setting of DDOT PWR, internal clocking will stop regardless of the setting of ICLK PWR, sync signal clocking will stop regardless of the setting of SYNC PWR, and external circuitry running off SCLK and/or DDOTCLK will stop running.

If EXTCLK is used instead of the PLL the same effect can be achieved by stopping EXTCLK.

# **8.0 Diagnostic Support**

#### **8.1 Data Masks**

The Pixel data inputs may be masked by the VRAM Mask registers to diagnose frame buffer problems. Each active bit in the VRAM Mask register controls four bits of the pixel port. Masked bytes introduce zeroes into the data path.

#### **8.2 MISR**

The MISR employs a 24-bit shift register with feedback to accumulate a signature of the data presented to the DACs during one screen frame. Signature accumulation is controlled by vertical blanking detection and Miscellaneous Control 1 register bit 7. After MC1(7) changes from '0'b to '1'b, vertical blanking resets the signature to zero at the start of a frame. Signature accumulation ends when vertical blanking goes "on" to end a frame, regardless of the state of MC1(7). The MISR signature can now be read with three cycles from the microprocessor interface. MC1(7) must be written to a '0'b and then a '1'b before a new signature can be generated. In interlace mode, the MISR accumulates one complete frame starting with the ODD field.

## **8.3 DAC Comparators**

Each DAC output is connected to a comparator. Both latched and unlatched copies of the comparator outputs can be read from the DAC Sense register. The logical AND of either the latched or unlatched comparator bits is presented on the SENSE output. The reference inputs of the comparators are connected to the chip CVREF pin. With the internally applied reference voltage of 0.35 V, the corresponding Sense bit will be '1'b when the DAC output is 0 to 0.28 V or '0'b when it is 0.42 V to 0.70 V. These values apply when the DAC is doubly terminated in 75 Ω, RREF=698 Ω, and no sync or blank is present.

# **9.0 Internal Register - Summary**

Table 9 is a summary of the internal registers. Detailed descriptions are given in Section [10.0](#page-31-0).

For correct operation, and to preserve upward compatibility, the registers listed as "Reserved" must not be written to. Within a register, individual bits listed as "Reserved" must be set to '0's.

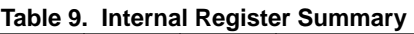

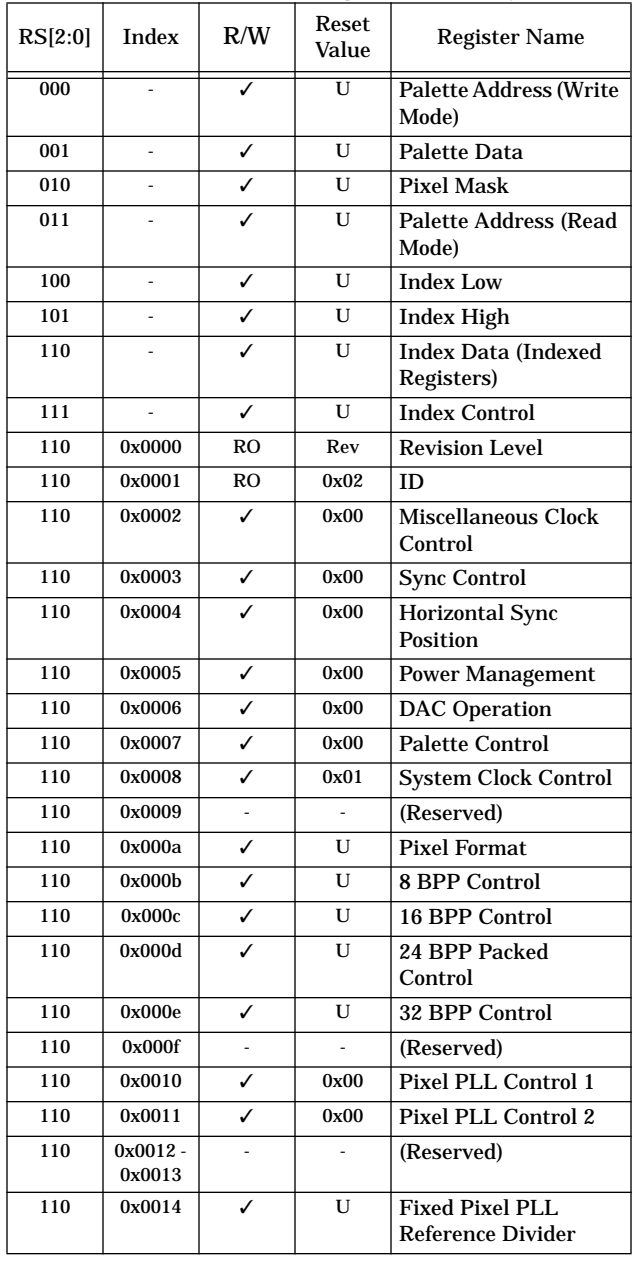

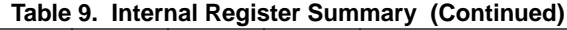

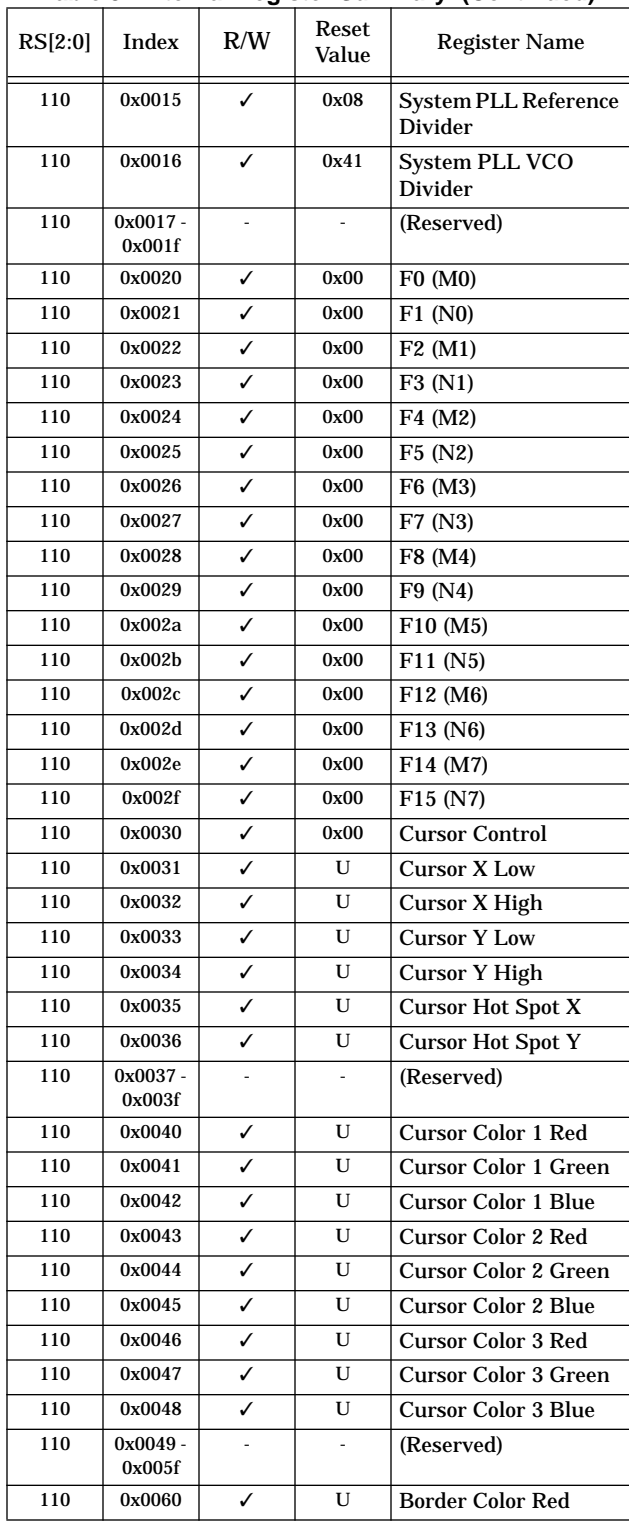

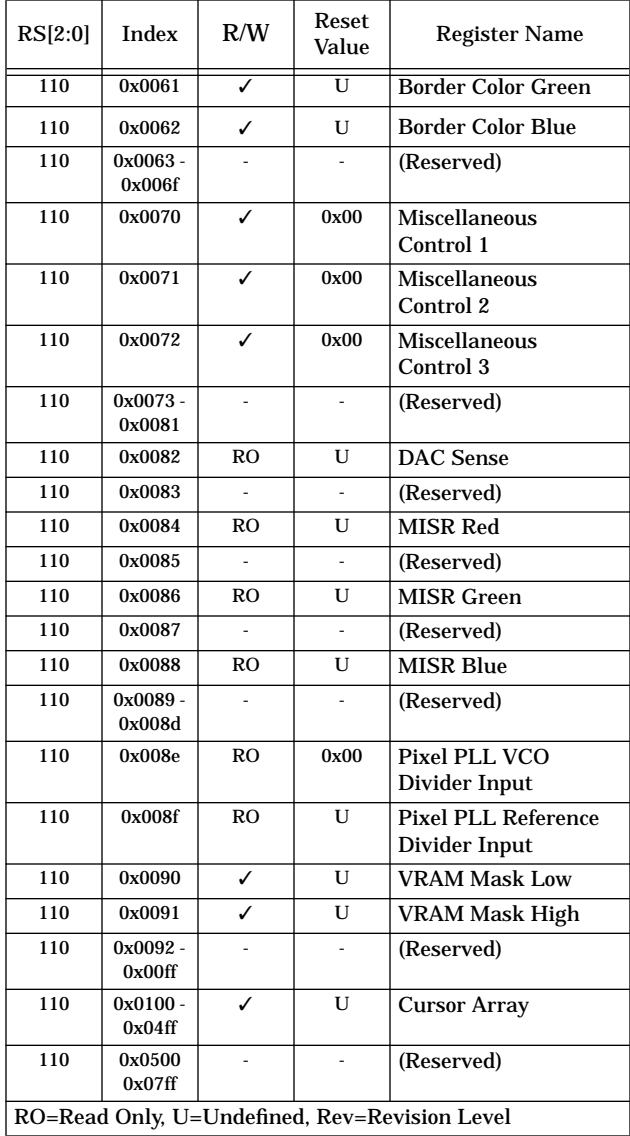

## **Table 9. Internal Register Summary (Continued)**

# <span id="page-31-0"></span>**10.0 Register Descriptions**

#### **10.1 Direct Access Registers**

The direct access registers are addressed using RS[2:0] inputs.

#### **Palette Address (Write Mode)**

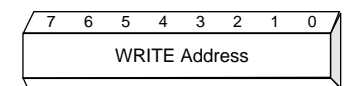

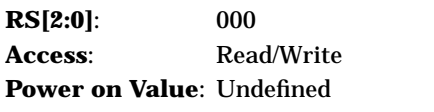

**Bits 7 - 0** WRITE Address - Palette address in write mode.

Operation of this register is discussed in [1.0 "Micropro](#page-6-0)[cessor Access" on page 1.](#page-6-0)

#### **Palette Data**

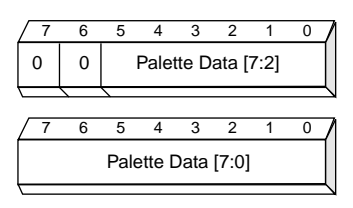

**RS[2:0]**: 001 **Access**: Read/Write

**Power on Value**: Undefined

The format of the palette data depends on the color resolution, 6 or 8 bit.

#### **6 bit color resolution**

**Miscellaneous Control 2 COL RES = 0**

**Bits 7 - 6** 00

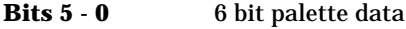

On WRITEs bits 7:6 from the microprocessor are discarded, bits 5:0 are written to bits 7:2 internally, and internal bits 1:0 are set to '00'. On reads internal bits 7:2 are read as bits 5:0, an bits 7:6 are returned as '00'.

**8 bit color resolution Miscellaneous Control 2 COL RES = 1**

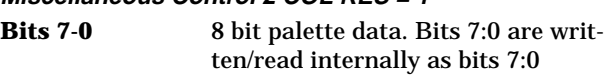

Operation of this register is discussed in [1.0 "Micropro](#page-6-0)[cessor Access" on page 1.](#page-6-0)

**Pixel Mask**

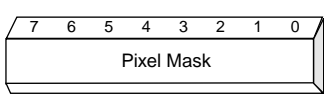

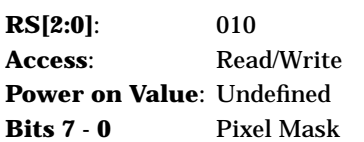

In indirect color modes this register masks the pixel values used to index into the palettes. Each bit is ANDed with its corresponding pixel bit. A value of 0xff is required to pass the pixel values to the palettes unchanged

The same mask is applied to each of the red, green, and blue pixel addresses into the palettes.

**Palette Address (Read Mode) / Palette Access State**

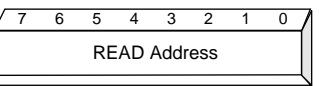

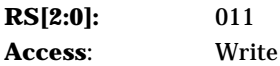

**Power on Value**: -

**Bits 7 - 0** READ Address - Palette address in read mode.

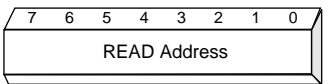

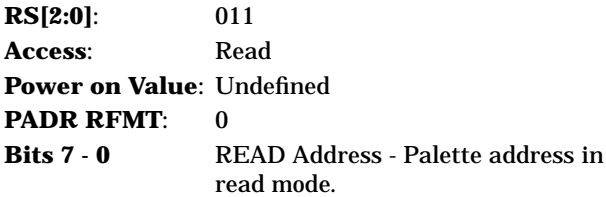

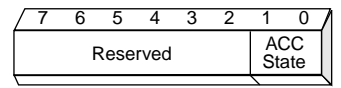

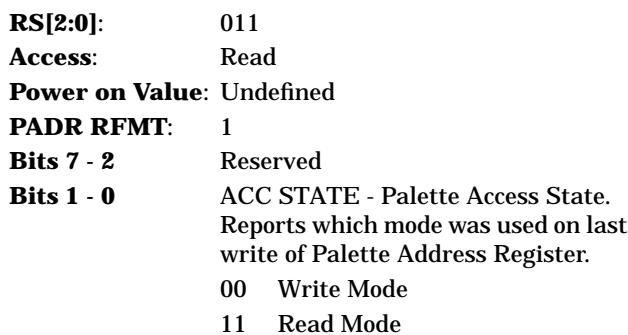

Note that the palette address to be read is written into this register, but the contents that are read depends on the PADR RFMT bit in the Miscellaneous Control 1 register. Operation of these registers is discussed in [1.0](#page-6-0) ["Microprocessor Access" on page 1.](#page-6-0)

**Index Low**

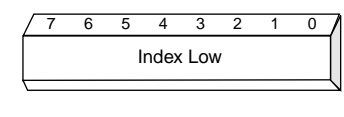

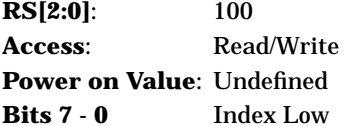

This register, together with Index High, forms the internal index register. It selects the register that will be accessed when the Indexed Data register is written or read.

#### **Index High**

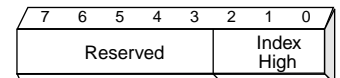

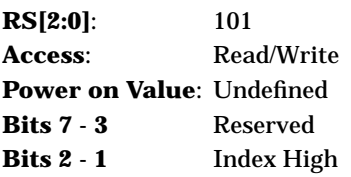

This register provides the high-order bits of the internal index register.

If auto-increment is turned on, the resulting index is not defined if an increment past the maximum index value occurs.

#### **Indexed Data**

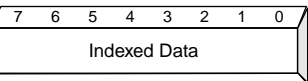

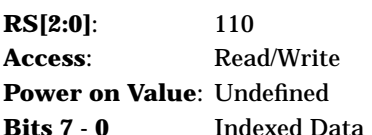

A write or read to this register will write or read the register addressed by the internal index register (Index High and Index Low).

Following a write or read to Indexed Data, the index register will be incremented if auto-increment is turned on (INDX CNTL bit of the Index Control register).

**Index Control**

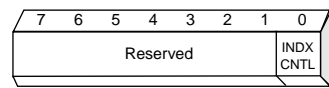

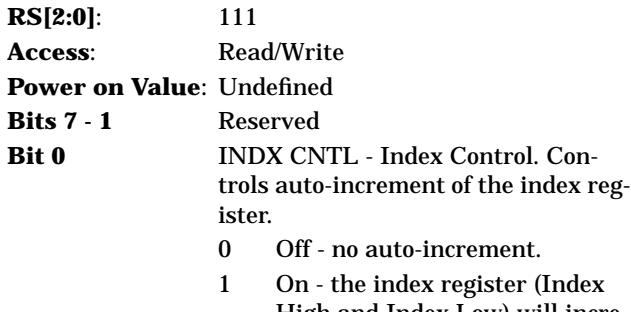

High and Index Low) will increment by one following a write or read to Indexed Data.

#### **10.2 Indexed Registers**

The indexed registers are accessed by setting the desired address into the internal index register (Index High and Index Low) and writing or reading the Indexed Data register.

#### **10.2.1 Miscellaneous Control**

7 6 5 4 3 2 1 0

#### **Miscellaneous Control 1**

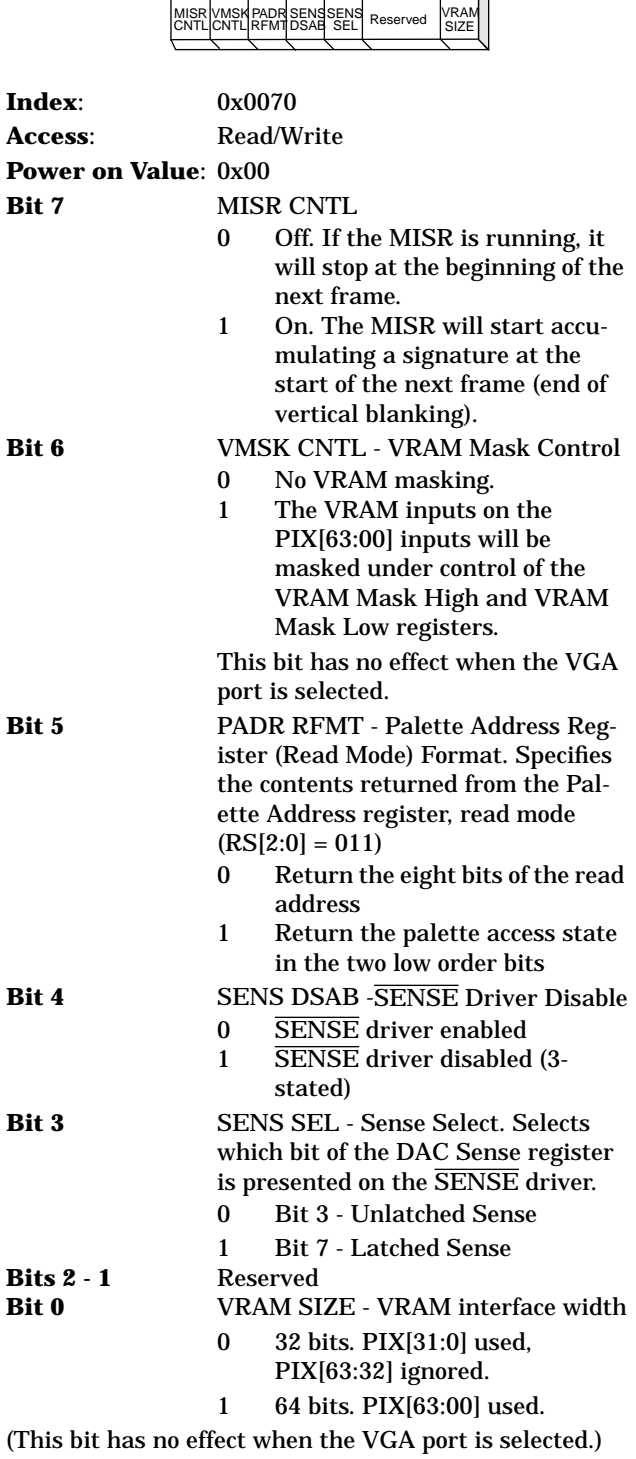

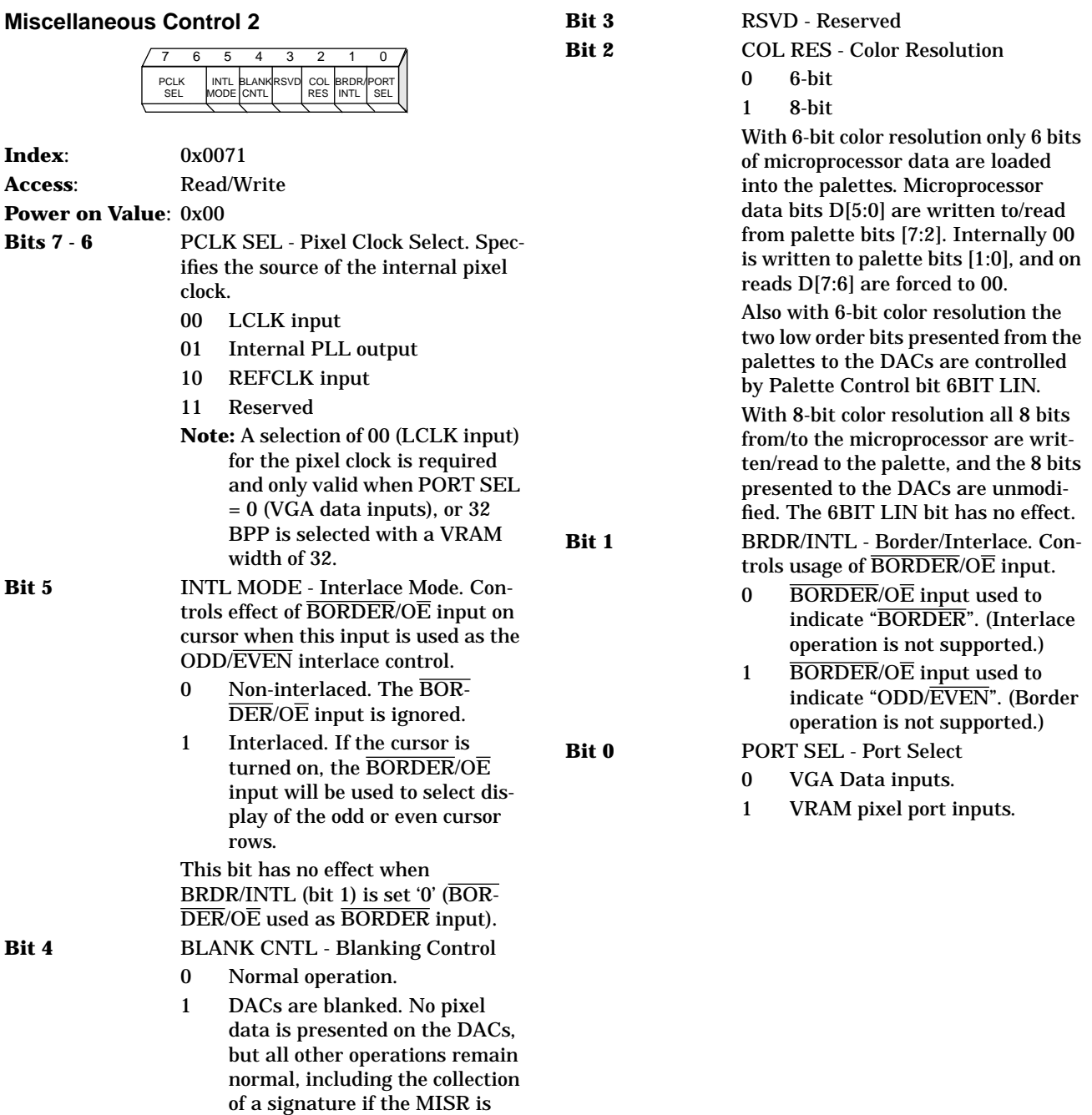

turned on.

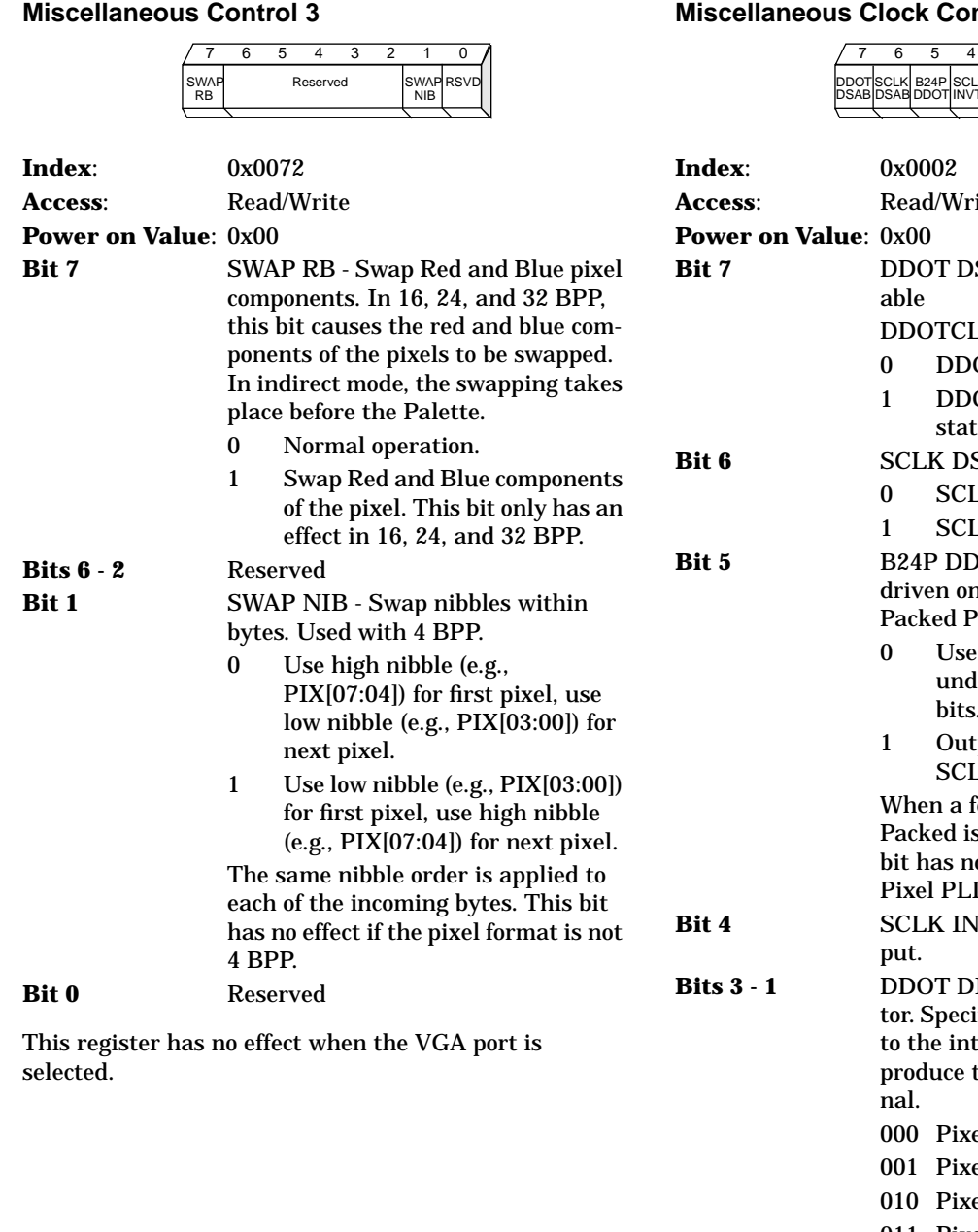

#### ntrol

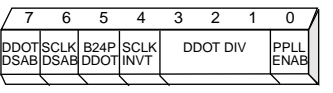

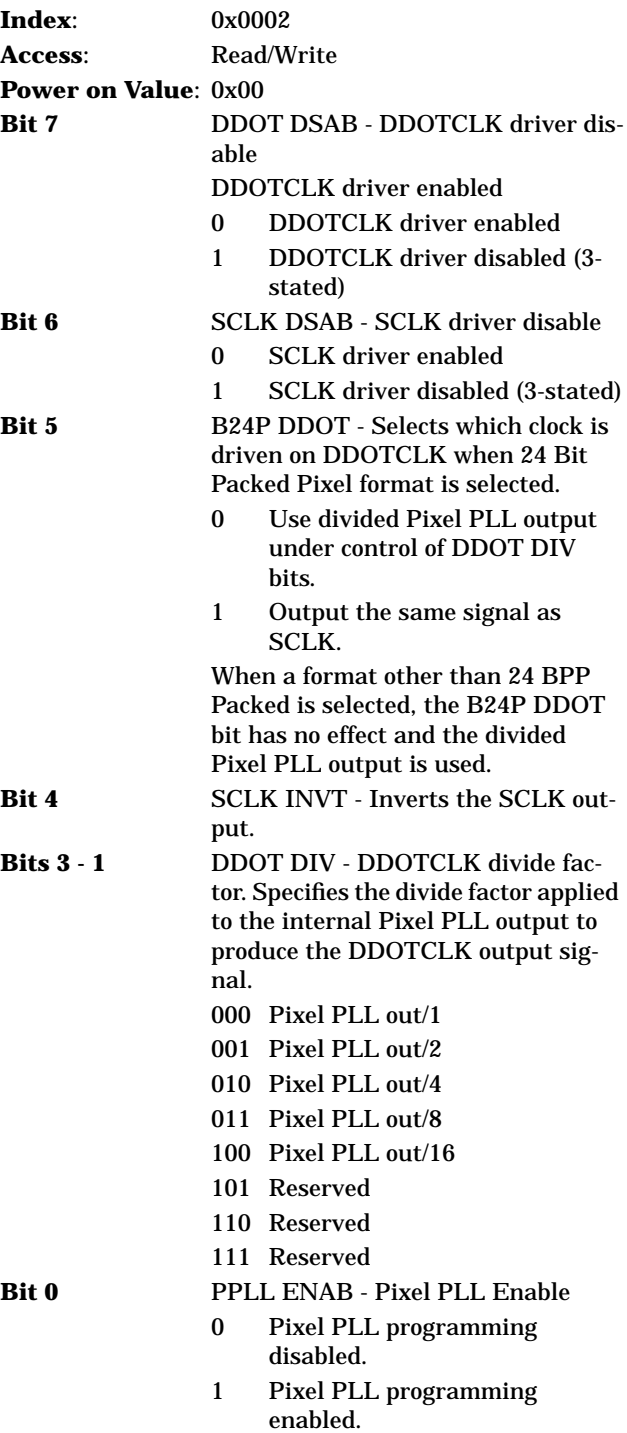
**Sync Control**

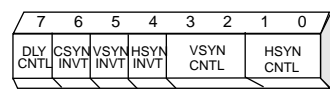

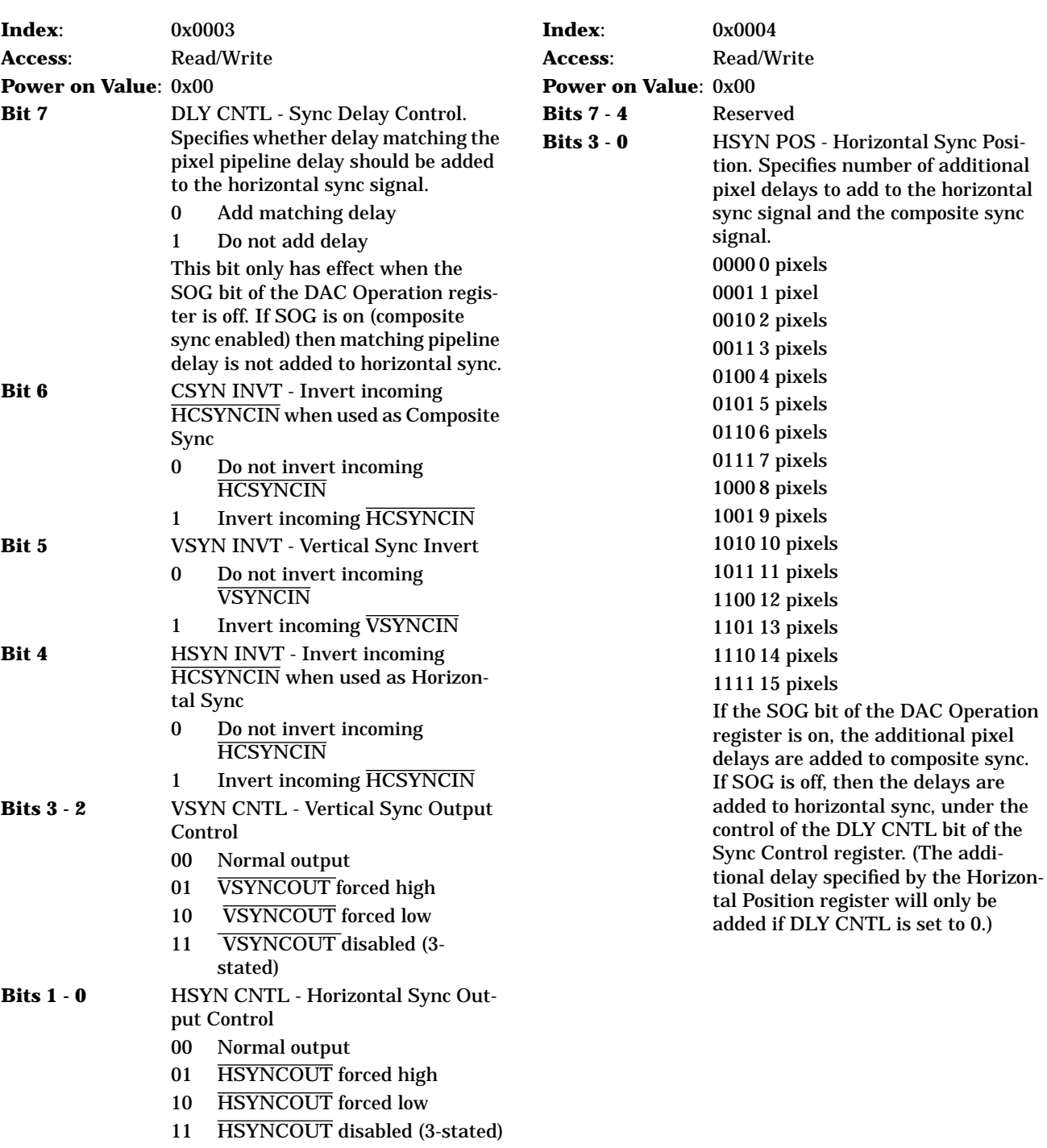

#### **Horizontal Sync Control**

7 6 5 4 3 2 1 0 Reserved | HSYN POS

additional pixel

## **Power Management**

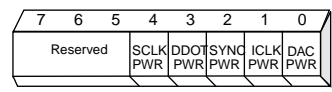

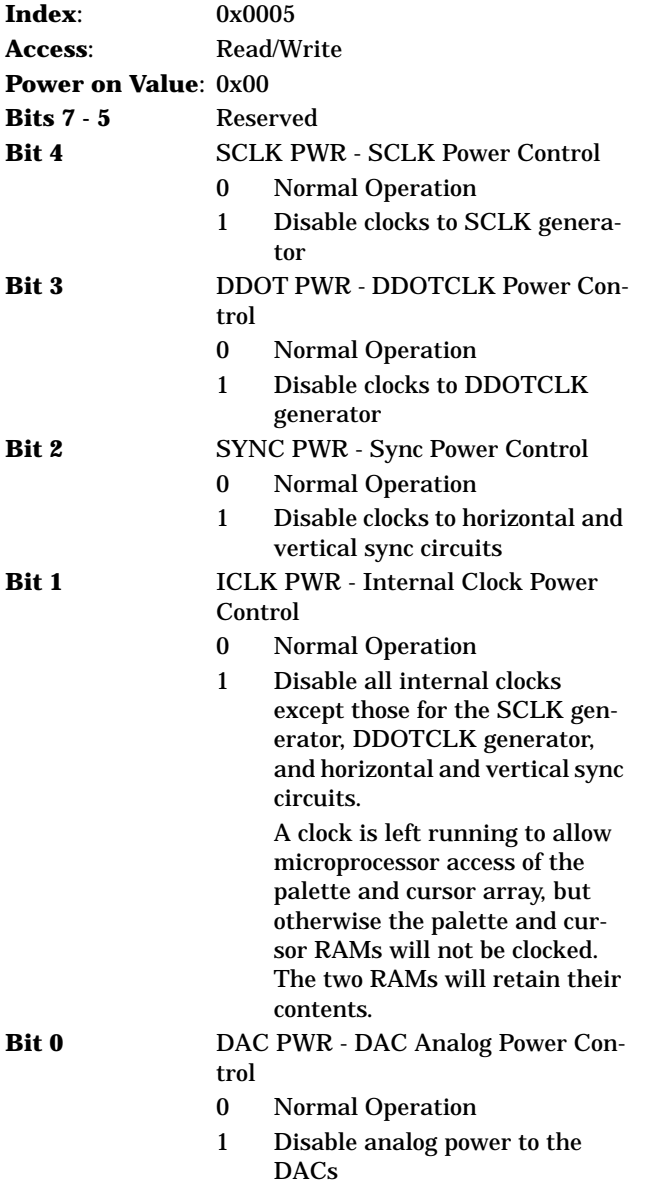

## **DAC Operation**

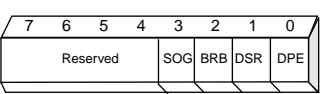

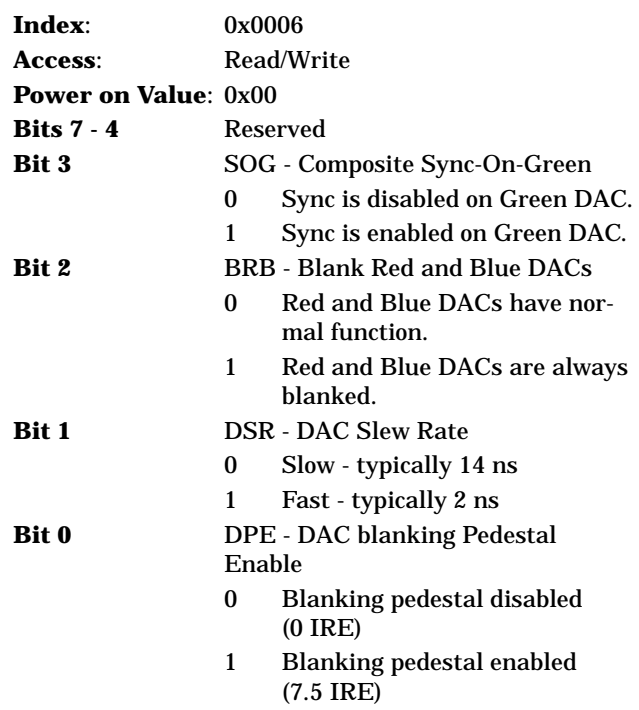

**Palette Control**

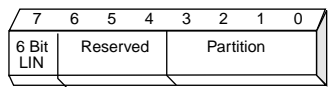

**Index**: 0x0007 **Access**: Read/Write **Power on Value**: 0x00 **Bit 7** 6BIT LIN - 6 Bit Linear Color 0 Apply linear palette output 1 Do not apply linear palette output This bit only has effect with indirect color modes, and when Color Resolution is set to 6 bits (Miscellaneous Control 2 COL RES bit  $= 0$ ). For the 8 bits of palette output for each color, the high order two bits 7 and 6 will be substituted for the two low order bits 1 and 0. **Bits 6 - 4** Reserved. **Bits 3 - 0** PALETTE PARTITION - Selects which partition to use within the palettes when the pixel format is either 4 BPP, 15 BPP indirect color, or 16 BPP indirect color. With 4 BPP the palettes are divided into 16 partitions. Each partition contains 16 entries. Bits 3 - 0 select 1 of the 16 partitions. With 15 BPP (555) indirect color, the palettes are divided into 8 partitions. Each partition contains 32 entries. Bits 3 - 1 select 1 of the 8 partitions and bit 0 is not used. With 16 BPP (565) indirect color, the palettes are divided into 4 partitions. Each partition contains 64 entries. All 64 entries of the Green palette are used in each partition. For the Red and Blue palettes only the first 32 entries of each partition are used. Bits 3 - 2 select 1 of the 4 partitions and bits 1 and 0 are not used.

The PARTITION bits have no effect when the pixel format is not 4 BPP, 15 BPP, or 16 BPP. Also, with 15 BPP and 16 BPP the PARTITION bits have no effect unless

- 1. Indirect color is chosen (16 BPP Control register bits B16  $DCOL = 00$ ,  $AND$
- 2. Contiguous addressing is chosen (16 BPP Control register bit  $SPR/CNT = 1$

#### **System Clock Control**

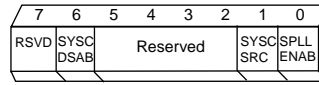

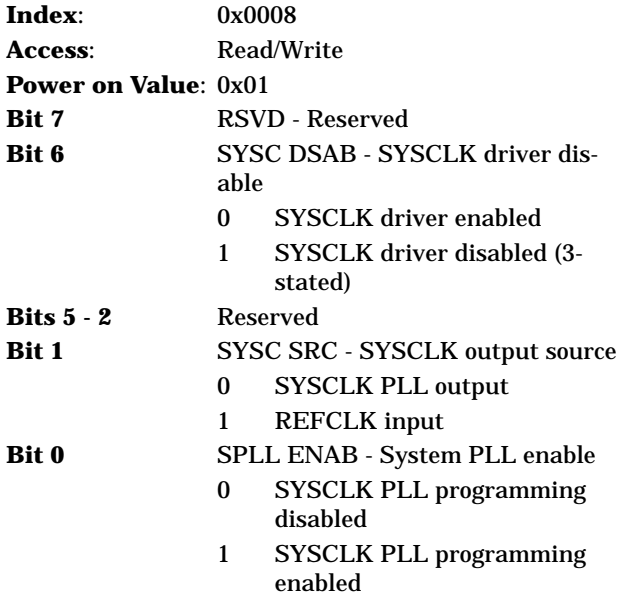

## **10.2.2 Pixel Representation**

## **Pixel Format**

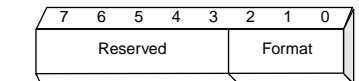

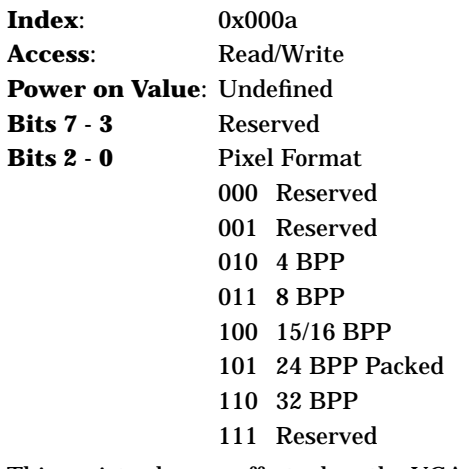

This register has no effect when the VGA port is selected.

The 24 BPP Packed format requires the VRAM SIZE (Miscellaneous Control 1 register bit 0) to be set for 64 bits. If VRAM SIZE is set to 32 bits, the product operation will be undefined if the 24 BPP Packed format is selected.

#### **8 Bit Pixel Control**

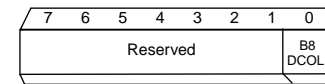

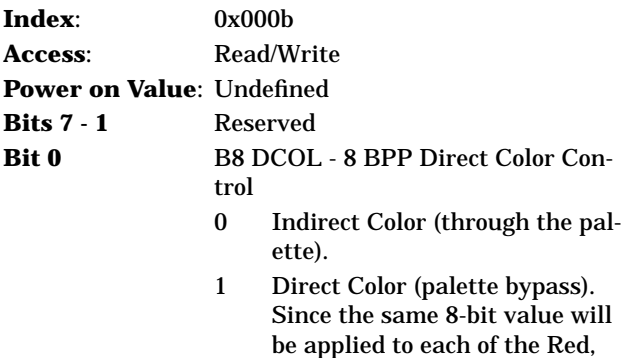

Green, and Blue DACs a monochrome image will be displayed.

This register only affects 8 BPP mode.

#### **16 Bit Pixel Control**

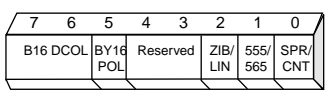

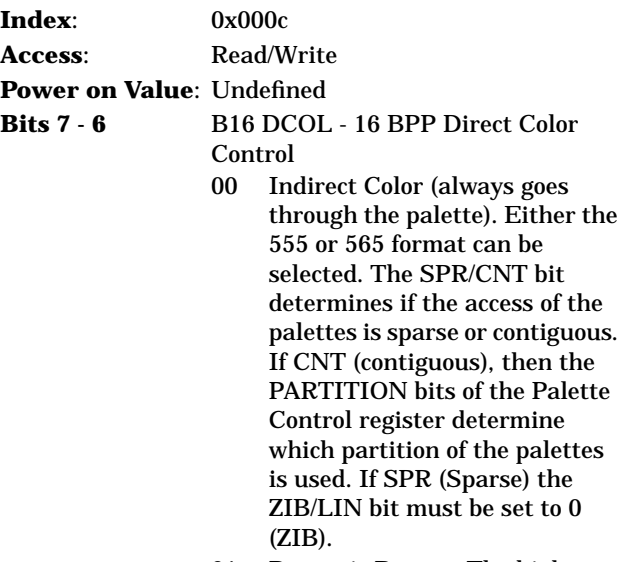

01 Dynamic Bypass. The high order bit of each 16-bit pixel (PIX[15], PIX[31], PIX[47], PIX[63]) is used to select on a pixel-by-pixel basis to either go through the palette (indirect color) or bypass the palette (direct color). When this mode is selected the following conditions apply:

> 1. The 555/565 bit has no effect. Internally, the pixel format is forced to 5 bits per color (555).

2. The SPR/CNT bit has no effect. Internally, sparse addressing (SPR) is forced for palette access.

3. The ZIB/LIN bit has no effect. Internally, the low order bits for each color are forced to '0's (ZIB) for both access of the palette (indirect color) and palette bypass (direct color).

4. The Pixel Mask is applied to the pixel data regardless of whether or not the palette is bypassed.

10 Reserved

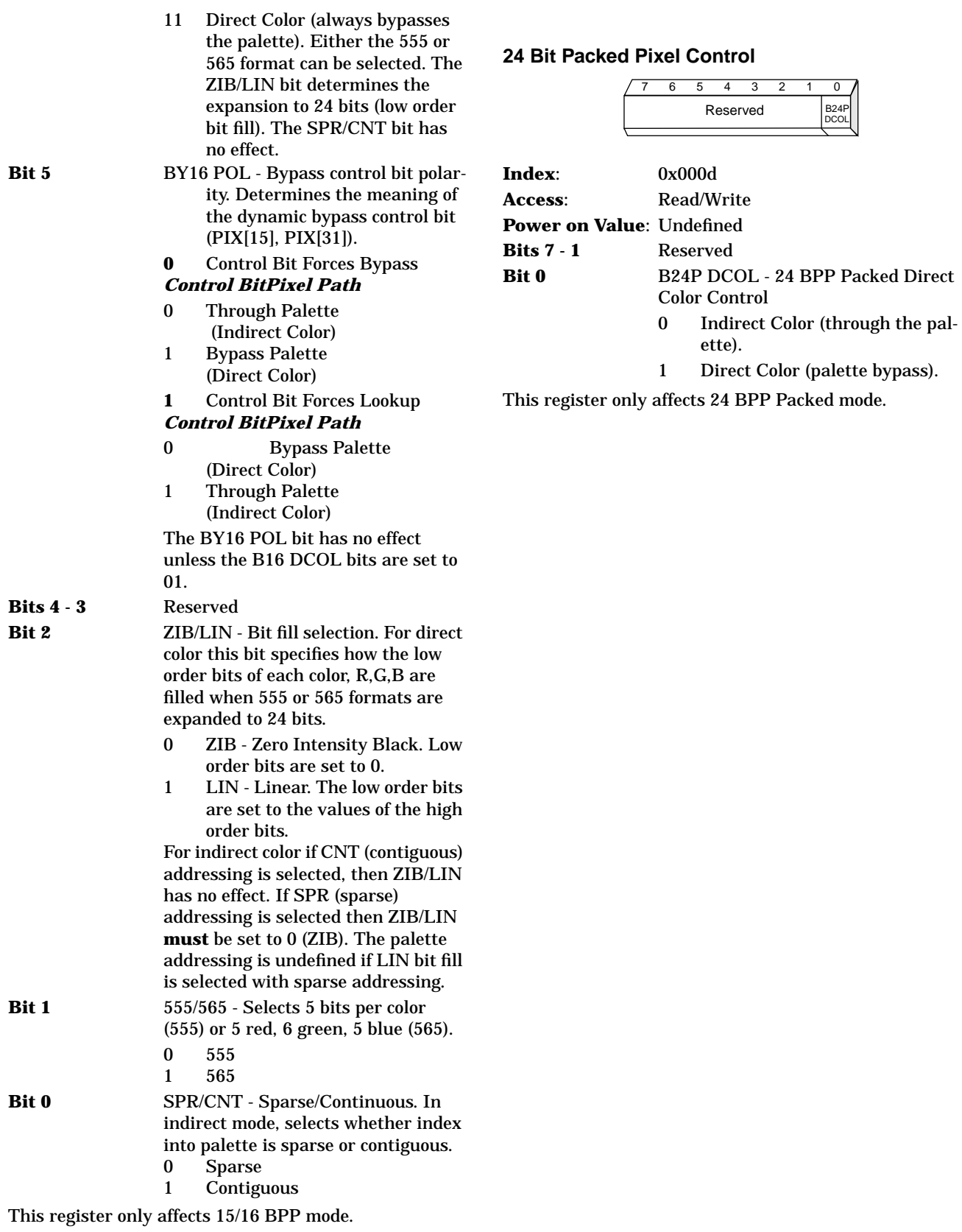

**32 Bit Pixel Control**

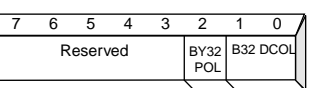

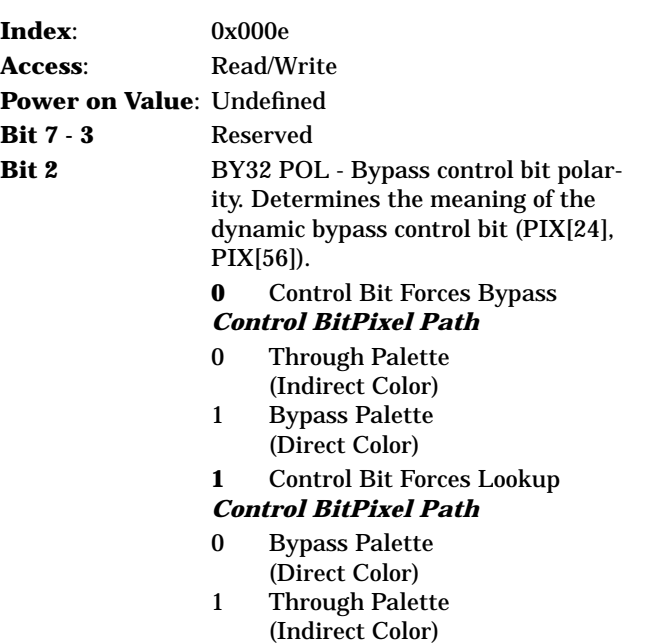

The BY32 POL bit has no effect unless the B32 DCOL bits are set to 01

**Bits 1 - 0** B32 DCOL - 32 BPP Direct Color Control

- 00 Indirect Color (always goes through the palette). 24 bits (8 bits each for Red, Green, Blue) are used to index into the palettes. The 8 high order bits (PIX[31:24], PIX[63:56]) are not used.
- 01 Dynamic Bypass. A control bit in the high order byte (PIX[24], PIX[56]) is used to select on a pixel-by-pixel basis to either go through the palette (indirect color) or bypass the palette (direct color). The remaining bits in the high order byte (PIX[31:25], PIX[63:57]) are not used. In this mode, the Pixel Mask is applied to the pixel data regardless of whether or not the palette is bypassed.
- 10 Reserved
- 11 Direct Color (always bypasses the palette). 24 bits (8 bits each for Red, Green, Blue) are presented to the DACs. The 8 high order bits (PIX[31:24], PIX[63:56]) are not used.

This register only affects 32 BPP mode.

## **10.2.3 Pixel Clock Frequency Selection**

#### **Pixel PLL Control 1**

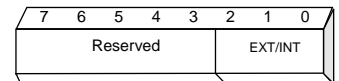

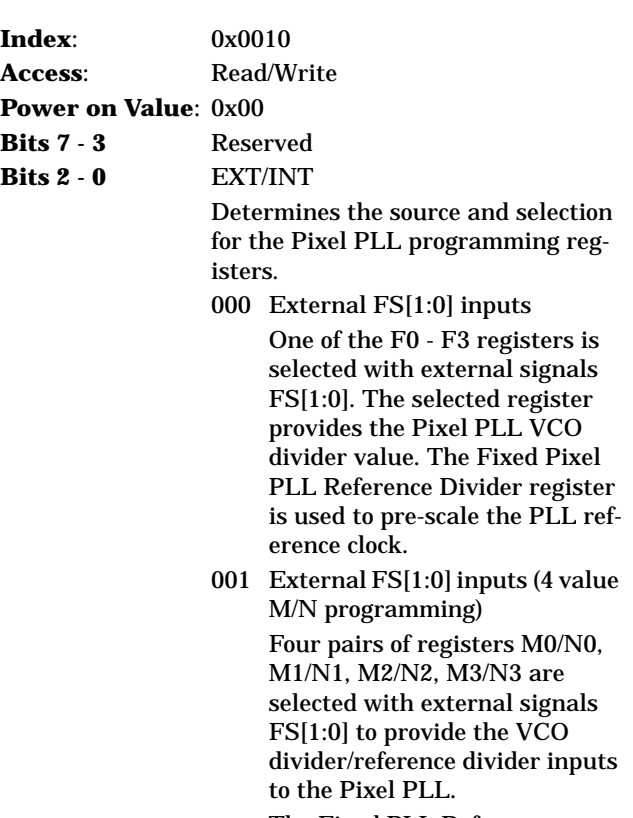

The Fixed PLL Reference Divider register is not used. 010 Pixel PLL Control 2 register bits [3:0] (16 value direct programming)

> One of the F0 - F15 registers is selected with Pixel PLL Control 2 register bits [3:0]. The selected register provides the Pixel PLL VCO divider value. The Fixed Pixel PLL Reference Divider register is used to prescale the Pixel PLL reference clock.

- 011 Pixel PLL Control 2 register bits [2:0] (8 value M/N direct programming) Eight pairs of registers M0/N0, M1/N1, M2/N2, M3/N3, M4/N4, M5/N5, M6/N6, M7/N7 are selected with Pixel PLL Control 2 register bits [2:0] to provide the VCO divider/reference divider inputs to the Pixel PLL. The Fixed Pixel PLL Reference Divider register is not used. Pixel PLL Control 2 register bit 3 has no effect.
- 100 Reserved
- 101 Reserved
- 110 Reserved
- 111 Reserved

#### **Pixel PLL Control 2**

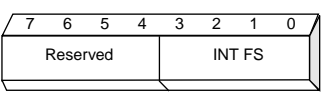

**Index**: 0x0011 Access: Read/Write

**Power on Value**: 0x00

**Bits 7 - 3** Reserved

**Bits 3 - 0** INT FS - Internal Frequency Selection. Identifies which Pixel PLL programming registers to use when Pixel PLL Control 1 register bits EXT/INT specify internal frequency selection  $\overline{\text{EXT}/\text{INT}} = 010$  or 011).

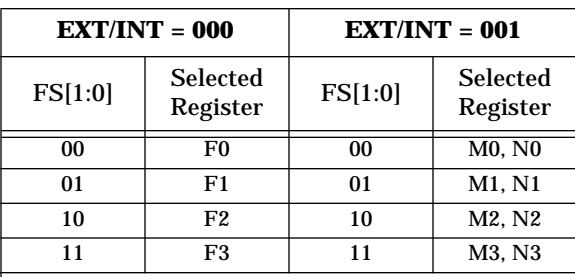

**Note**: FS[1:0] are the chip inputs FS[1:0]. Pixel PLL Control 2 register is not used when Pixel PLL Control 1 register bits EXT/INT = 000 or 001.

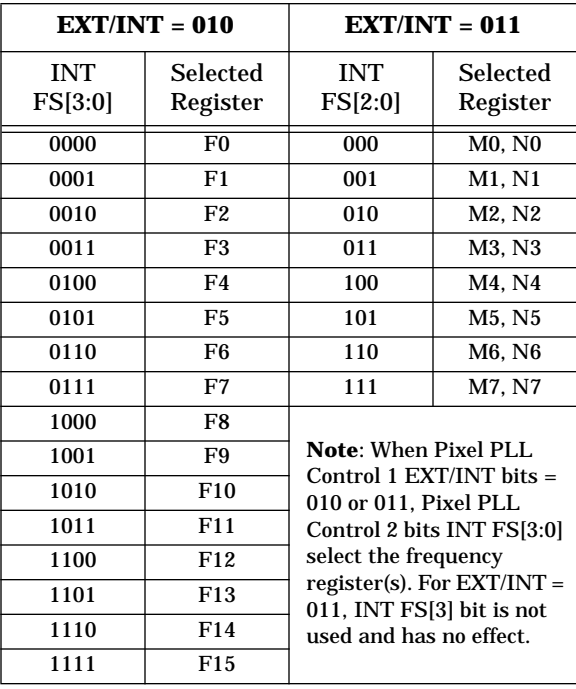

#### **Fixed Pixel PLL Reference Divider**

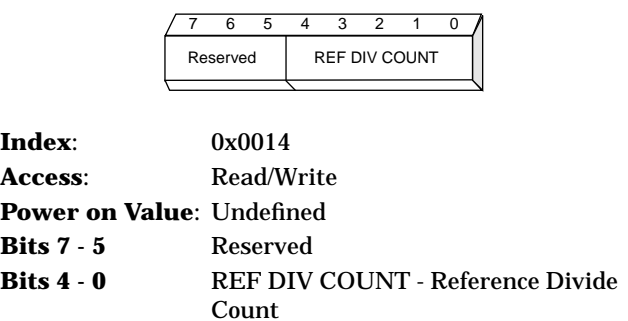

#### **F0-F15: Pixel Frequency 0 to Frequency 15**

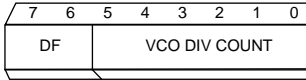

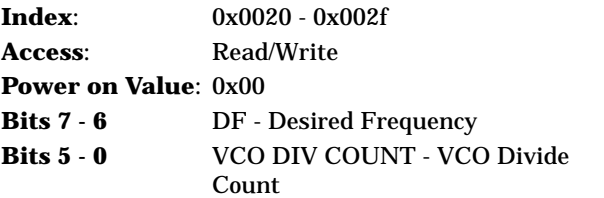

The above register diagram shows the format for the 16 pixel frequency registers F0 - F15. This format is selected when the EXT/INT bits (Pixel PLL Control 1 register, bits  $2:0$ ) = 000 or 010. The selected F0-F15 register provides the Pixel PLL with the DF value and the VCO divide count. All 16 frequency registers work with the same reference divide count, provided by the Fixed Pixel PLL Reference Divider register.

These 16 registers have a different format (M, N) (shown on the following page), when EXT/INT = 001 or 011.

**M0-M7, N0-N7**

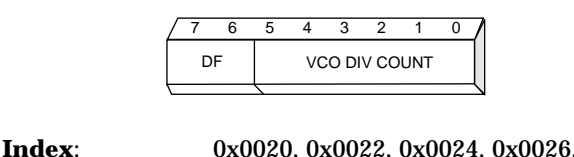

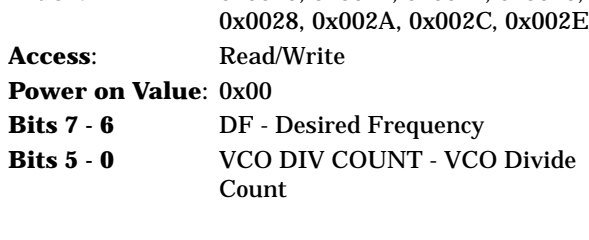

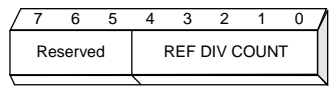

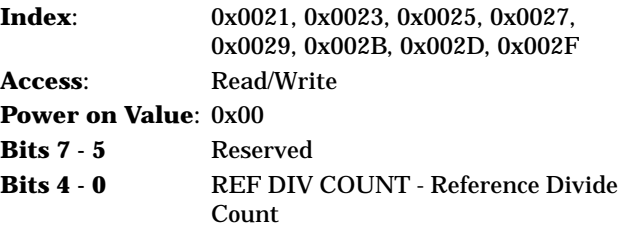

The above diagrams show the formats for the 8 'M' and 8 "N" pixel frequency registers. These formats are selected when the EXT/INT bits (Pixel PLL Control 1 Register, bits  $2:0$ ) = 001 or 011.

The 8 registers are grouped into four pairs, M0/N0, M1/N1, M2/N2, M3/N3. For a given pair, the "M" register provides the Pixel PLL with the DF value and the VCO divide count, and the "N" register provides the Pixel PLL with the reference divide count.

As described above these 16 registers have a different format  $(F)$  when  $EXT/INT = 000$  or 010.

**Index:** 

## **10.2.4 System Clock Frequency Selection**

### **System PLL Reference Divider**

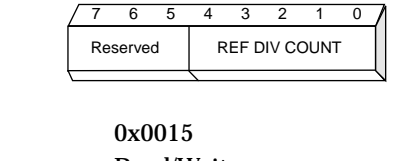

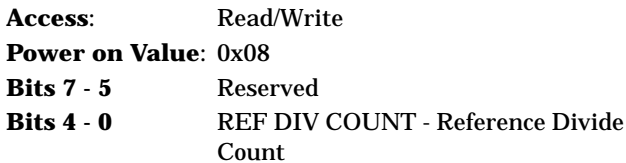

#### **System PLL VCO Divider**

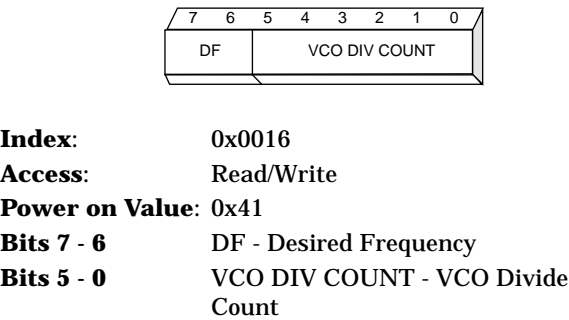

The System PLL Reference Divider and VCO Divider registers provide the programming values for the system clock (SYSCLK) PLL. The power on values will cause the PLL to produce a SYSCLK frequency of 33 MHz if the incoming reference clock (REFCLK) is 16 MHz.

## **10.2.5 Cursor**

#### **Cursor Control**

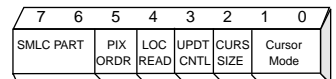

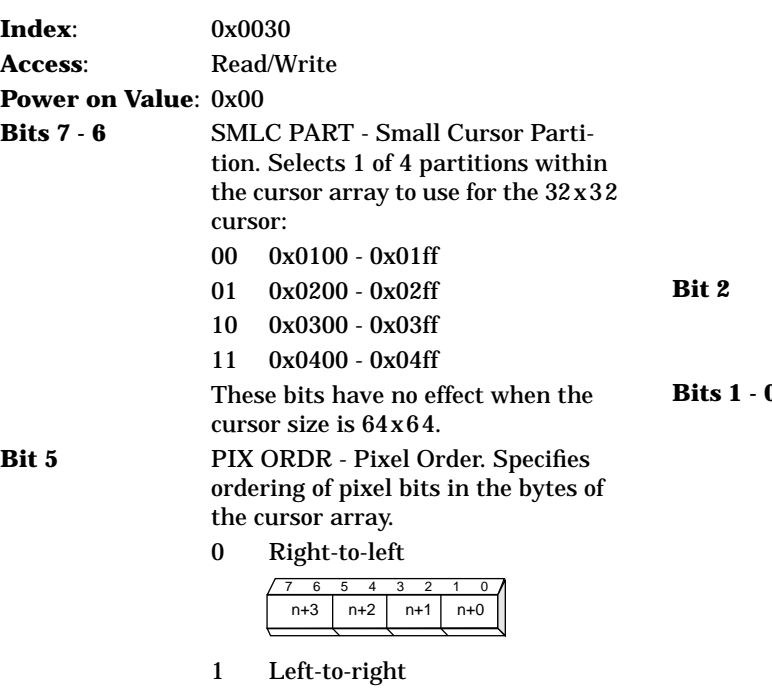

**Bit 4** LOC READ - Location Read-back Value. Specifies the value obtained by microprocessor reads of the Cursor X Low, Cursor X High, Cursor Y Low, and Cursor Y High registers.

7 6 5 4 3 2 1 0  $n+0$  |  $n+1$  |  $n+2$  |  $n+3$ 

- 0 Written Value the value last written.
- 1 Actual Location the location presently used for display. This will be different than the written value if a location register has been written but the location has not yet been updated. Following a cursor location update the "Written Value" and the "Actual Location" will be the same.

**Bit 3** UPDT CNTL - Cursor Location Update Control. Controls when Cursor Location registers are sampled to change the cursor position.

- 0 Delayed A write to the Cursor Y High register arms the circuitry for the update. The position is then updated (the cursor moves to the new location) when a vertical blanking period is detected.
- 1 Immediate Move the cursor immediately following a write to any of the Cursor X Low, Cursor X High, Cursor Y Low, or Cursor Y High registers.

**Cursor Size** 

- 0 32x32
- 1 64x64

**8 Bits 1** Cursor Mode

- 00 OFF
- 01 Mode 0 (3 colors)
- 10 Mode 1 (2 colors and highlighting)
- 11 Mode 2 (2 colors)

#### **Cursor X Low**

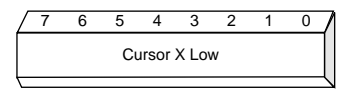

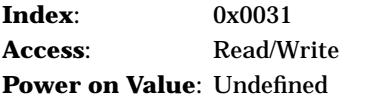

**Bits 7 - 0** Cursor X Low. The low order bits of the cursor X (horizontal) position.

A write to this register will update the cursor position:

- 1. When both the Cursor Y High register is written and vertical blanking is detected, OR
- 2. Immediately

under control of the UPDT CNTL bit of the Cursor Control register.

The value read back:

- 1. Written Value, or
- 2. Actual Location

is controlled by the LOC READ bit of the Cursor Control register:

#### **Cursor X High**

**Index:** 

**Power** 

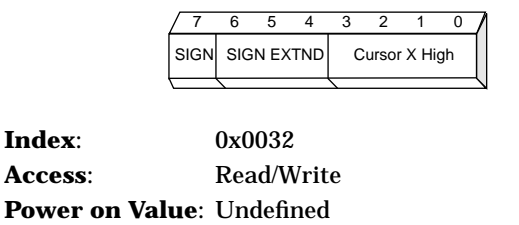

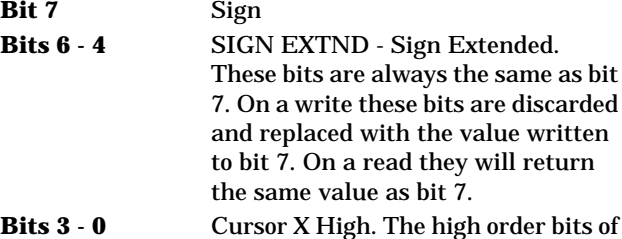

Cursor X High and Cursor X Low form a combined register that holds a signed cursor X position in two's complement form. The X position range is -4096 to +4095.

the cursor X (horizontal) position.

A write to this register will update the cursor position:

- 1. When both the Cursor Y High register is written and vertical blanking is detected, OR
- 2. Immediately

under control of the UPDT CNTL bit of the Cursor Control register

The value read back:

- 1. Written Value, or
- 2. Actual Location

is controlled by the LOC READ bit of the Cursor Control register.

**Cursor Y Low**

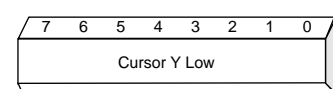

**Index**: 0x0033 Access: Read/Write **Power on Value**: Undefined

**Bits 7 - 0** Cursor Y Low. The low order bits of the cursor Y (vertical) position.

A write to this register will update the cursor position:

- 1. When both the Cursor Y High register is written and vertical blanking is detected, or
- 2. Immediately

under control of the UPDT CNTL bit of the Cursor Control register.

The value read back:

- 1. Written Value, or
- 2. Actual Location

is controlled by the LOC READ bit of the Cursor Control register.

**Cursor Y High**

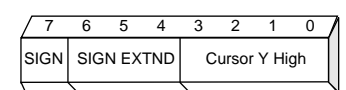

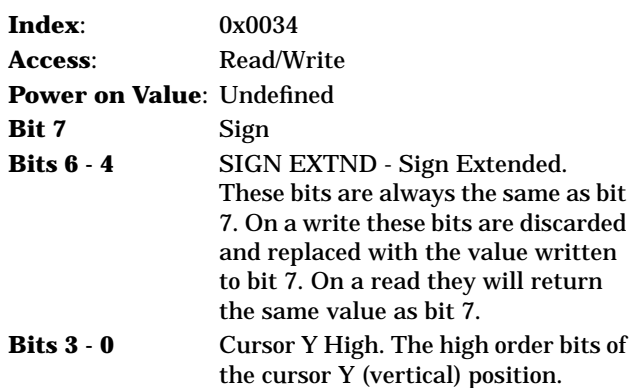

Cursor Y High and Cursor Y Low form a combined register that holds a signed cursor Y position in two's complement form. The Y position range is -4096 to +4095.

A write to this register will update the cursor position:

- 1. When vertical blanking is detected, or
- 2. Immediately

under control of the UPDT CNTL bit of the Cursor Control register.

The value read back:

- 1. Written Value, or
- 2. Actual Location

is controlled by the LOC READ bit of the Cursor Control register.

#### **Cursor Hot Spot X**

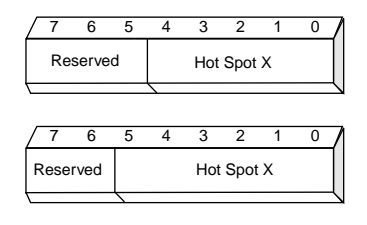

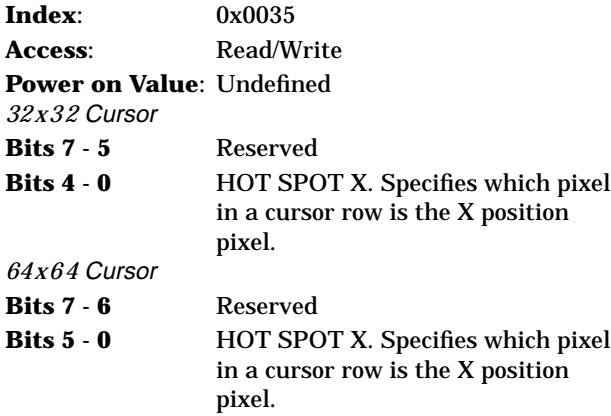

#### **Cursor Hot Spot Y**

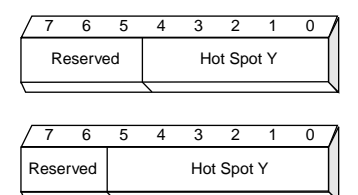

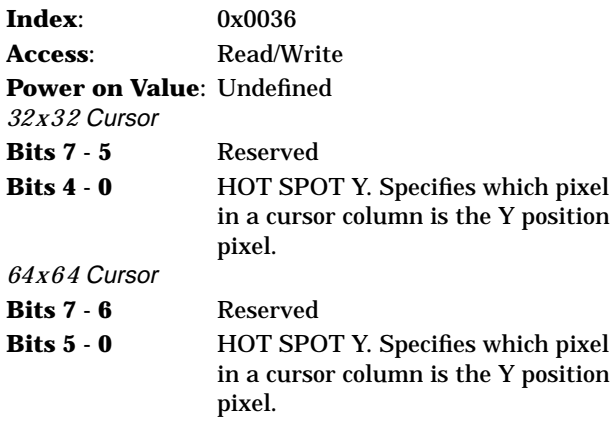

#### **Cursor Color 1 Red**

**Index:** Access:

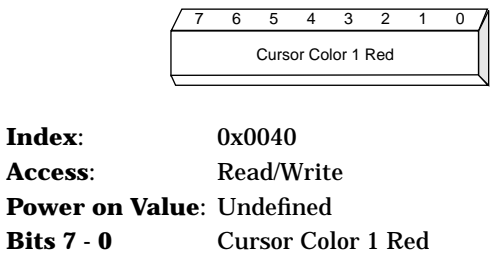

## **Cursor Color 1 Green**

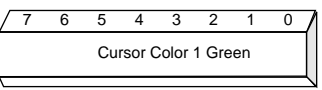

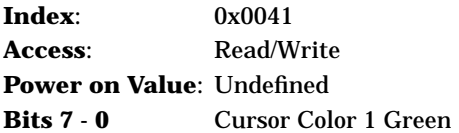

## **Cursor Color 1 Blue**

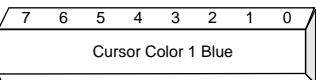

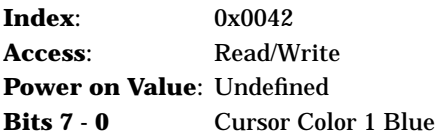

#### **Cursor Color 2 Red**

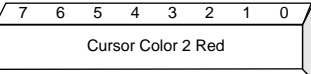

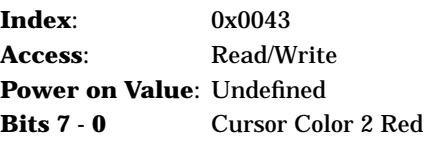

#### **Cursor Color 2 Green**

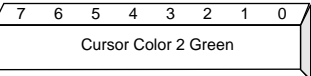

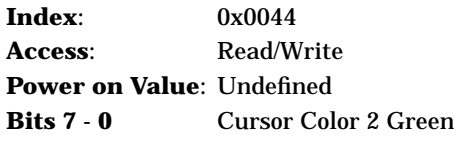

### **Cursor Color 2 Blue**

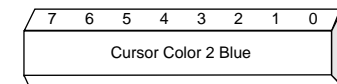

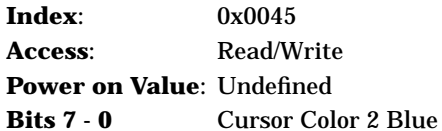

#### **Cursor Color 3 Red**

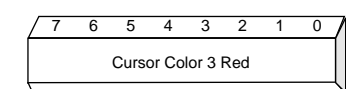

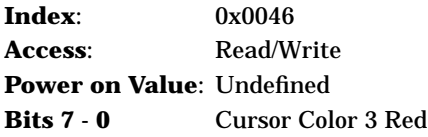

#### **Cursor Color 3 Green**

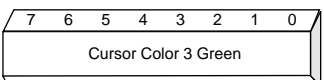

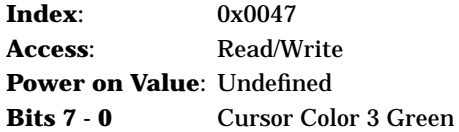

### **Cursor Color 3 Blue**

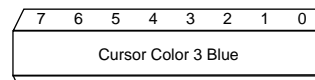

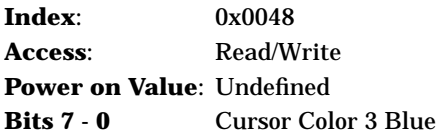

## **10.2.6 Border Color**

#### **Border Color Red**

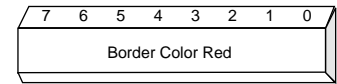

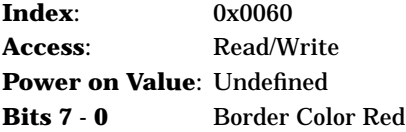

#### **Border Color Green**

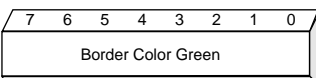

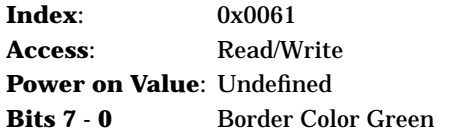

#### **Border Color Blue**

7 6 5 4 3 2 1 0 Border Color Blue

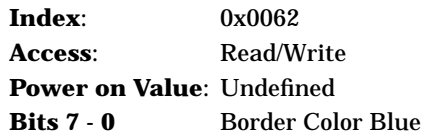

## <span id="page-52-0"></span>**10.2.7 Diagnostic Support**

#### **Revision Level**

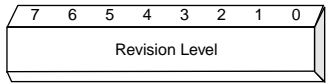

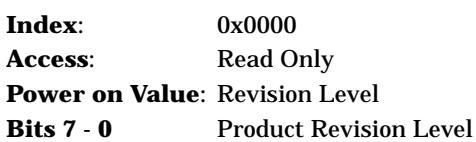

The value in this register indicates the revision level of

**ID**

the product.

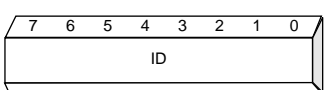

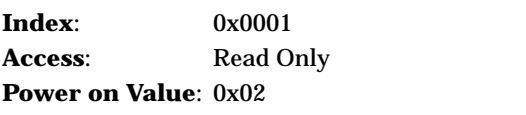

**Bits 7 - 0** Product Identification Code

This register distinguishes among the various members of the IBM Microelectronics Palette DAC family. The value of 0x02 indicates that this product is one of several that have two clock generators.

#### **DAC Sense**

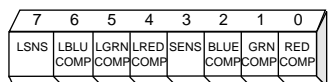

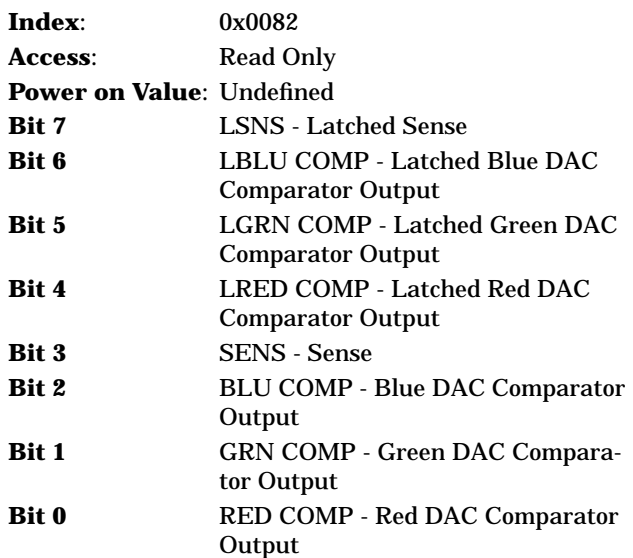

Bits 2,1,0 are the outputs of the three DAC reference comparators. The DAC output voltages are compared against the 0.35 V internal reference voltage (presented on COMPVREF). These bits are the "raw" outputs of the comparators.

Bits 6,5,4 are latched copies of bits 2,1,0. The latches are clocked during active line time (when BLANK [and BORDER, when a border is used] are both high).

Bit 3 (Sense) represents the combined status of bits 2,1,0. If any of these bits is 0, bit 3 will be 0.

Bit 7 (Latched Sense) represents the combined status of bits 6,5,4. If any of these bits is 0, bit 7 will be 0.

Either bit 3 or bit 7 will be presented on the SENSE output, depending on the SENS SEL bit of the Miscellaneous Control 1 register.

If the selected bit is 0, SENSE will be low. If the selected bit is 1, SENSE will be high. **MISR Red**

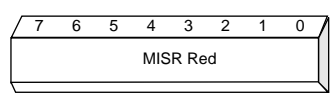

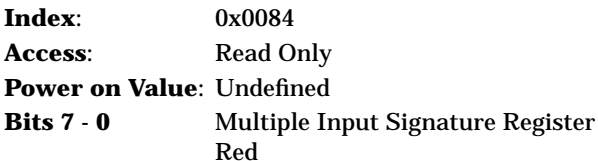

This register along with MISR GREEN and MISR BLUE is used to accumulate a diagnostic signature on the values presented to the DACs. The input to the Red DAC is the parallel data input to this portion of the MISR.

#### **MISR Green**

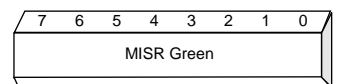

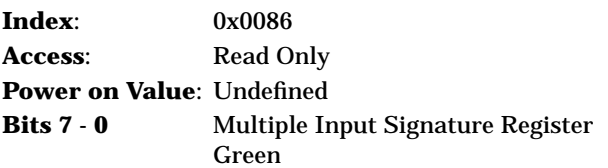

This register along with MISR RED and MISR BLUE is used to accumulate a diagnostic signature on the values presented to the DACs. The input to the Green DAC is the parallel data input to this portion of the MISR.

#### **MISR Blue**

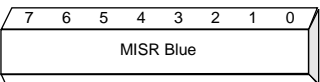

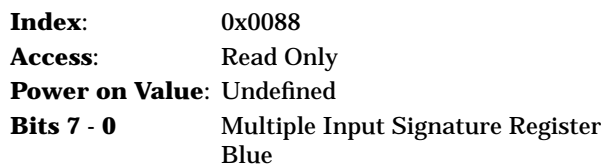

This register along with MISR RED and MISR GREEN is used to accumulate a diagnostic signature on the values presented to the DACs. The input to the Blue DAC is the parallel data input to this portion of the MISR.

**Note:** The reset, accumulation, and hold function of the MISR is controlled by the MISR CNTL bit of the Miscellaneous Control 1 register, and the BLANK input. See [8.0 "Diagnostic Support" on page 23](#page-28-0) for more information.

#### **PLL VCO Divider Input**

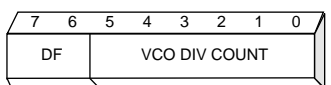

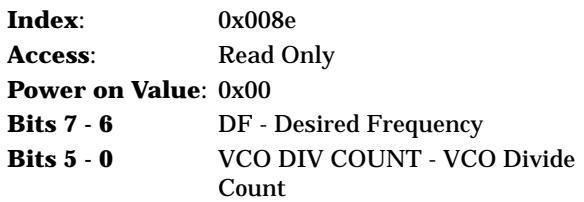

This register allows readback of the selected PLL VCO divider input. It is one of these registers:

- ❑ F0, F1, F2, F3, F4, F5, F6, F7, F8, F9, F10, F11, F12, F13, F14, F15
- ❑ M0, M1, M2, M3, M4, M5, M6, M7

as determined by the PLL Control 1 EXT/INT bits (2:0), the inputs FS[3:0], and PLL Control 2 INT FS bits (3:0).

#### **PLL Reference Divider Input**

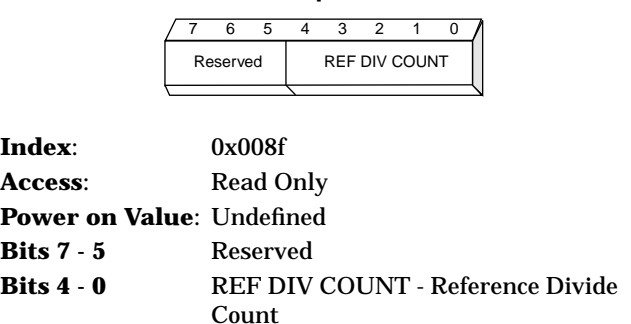

This register allows readback of the input to the PLL reference divider.

❑ Fixed PLL Reference Divider

❑ N0, N1, N2, N3, N4, N5, N6, N7

as determined by the PLL Control 1 EXT/INT bits (2:0), the inputs FS[3:0], and PLL Control 2 INT FS bits (3:0).

#### **VRAM Mask Low**

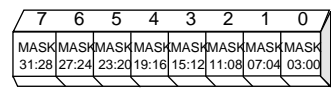

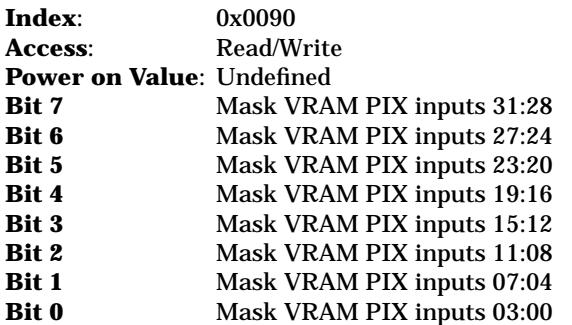

A value of 1 on any of the bits in this register masks (forces to 0) the corresponding received VRAM pixel port inputs. This register has no effect on the inputs unless enabled with the VMSK CNTL bit of the Miscellaneous Control 1 register.

#### **VRAM Mask High**

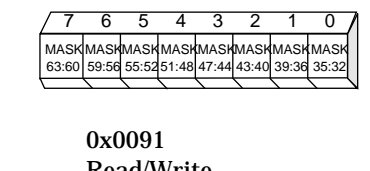

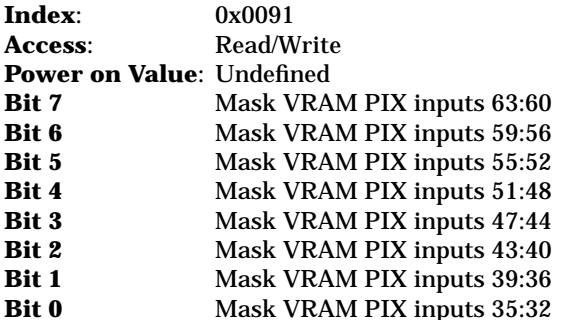

A value of 1 on any of the bits in this register masks (forces to 0) the corresponding received VRAM pixel port inputs. This register has no effect on the inputs unless enabled with the VMSK CNTL bit of the Miscellaneous Control 1 register.

**Note:** The mask function is intended to be used with the MISR for diagnostics. [See 8.0 "Diagnostic Support" on](#page-28-0) [page 23](#page-28-0) for more details.

# <span id="page-55-0"></span>**11.0 Pin Descriptions**

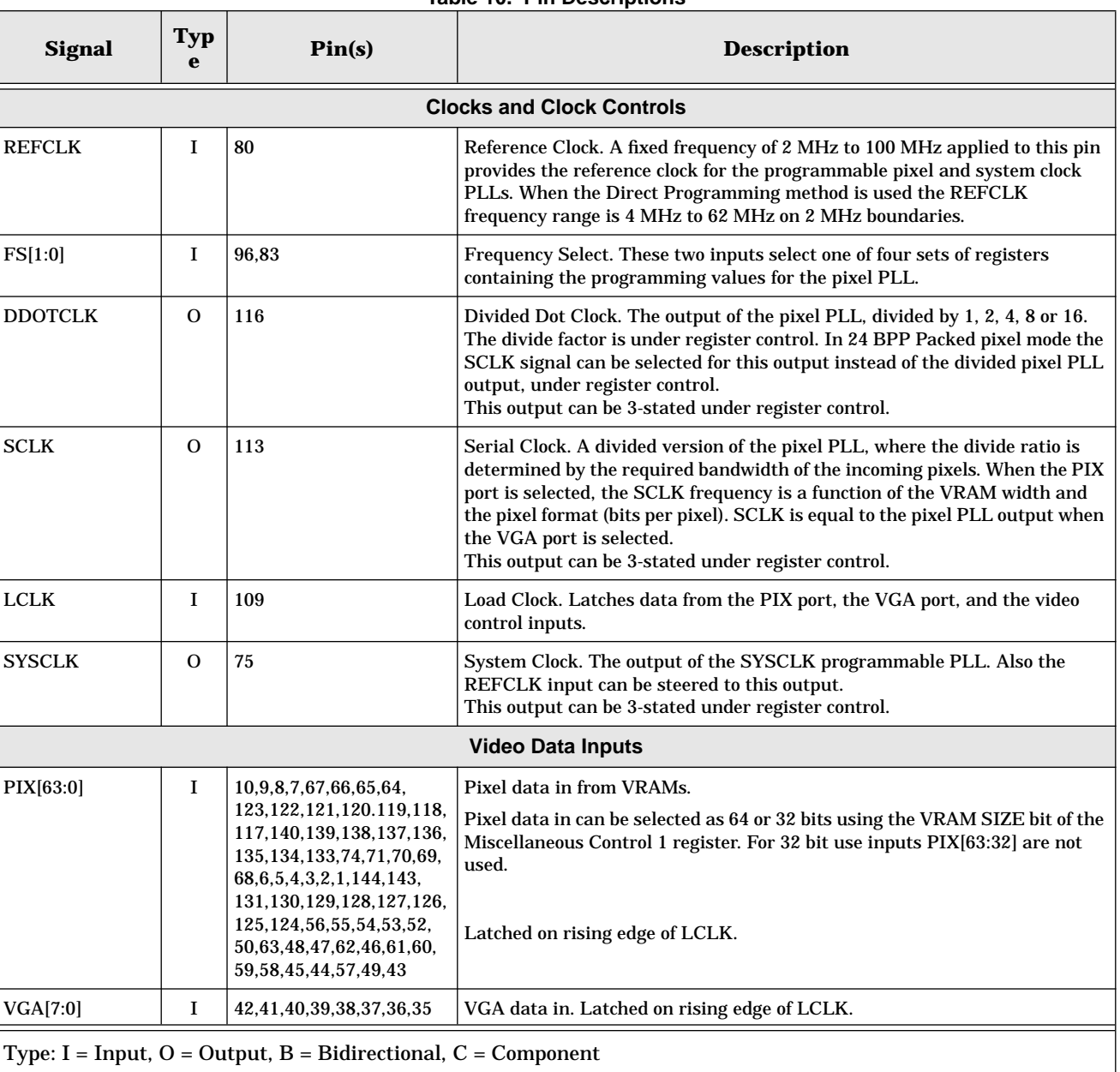

#### **Table 10. Pin Descriptions**

| <b>Signal</b>                                                            | <b>Typ</b><br>e | Pin(s) | <b>Description</b>                                                                                                    |  |  |  |  |  |  |  |
|--------------------------------------------------------------------------|-----------------|--------|----------------------------------------------------------------------------------------------------|--|--|--|--|--|--|--|
| <b>Video Control Inputs</b>                                              |                 |        |                                                                                                    |  |  |  |  |  |  |  |
| <b>BLANK</b>                                                             | I               | 78     | A low level indicates blanking time; a high level indicates active picture time<br>(pixel data, cursor, or border displayed).<br>Latched on rising edge of LCLK.                                                                                                    |  |  |  |  |  |  |  |
| <b>BORDER/OE</b>                                                         | I               | 79     | This is a shared input. It may be used either as a border indicator, or as<br>an interlace control. Within this document, this input may be referred to as<br><b>BORDER</b> or ODD/EVEN, depending on usage.                                                                                                    |  |  |  |  |  |  |  |
|                                                                          |                 |        | When used as BORDER: When BLANK is high (picture time), a low level on<br><b>BORDER</b> indicates the contents of the border registers should be displayed,<br>and a high level indicates that pixel data or cursor should be displayed.<br>When BLANK is low (blanking time) BORDER must be low. If no border is<br>to be displayed BORDER should be tied to BLANK.<br>Latched on rising edge of LCLK. |  |  |  |  |  |  |  |
|                                                                          |                 |        | When used as $O/\overline{E}$ (ODD/ $\overline{EVEN}$ ): Used in interlace mode to identify a field<br>as odd or even; determines which row of cursor RAM to display if the cursor<br>is enabled.<br>In this usage the input should only change during vertical blanking.                                                                                                    |  |  |  |  |  |  |  |
| <b>HCSYNCIN</b>                                                          | I               | 77     | This is a shared input. It may be used either as horizontal sync in or<br>composite sync in.                                                                                                    |  |  |  |  |  |  |  |
|                                                                          |                 |        | When used as Horizontal Sync In, a delayed copy of this signal is presented<br>on HSYNCOUT to align the timing of horizontal sync to the pixel data at the<br>DACs. The incoming polarity can be inverted under register control.<br>Latched on rising edge of LCLK.                                                                                                    |  |  |  |  |  |  |  |
|                                                                          |                 |        | When used as Composite Sync In, when enabled, this signal is presented on<br>the Green DAC with the video data. The signal is delayed to match the delay<br>of the pixel data. The incoming polarity can be inverted under register<br>control.                                                                                                    |  |  |  |  |  |  |  |
|                                                                          |                 |        | Latched on rising edge of LCLK                                                                                                    |  |  |  |  |  |  |  |
| <b>VSYNCIN</b>                                                           | I               | 76     | Vertical Sync In. A copy of this signal is presented on VSYNCOUT. The<br>incoming polarity can be inverted under register control.                                                                                                    |  |  |  |  |  |  |  |
| <b>Video Control Outputs</b>                                             |                 |        |                                                                                                    |  |  |  |  |  |  |  |
| <b>HSYNCOUT</b>                                                          | 0               | 32     | Horizontal Sync Out. This is a copy of HCSYNCIN (or inverted<br>HCSYNCIN), delayed by the same number of pixel clocks as seen by the<br>pixel data at the input to the DACs. It can be forced to a high or low level or<br>3-stated under register control. The amount of delay may also be adjusted<br>with the Horizontal Sync Position register.                                                     |  |  |  |  |  |  |  |
| <b>VSYNCOUT</b>                                                          | $\mathbf{O}$    | 12     | Vertical Sync Out. This is a copy of VSYNCIN (or inverted VSYNCIN). It can<br>be forced to a high or low level or 3-stated under register control.                                                                                                    |  |  |  |  |  |  |  |
| Type: $I = Input$ , $O = Output$ , $B = Bidirectional$ , $C = Component$ |                 |        |                                                                                                    |  |  |  |  |  |  |  |

**Table 10. Pin Descriptions (Continued)**

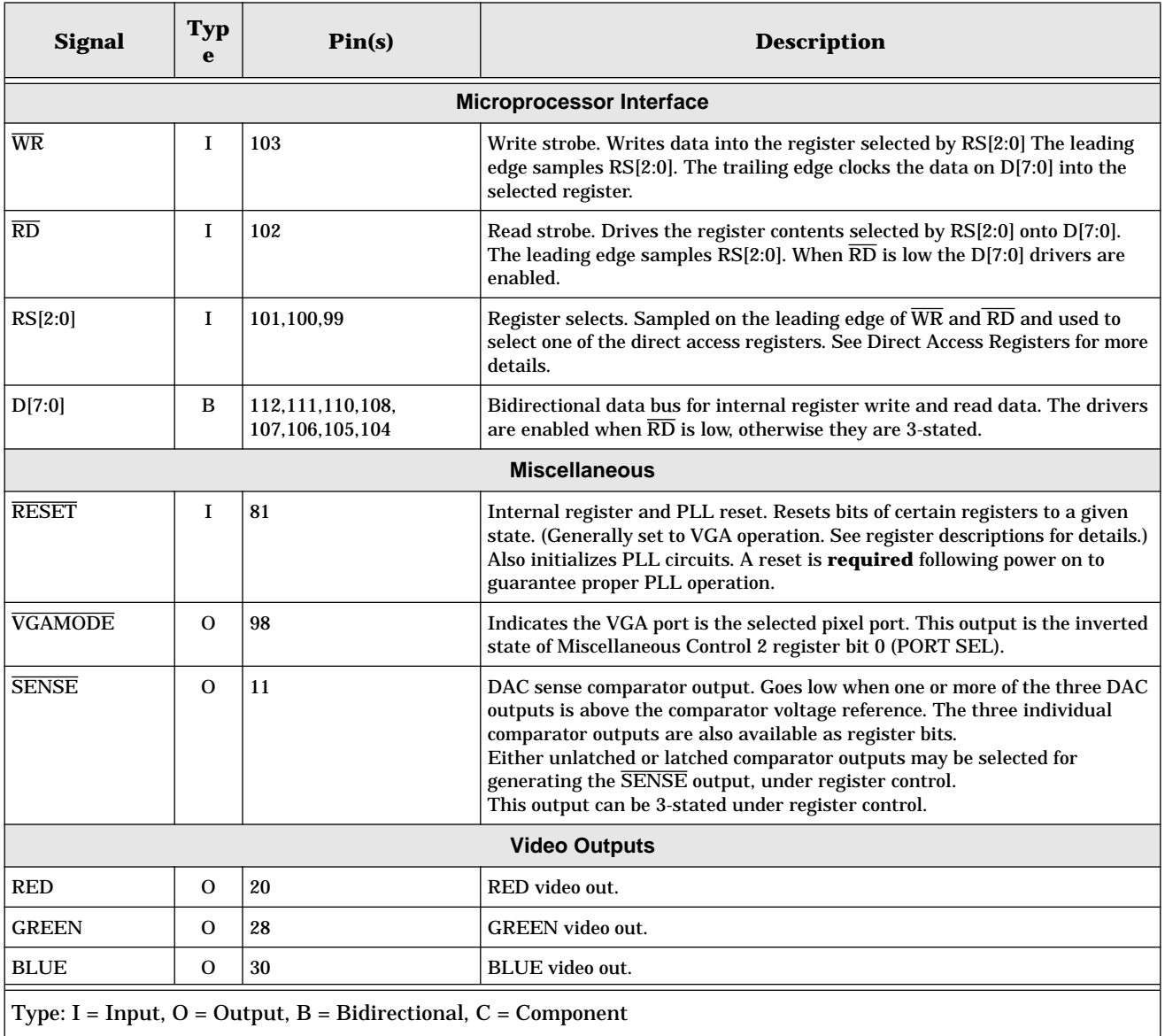

## **Table 10. Pin Descriptions (Continued)**

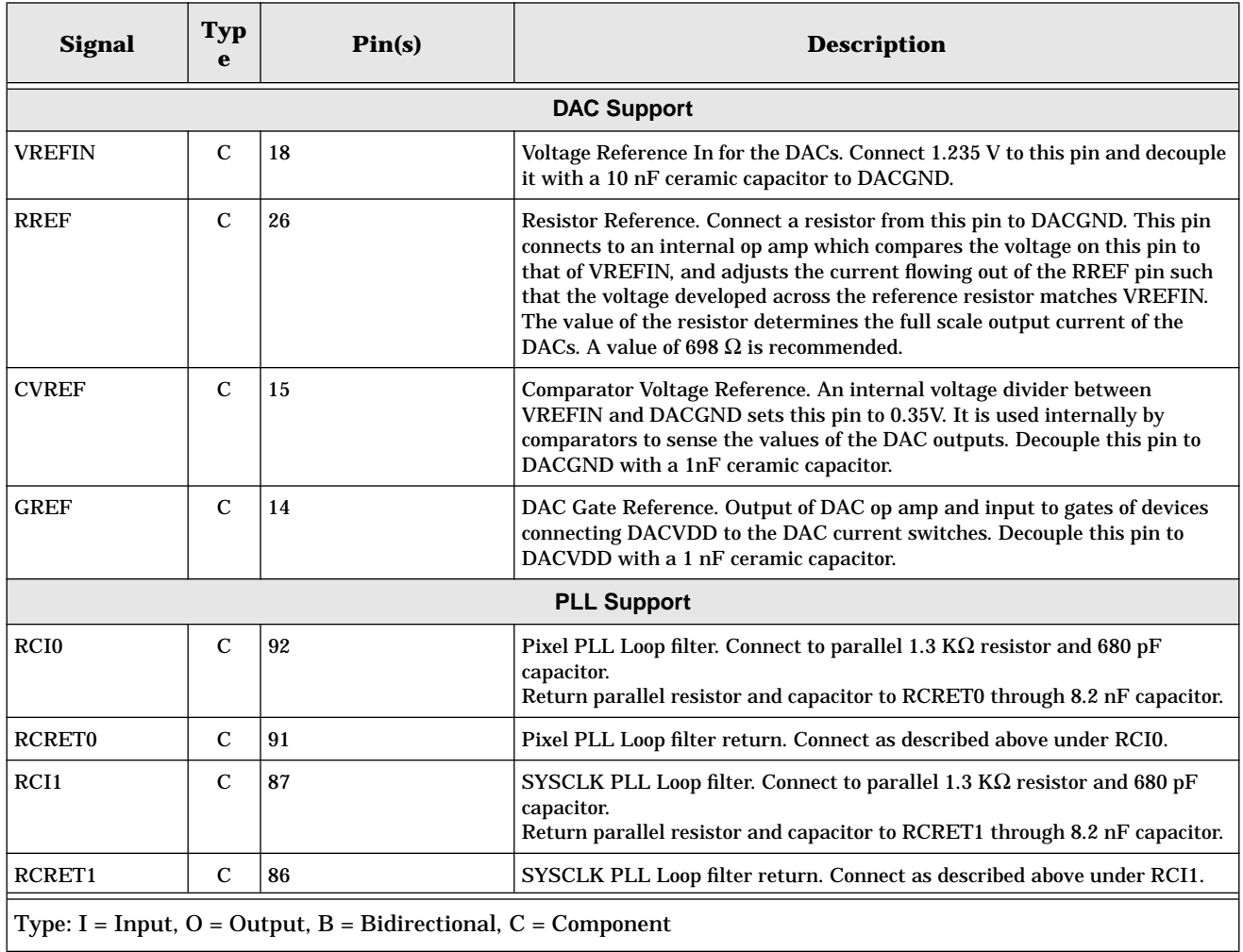

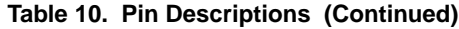

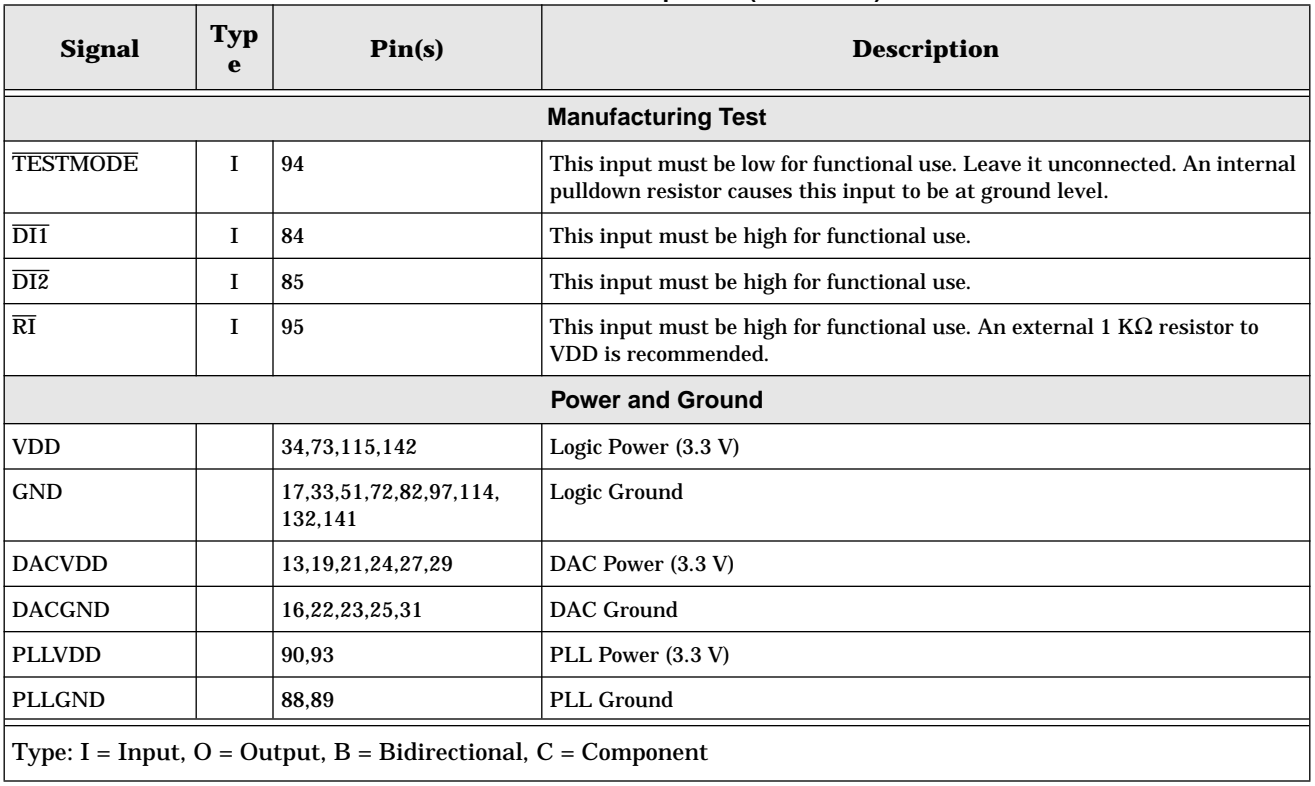

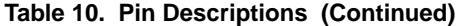

| Pin | <b>Signal</b>   | <b>Description</b>      | Pin             | <b>Signal</b>  | <b>Description</b> | Pin | <b>Signal</b>            | <b>Description</b>      | Pin | <b>Signal</b>  | <b>Description</b>      |
|-----|-----------------|-------------------------|-----------------|----------------|--------------------|-----|--------------------------|-------------------------|-----|----------------|-------------------------|
| 001 | <b>PIX[30]</b>  | Pixel Data In           | 037             | VGA[2]         | VGA Data In        | 073 | <b>VDD</b>               | Logic Power (+3.3 V)    | 109 | <b>LCLK</b>    | Load Clock In           |
| 002 | PIX[31]         | Pixel Data In           | $_{038}$        | VGA[3]         | VGA Data In        | 074 | PIX[40]                  | Pixel Data In           | 110 | D[5]           | Microprocessor Data     |
| 003 | PIX[32]         | Pixel Data In           | <b>d</b> 39     | VGA[4]         | VGA Data In        | 075 | <b>SYSCLK</b>            | <b>System Clock Out</b> | 111 | D[6]           | Microprocessor Data     |
| 004 | PIX[33]         | Pixel Data In           | <b>d</b> 40     | VGA[5]         | VGA Data In        | 076 | <b>VSYNCIN</b>           | Vertical Sync In        | 112 | D[7]           | Microprocessor Data     |
| 005 | PIX[34]         | Pixel Data In           | 041             | VGA[6]         | VGA Data In        | 077 | <b>HCSYNCIN</b>          | Hor/Comp Sync In        | 113 | <b>SCLK</b>    | <b>Serial Clock Out</b> |
| 006 | PIX[35]         | Pixel Data In           | 042             | VGA[7]         | VGA Data In        | 078 | <b>BLANK</b>             | Blank In                | 114 | GND            | Logic Ground            |
| 007 | <b>PIX[60]</b>  | Pixel Data In           | $q_{43}$        | <b>PIX[0]</b>  | Pixel Data In      | 079 | <b>BORDER/OE</b>         | Border/Interlace In     | 115 | <b>VDD</b>     | Logic Power (+3.3 V)    |
| 008 | PIX[61]         | Pixel Data In           | 044             | PIX[3]         | Pixel Data In      | 080 | <b>REFCLK</b>            | PLL Ref. Clock In       | 116 | <b>DDOTCLK</b> | Divided Dot Clock Out   |
| 009 | PIX[62]         | Pixel Data In           | <b>d</b> 45     | PIX[4]         | Pixel Data In      | 081 | <b>RESET</b>             | Reset                   | 117 | PIX[49]        | Pixel Data In           |
| 010 | PIX[63]         | Pixel Data In           | <b>d46</b>      | PIX[9]         | Pixel Data In      | 082 | <b>GND</b>               | Logic Ground            | 118 | PIX[50]        | Pixel Data In           |
| 011 | <b>SENSE</b>    | <b>DAC</b> Sense        | 047             | PIX[11]        | Pixel Data In      | 083 | FS[0]                    | <b>Frequency Select</b> | 119 | PIX[51]        | Pixel Data In           |
| 012 | <b>VSYNCOUT</b> | Vertical Sync Out       | <b>d</b> 48     | PIX[12]        | Pixel Data In      | 084 | $\overline{DI1}$         | Driver Inhibit 1 (Test) | 120 | PIX[52]        | Pixel Data In           |
| 013 | <b>DACVDD</b>   | DAC Power (+3.3V)       | <b>d</b> 49     | PIX[1]         | Pixel Data In      | 085 | $\overline{DI2}$         | Driver Inhibit 2 (Test) | 121 | PIX[53]        | Pixel Data In           |
| 014 | <b>GREF</b>     | DAC Gate Ref            | <b>d</b> 50     | <b>PIX[14]</b> | Pixel Data In      | 086 | RCRET1                   | Sys Loop Filter Rtrn    | 122 | PIX[54]        | Pixel Data In           |
| 015 | <b>CVREF</b>    | DAC Comp. VREF          | $_{d51}$        | GND            | Logic Ground       | 087 | RCI1                     | <b>Sys Loop Filter</b>  | 123 | PIX[55]        | Pixel Data In           |
| 016 | <b>DACGND</b>   | <b>DAC</b> Ground       | 052             | PIX[15]        | Pixel Data In      | 088 | PLLGND                   | PLL Ground              | 124 | <b>PIX[20]</b> | Pixel Data In           |
| 017 | GND             | Logic Ground            | $q_{53}$        | PIX[16]        | Pixel Data In      | 089 | PLLGND                   | PLL Ground              | 125 | PIX[21]        | Pixel Data In           |
| 018 | <b>VREFIN</b>   | DAC Voltage Ref         | 0 <sub>54</sub> | PIX[17]        | Pixel Data In      | 090 | <b>PLLVDD</b>            | PLL Power (+3.3V)       | 126 | PIX[22]        | Pixel Data In           |
| 019 | <b>DACVDD</b>   | DAC Power (+3.3V)       | 0 <sub>55</sub> | PIX[18]        | Pixel Data In      | 091 | <b>RCRET0</b>            | Pix Loop Filter Rtrn    | 127 | PIX[23]        | Pixel Data In           |
| 020 | <b>RED</b>      | + Red Output            | <b>d</b> 56     | PIX[19]        | Pixel Data In      | 092 | <b>RCIO</b>              | Pix Loop Filter         | 128 | PIX[24]        | Pixel Data In           |
| 021 | <b>DACVDD</b>   | DAC Power (+3.3V)       | 057             | PIX[2]         | Pixel Data In      | 093 | <b>PLLVDD</b>            | PLL Power (+3.3V)       | 129 | PIX[25]        | Pixel Data In           |
| 022 | <b>DACGND</b>   | <b>DAC</b> Ground       | 0 <sub>58</sub> | PIX[5]         | Pixel Data In      | 094 | <b>TESTMODE</b>          | Test Mode (Test)        | 130 | PIX[26]        | Pixel Data In           |
| 023 | <b>DACGND</b>   | <b>DAC</b> Ground       | <b>d</b> 59     | PIX[6]         | Pixel Data In      | 095 | RĪ                       | Receiver Inhibit (Test) | 131 | PIX[27]        | Pixel Data In           |
| 024 | <b>DACVDD</b>   | DAC Power (+3.3V)       | <b>d60</b>      | PIX[7]         | Pixel Data In      | 096 | FS[1]                    | <b>Frequency Select</b> | 132 | GND            | Logic Ground            |
| 025 | <b>DACGND</b>   | <b>DAC</b> Ground       | <b>d</b> 61     | PIX[8]         | Pixel Data In      | 097 | GND                      | Logic Ground            | 133 | PIX[41]        | Pixel Data In           |
| 026 | <b>RREF</b>     | <b>DAC Resistor Ref</b> | d62             | PIX[10]        | Pixel Data In      | 098 | <b>VGAMODE</b>           | <b>VGA Mode Out</b>     | 134 | PIX[42]        | Pixel Data In           |
| 027 | <b>DACVDD</b>   | DAC Power (+3.3V)       | d63             | PIX[13]        | Pixel Data In      | 099 | RS[0]                    | Register Select [0]     | 135 | PIX[43]        | Pixel Data In           |
| 028 | <b>GREEN</b>    | + Green Output          | <b>d</b> 64     | PIX[56]        | Pixel Data In      | 100 | RS[1]                    | Register Select [1]     | 136 | PIX[44]        | Pixel Data In           |
| 029 | <b>DACVDD</b>   | DAC Power (+3.3V)       | <b>d</b> 65     | PIX[57]        | Pixel Data In      | 101 | RS[2]                    | Register Select [2]     | 137 | PIX[45]        | Pixel Data In           |
| 030 | <b>BLUE</b>     | + Blue Output           | <b>d66</b>      | PIX[58]        | Pixel Data In      | 102 | $\overline{\mathrm{RD}}$ | Microprocessor Read     | 138 | PIX[46]        | Pixel Data In           |
| 031 | <b>DACGND</b>   | <b>DAC</b> Ground       | d67             | PIX[59]        | Pixel Data In      | 103 | WR                       | Microprocessor Write    | 139 | PIX[47]        | Pixel Data In           |
| 032 | <b>HSYNCOUT</b> | Horizontal Sync Out     | <b>d68</b>      | PIX[36]        | Pixel Data In      | 104 | D[0]                     | Microprocessor Data     | 140 | PIX[48]        | Pixel Data In           |
| 033 | <b>GND</b>      | Logic Ground            | d69             | PIX[37]        | Pixel Data In      | 105 | D[1]                     | Microprocessor Data     | 141 | GND            | Logic Ground            |
| 034 | <b>VDD</b>      | Logic Power (+3.3 V)    | <b>d70</b>      | PIX[38]        | Pixel Data In      | 106 | D[2]                     | Microprocessor Data     | 142 | VDD            | Logic Power (+3.3 V)    |
| 035 | VGA[0]          | VGA Data In             | 071             | PIX[39]        | Pixel Data In      | 107 | D[3]                     | Microprocessor Data     | 143 | PIX[28]        | Pixel Data In           |
| 036 | VGA[1]          | VGA Data In             | $q_{72}$        | GND            | Logic Ground       | 108 | D[4]                     | Microprocessor Data     | 144 | PIX[29]        | Pixel Data In           |

**Table 11. Signal List by Pin Number**

# **12.0 Electrical and Timing Specifications**

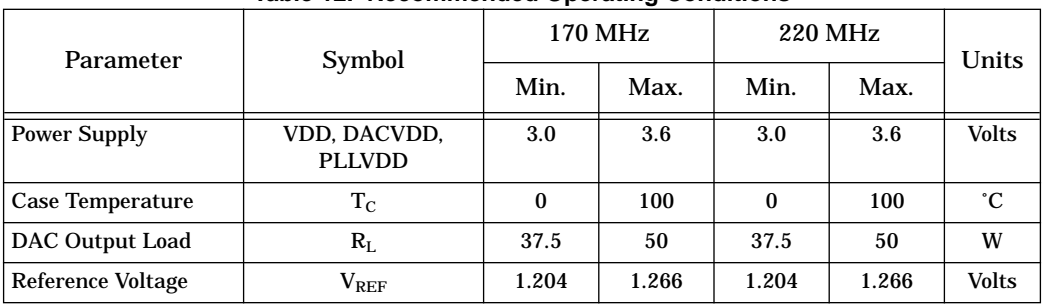

#### **Table 12. Recommended Operating Conditions**

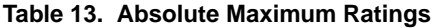

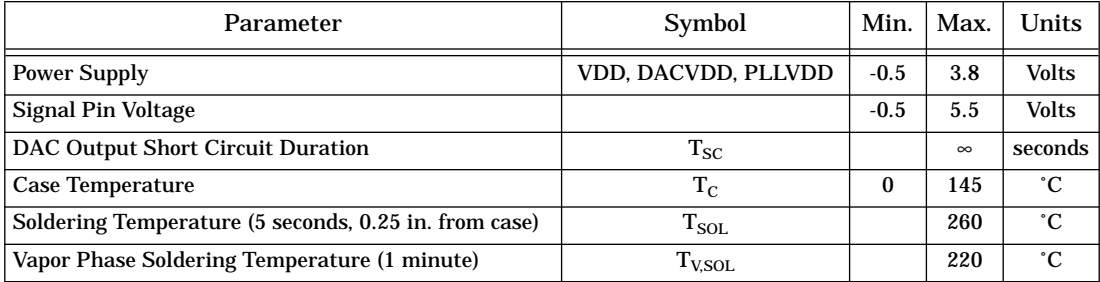

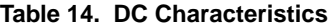

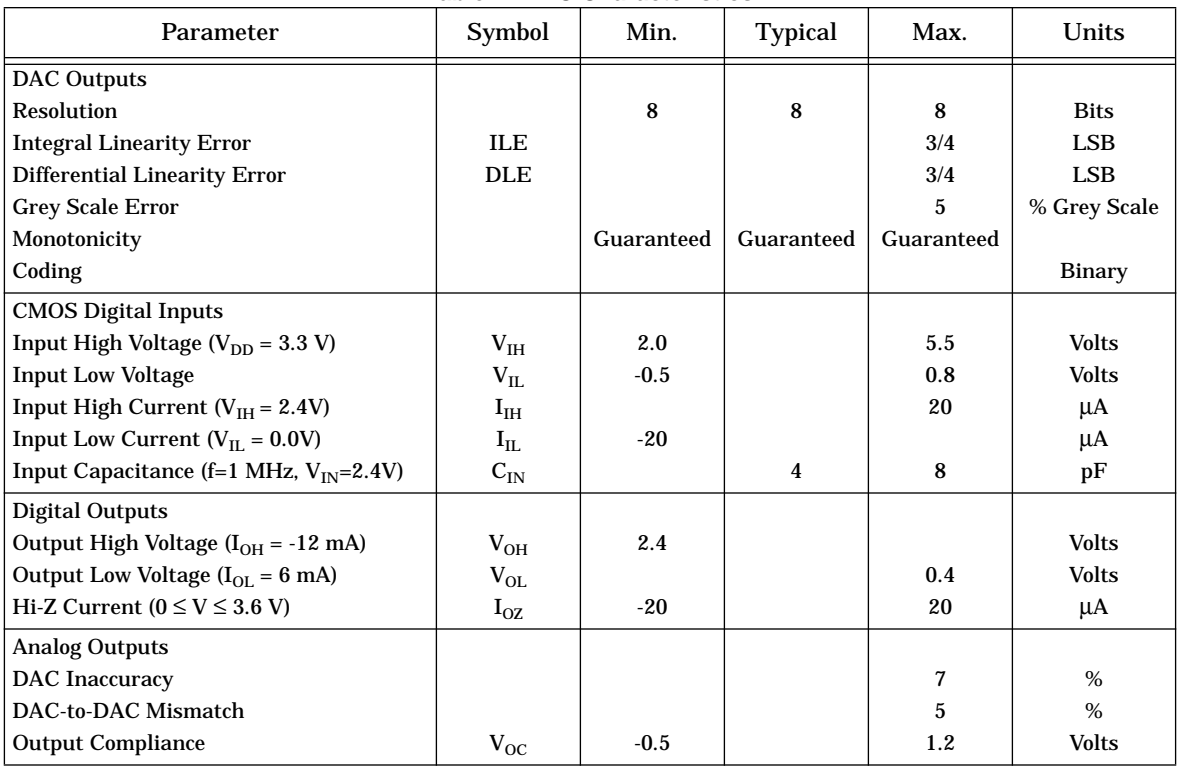

| Parameter                                            | Symbol         | Spec.  | 170 MHz                 | <b>220 MHz</b>   | Units      |
|------------------------------------------------------|----------------|--------|-------------------------|------------------|------------|
| RS[2:0] Setup                                        | $\mathbf{t}_1$ | min    | 10                      | 10               | ns         |
| $RS[2:0]$ Hold                                       | t <sub>2</sub> | min    | 10                      | 10               | ns         |
| $\overline{\text{RD}}$ , WR Low                      | $t_3$          | min    | 50                      | 50               | ns         |
| $\overline{\text{RD}}$ , $\overline{\text{WR}}$ High | $t_4$          | min    | $6 \times$ pclk         | $6 \times$ pclk  | ns         |
| RD Low to Data Bus Driven                            | $t_5$          | min    | $\boldsymbol{2}$        | $\overline{2}$   | ns         |
| RD Low to Data Bus Valid                             | $t_6$          | max    | 40                      | 40               | <b>ns</b>  |
| RD High to Data Bus 3-Stated                         | $t_7$          | max    | 20                      | 20               | ns         |
| Data Bus Hold from RD High                           | $t_8$          | min    | $\boldsymbol{2}$        | $\overline{2}$   | ns         |
| Write Data Setup                                     | $t_{9}$        | min    | 10                      | 10               | ns         |
| <b>Write Data Hold</b>                               | $t_{10}$       | min    | 10                      | 10               | <b>ns</b>  |
| LCLK, SCLK Low                                       | $t_{11}$       | min    | $\overline{\mathbf{4}}$ | $\boldsymbol{4}$ | ns         |
| LCLK, SCLK High                                      | $t_{12}$       | min    | $\overline{4}$          | 4                | ns         |
| LCLK, SCLK Cycle                                     | $t_{13}$       |        |                         |                  |            |
| 16:1 MUX Mode                                        |                | max    | 10.6                    | 13.75            | <b>MHz</b> |
| 8:1 MUX Mode                                         |                | max    | 21.25                   | 27.5             | <b>MHz</b> |
| 4:1 MUX Mode                                         |                | max    | 42.5                    | 55               | MHz        |
| 2:1 MUX Mode                                         |                | max    | 85                      | 100              | <b>MHz</b> |
| 1:1 MUX Mode                                         |                | max    | 100                     | 100              | <b>MHz</b> |
| 16:1 MUX Mode                                        |                | min    | 94.12                   | 72.7             | ns         |
| 8:1 MUX Mode                                         |                | min    | 47.06                   | 36.4             | ns         |
| 4:1 MUX Mode                                         |                | min    | 23.53                   | 18.2             | ns         |
| 2:1 MUX Mode                                         |                | min    | 11.77                   | 10               | ns         |
| 1:1 MUX Mode                                         |                | min    | 10                      | 10               | ns         |
| PIX[63:0] Setup                                      | $t_{14}$       | min    | $\mathbf{1}$            | $\mathbf{1}$     | ns         |
| PIX[63:0] Hold                                       | $t_{15}$       |        |                         |                  |            |
| 1:1 MUX Mode                                         |                | min    | $\overline{\mathbf{4}}$ | 4                | ns         |
| Not 1:1 MUX Mode                                     |                | min    | $\overline{2}$          | $\overline{2}$   | ns         |
| VGA[7:0], BLANK, BORDER/OE                           | $t_{16}$       | min    | 3                       | 3                | ns         |
| HCSYNCIN, Setup(1)                                   |                |        |                         |                  |            |
| VGA[7:0], BLANK, BORDER/OE                           | $t_{17}$       | min    | 3                       | 3                | <b>ns</b>  |
| HCSYNCIN, Hold(1)                                    |                |        |                         |                  |            |
| <b>SCLK to LCLK skew</b>                             | $t_{18}$       | min    | $-2$                    | $-2$             | ns         |
| (T=SCLK cycle time)                                  |                | max    | $T-8$                   | $T-8$            | ns         |
| Supply Current (1)                                   |                | typ(2) | 450                     | 650              | mA         |
|                                                      |                | max(3) | 716                     | 890              | mA         |

**Table 15. AC Characteristics**

Notes:

1. Supply current is the total of  $I_{\text{VDD}}$ ,  $I_{\text{VDDDAC}}$  and  $I_{\text{VDDPLL}}$ .

2. Typical power dissipation is for VDD, VDDDAC, VDDPLL = 3.3 V, TA = 20 ˚C, with typical pixel patterns such as displayed with graphical user interfaces, and

 $170~\mathrm{MHz}$  part running at  $135~\mathrm{MHz}$  (e.g., for  $1280~\mathrm{x}$   $1024~\mathrm{screen})$ 

220 MHz part running at 216 MHz (e.g., for 1600 x 1280 screen)

3. Maximum power dissipation is for VDD, VDDDAC, VDDPLL = 3.6 V, TA = 0 ˚C, with alternating full black/full white pixels running at the maximum specified frequency (170/220 MHz)

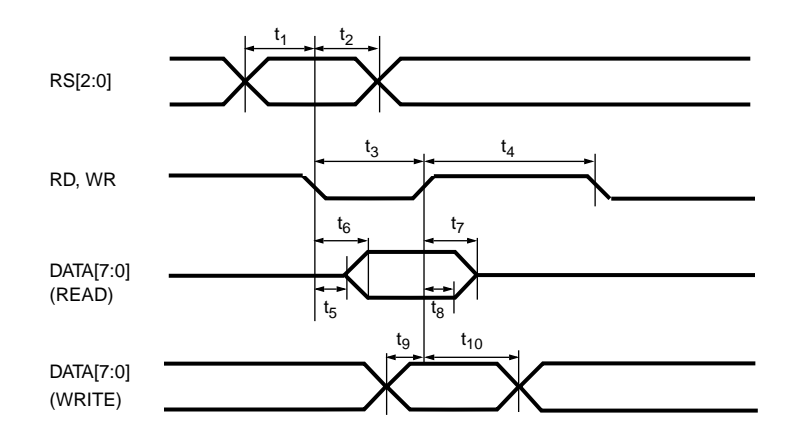

*Figure 3. Microprocessor Interface Timing*

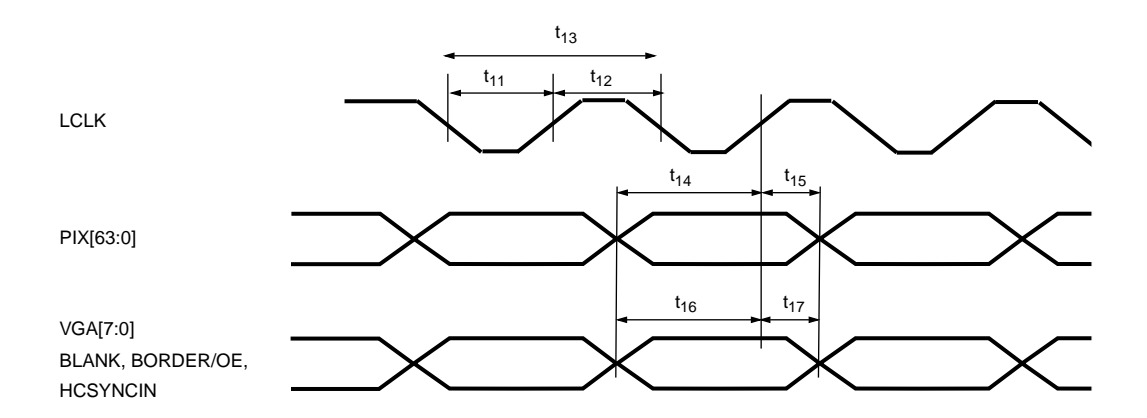

*Figure 4. Pixel Data and Video Control Interface Timing*

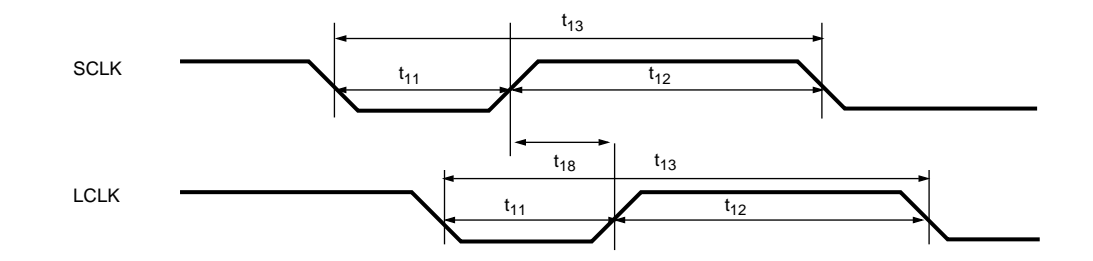

*Figure 5. SCLK and LCLK Timing*

# **13.0 Video Waveforms**

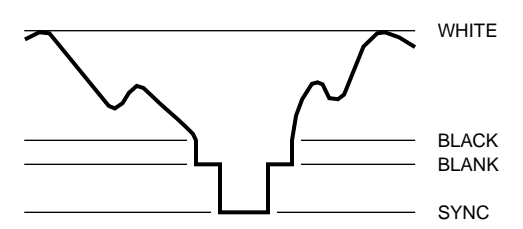

**Table 16. Composite Video Output Waveform**

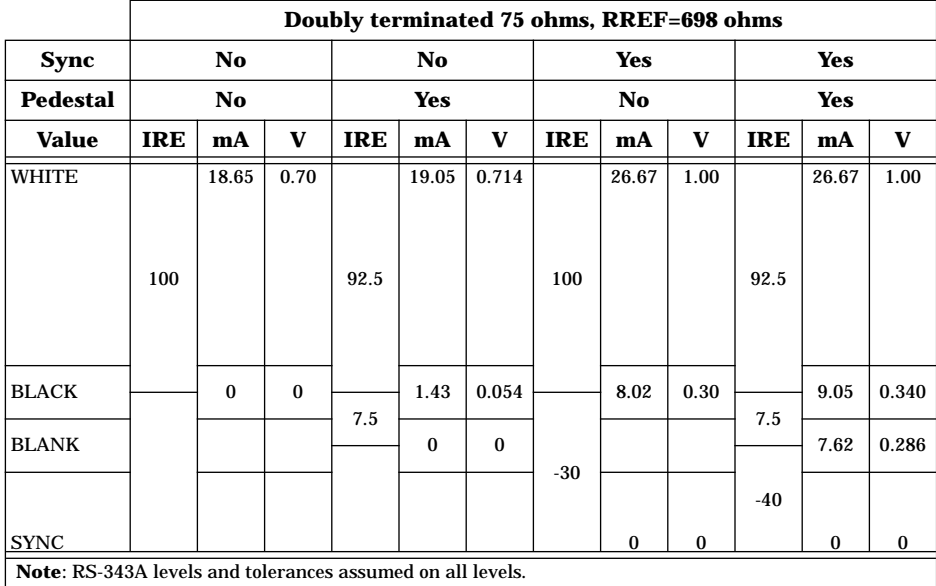

#### **Table 17. Composite Video Output Waveform**

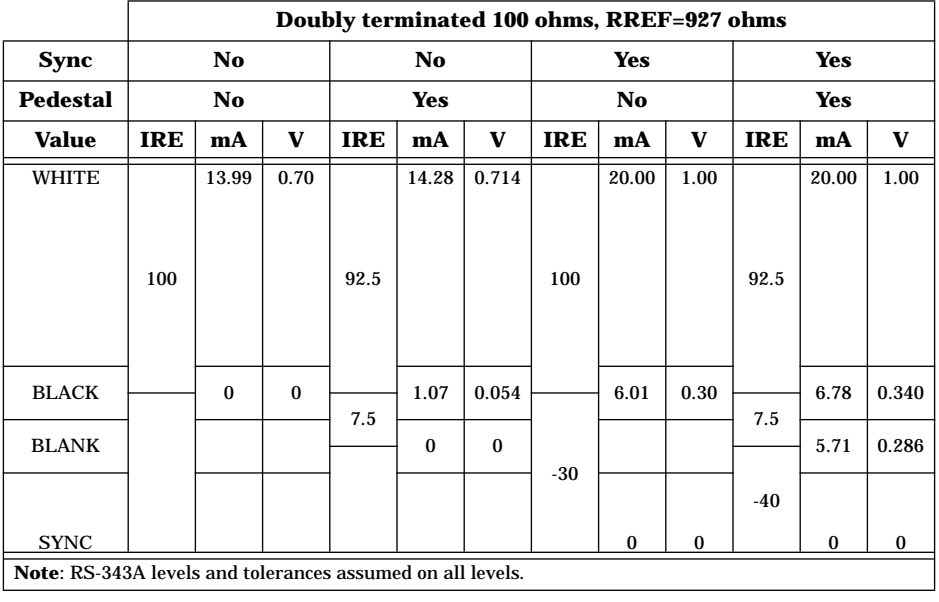

# <span id="page-65-0"></span>**14.0 Package Information**

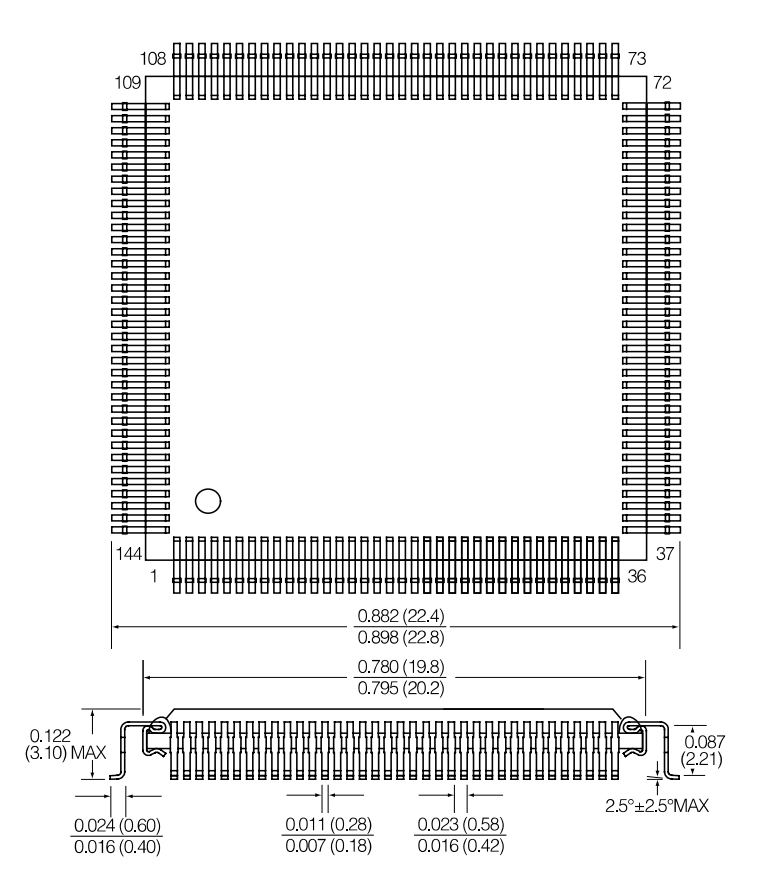

# **15.0 Ordering Information**

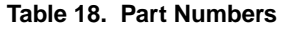

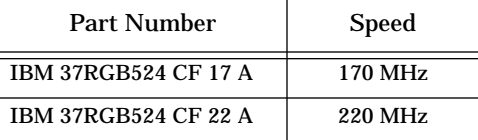

# **16.0 Change Summary**

**Table 19. Summary of Changes**

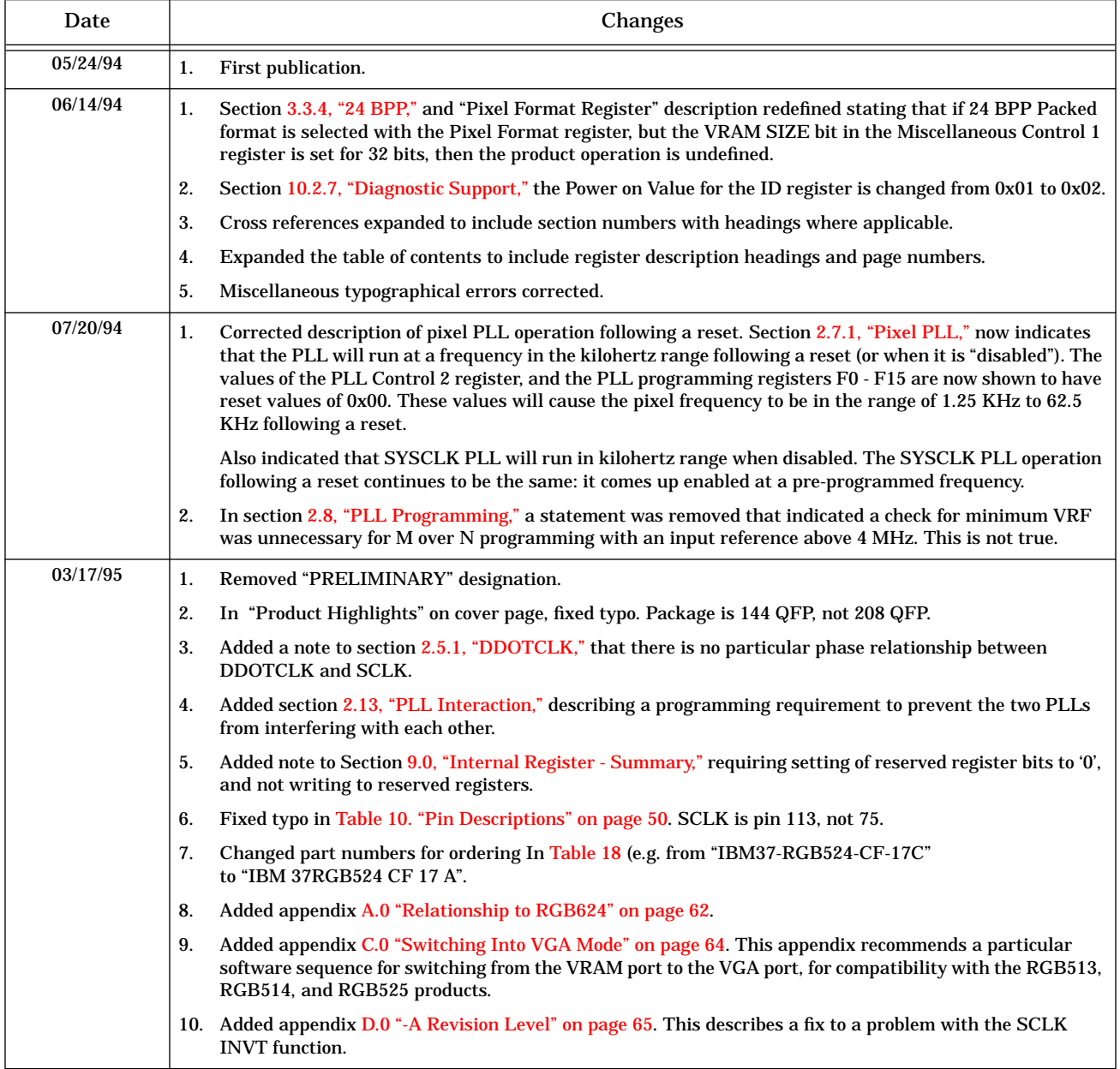

# <span id="page-67-0"></span>**Appendix**

# **A.0 Relationship to RGB624**

The RGB524 Palette DAC uses a 144-pin QFP package and has the following features: 64-bit pixel data path, packed 24-bit pixels, two on-chip programmable clock generators, video clocks up to 220 MHz, on-chip 64x64 hardware cursor, triple monotonic 8-bit DAC's to display 16.8 million colors.

Another product is available, the RGB624, that is pin-for-pin compatible with the RGB524, and shares the same register set. In addition, the RGB624 offers the following features:

- ❑ YUV pixel support, with fully programmable YUV-RGB conversion.
- ❑ Mixed YUV/RGB pixels, with selection based on a "tag" bit.
- ❑ Overlay/Underlay layers, with selection based on a "chroma key" or "luma key"
- ❑ An "advanced function" hardware cursor. This provides the same cursor functions as the RGB524, and in addition provides a "translucent" cursor in which the underlying pixels appear to "shine through" the displayed cursor.
- ❑ Enhanced PLL programming. While retaining the PLL programming features of previous generation RGB Palette DACs for compatibility, the RGB624 offers a new mode for programming the PLLs. Called "full M over N", this new mode has larger M and N ranges, and removes restrictions on M and N combinations that exist with the previous generation. Full M over N gives finer control in programming for the desired output frequencies, and allows the internal operating points of the PLLs to be fine tuned.

In general the RGB524 can be used as the "base feature" set for a graphics adapter, and the additional features of the RGB624 can be added to an existing design by "dropping in" the RGB624, and enabling the new features by providing additional programming. See the RGB624 data sheet (Document number IOG624DSU) for a detailed description of the new features.

## **B.0 Relationship to Previous Generation RGB525**

The RGB524 is a superset of the RGB525 and is generally upward register compatible with the RGB525. The principal differences are these:

- ❑ A second programmable clock generator is added for driving SYSCLK. This clock is also known as MCLK.
- ❑ The RGB524 speed ratings are 170 and 220 MHz, whereas the RGB525 is offered in 170, 220, and 250 MHz speeds.
- ❑ The RGB524 uses a 144 pin QFP, whereas the RGB525 uses a 208 pin QFP.

In addition, there are some I/O and register bit differences to accommodate the smaller package size and to add the second clock generator (PLL). The RGB524 share these same differences from the RGB525:

- 11. The HCSYNCIN input on the RGB524 is two separate inputs on the RGB525: HSYNCIN and CSYNCIN.
- 12. The BORDER/OE input on the RGB524 is two separate inputs on the RGB525: BORDER and ODD/EVEN. A new bit, BRDR/INTL, is added to the Miscellaneous Control 2 register to select the function of this input.
- 13. The RGB525 has an input, "EXTCLK," which can serve as an alternate to the REFCLK input, either as the input reference to the PLL, or as the pixel clock. The RGB524 does not have this input.

On the RGB525 bit 4 of the PLL Control 1 register selects the reference source of the PLL, REFCLK or EXTCLK. On the RGB524 this bit is reserved.

Bits 7 - 6 of the Miscellaneous Control 2 register select the source of the pixel clock. On the RGB525 a setting of '10' will select EXTCLK. On the RGB524 this setting selects REFCLK.

14. The RGB525 pixel clock generator resets to the "off" condition and must be programmed before it is enabled. This allows a wide range of incoming REFCLK frequencies.

The RGB524 pixel clock generator is the same, but the new SYSCLK PLL powers up enabled, with default programming values. REFCLK is shared between the two PLLs. This may restrict the REFCLK frequency, depending on how the generated SYSCLK is used at reset time.

- 15. System Clock Control (index 0x0008), System PLL Reference Divider (index 0x0015), and System PLL VCO Divider (index 0x0016) registers are added for controlling and programming the SYSCLK PLL.
- 16. The Miscellaneous Clock Control register has a bit added, SCLK INVT, that inverts the out-going SCLK. This is intended as an aid for meeting tight timings at the card level.
- 17. Two external frequency selects FS[3], FS[2] are eliminated. This restricts the external pixel frequency selection to four sets of values. Using internal selection, 16 values (direct programming) or 8 values (M/N programming) can still be chosen, the same as for the RGB525.
- 18. The ID register is changed to a value of "0x02".
- 19. In the Miscellaneous Control 3 register, the SWAP WORD bit is deleted. This RGB525 feature is not available on the RGB524.
- 20. The RGB525 pixel PLL requires two external resistors RPLLI and REXT. The two PLLs on the RGB524 do not require these resistors. Each PLL still requires external loop filter components.
- 21. The RGB525 TESTMODE input is TESTMODE on the RGB524. TESTMODE now has an internal pull-down resistor, so it may be left unconnected at the card level.

## <span id="page-69-0"></span>**C.0 Switching Into VGA Mode**

The RGB524 has two fundamental modes of operation which depend on the input pixel port selected, VGA or VRAM. The port is selected with the "PORT SEL" bit (bit 0) of Miscellaneous Control 2 register.

On the RGB513, RGB514, and RGB525 products, there are two problems that can occur when switching from the VRAM port back to the VGA port. Internally latched data from the previously selected VRAM port can corrupt the VGA data, and the SCLK can stop running momentarily. Both of these problems can be circumvented with a software work-around.

For software compatibility with the RGB513, RGB514, and RGB525 it is recommended that this software workaround also be incorporated in the software used with the RGB524. The RGB524 does not require this software modification, but it does continue to operate correctly (that is, the software patch is transparent to the RGB524.)

The software modification is as follows:

When doing a "mode switch" into VGA mode, the following additional steps should be taken:

- 1. Set bits 1 and 0 to '1's in VRAM Mask Low register, to mask off the lowest VRAM byte. The remaining VRAM Mask bits are "don't care".
- 2. Set bit 6 (VMSK CNTL) in Miscellaneous Control 1 register to '1', to enable the VRAM MASKing.
- 3. Make sure at least one SCLK occurs. This means setting up the chip for VRAM pixel data operation. In particular, make sure that the Pixel Format register is set to one of the valid formats (4 BPP…32 BPP). A valid pixel format must be set or SCLK will not run.
- 4. At this point the low byte of the internal VRAM pixel data should be '0's, and will not interfere with the VGA data.

The VGA Port can now be selected. A two step process is required:  $\mathbf{I}$ 

- 1. Write to the Miscellaneous Control 2 register. Set bit 0 (PORT SEL) to '0' for VGA, but write bits 7 and 6 as '01' (PCLK SEL = Internal PLL.)
- 2. Do a second write to the Miscellaneous Control 2 register. Again, set bit 0 (PORT SEL) to '0' for VGA. But now set bits 7 and 6 to '00' (PCLK SEL = LCLK.) The VGA port is now selected.

When doing a mode switch back to VRAM port operation, make sure that bit 6 (VMSK CNTL) in Miscellaneous Control 1 register is set back to '0', to disable the VRAM MASKing.

## <span id="page-70-0"></span>**D.0 -A Revision Level**

The original RGB524 silicon has a bug: SCLK INVT (Miscellaneous Clock Control register Index 0x0002, bit 4) does not function correctly. A Product Alert, "RGB524/RGB528 SCLK INVERSION" (Document number IOGPAL001) was released which describes this problem. The Product Alert recommends replicating this function with on-card logic.

This silicon has been replaced with a revision that has the following changes:

- 1. The SCLK INVT function operates correctly.
- 2. The value in the Revision Level register (index 0x0000) is changed.
- 3. The part number is changed.

The following table summarizes these changes:

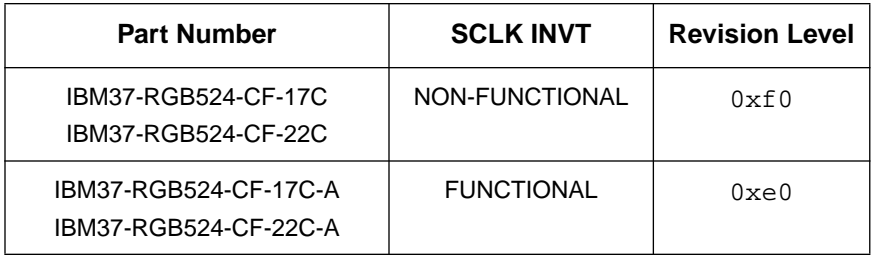

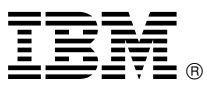

© International Business Machines Corporation 1994, 1995 Printed in the United States of America

3-95

All Rights Reserved

- ® IBM and the IBM logo are registered trademarks of the IBM Corporation.
- ™ The following terms are trademarks of the IBM Corporation: IBM Microelectronics, RGB513, RGB514, RGB524, RGB525, RGB528, RGB624.

The information provided is believed to be accurate and reliable. IBM reserves the right to make changes to the product described without notice. No liability is assumed as a result of its use nor for any infringement of the rights of others.

IBM Microelectronics Division 1580 Route 52, Bldg. 504 Hopewell Junction, NY 12533-6531

The IBM home page can be found at http://www.ibm.com.

The IBM Microelectronics Division home page can be found at http://www.chips.ibm.com.

Fast Fax Service 415-885-4121